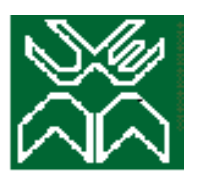

**Universidade Eduardo Mondlane Faculdade de Ciências Departamento de Matemática e Informática Curso: Informática Trabalho de Licenciatura** 

**Uso de uma Base de Dados Distribuída Homogênea no desenvolvimento do Sistema de Gestão de Projectos de Combate ao HIV/SIDA Caso do estudo:** Conselho Nacional Do Combate Ao Sida (CNCS)

**Discente:** Yacub Mussá

Maputo, Julho de 2011

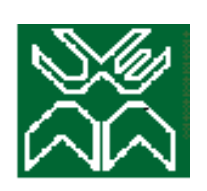

**Universidade Eduardo Mondlane Faculdade de Ciências Departamento de Matemática e Informática Curso: Informática Trabalho de Licenciatura** 

**Uso de uma Base de Dados Distribuídas Homogêneas no desenvolvimento do Sistema de Gestão de Projectos de Combate ao HIV/SIDA** 

**Caso do estudo:** Conselho Nacional Do Combate Ao Sida (CNCS)

**Discente:** Yacub Mussá **Supervisora:** Doutora Gertrudes Macueve

Maputo, Julho de 2011

**Trabalho de Licenciatura-Yacub Mussá Página 2** 

# **Dedicatória**

Dedico do fundo do meu coração aos meus pais e á minha namorada, pelo apoio, encorajamento e paciência que tiveram ao longo da minha carreira estudantil e durante a elaboração da presente tese. Com especial atenção as minhas irmãs Nahar Abdul Magide Mussá e a saudosa Naima Mussá, que Deus a tenha.

# **Agradecimentos**

- *Agradeço primeiramente a Doutora Gertrudes Macueve pela supervisão intelectual, paciência inesgotável e confiança que me depositou durante a elaboração da Tese.*
- *Um agradecimento especial ao Núcleo Provincial de Combate ao Sida da Cidade de Maputo que receberam - me e trataram - me respeitosamente durante o meu período de estágio.*
- *Ao meu pai, Abdul Magide Mussá, a minha mãe Olga Luís pela boa educação e encorrajamento que me deram até hoje, que influenciaram em grande parte para a obtenção deste título.*
- *Ao senhor Júlio Mugabe Júnior, que ao longo da formação, soube prestar apoio sempre que necessitei.*
- *Ao meu colega Hélder Liçai, que sempre soube partilhar material académico e ao meu amigo Guilherme Silvestre Chirinda que sempre soube prestar apoio amigavelmente.*
- *A Deus, por ser a fonte inesgotável da luz que ilumina e guia todos os meus passos e por ter sido a sustentação nestes anos de estudo que direccionaram a obtenção deste título.*
- *À todos que directa ou indirectamente ajudaram-me para a concretização deste trabalho.*

*Yacub Mussá* 

# **Declaração de honra**

Declaro por minha honra que esta tese nunca foi apresentada na sua essência para a obtenção de qualquer grau e que constitui o resultado da minha própria investigação pessoal, estando no texto e na bibliografia as fontes utilizadas.

> **\_\_\_\_\_\_\_\_\_\_\_\_\_\_\_\_\_\_\_\_\_\_\_\_\_\_\_\_**  *(Yacub Mussá)*

> > **Maputo, Julho de 2011**

# **Resumo**

No nosso país, existem organizações que devido as actividades que por elas são realizadas, estas são obrigadas a distribuir-se em várias instalações dispersas geograficamente ao longo do país, como é o caso do Conselho Nacional de Combate ao Sida (CNCS). O CNCS é uma organização governamental, que é responsável pela coordenação de vários projectos de combate ao HIV/SIDA, através da gestão dos projectos implementados nos seus Núcleos Provinciais distribuídos geograficamente ao longo do país.

O CNCS e os respectivos núcleos, apesar de possuirem as tecnologias de rede, enfrentam diversas dificuldades na execução de várias actividades referentes a gestão de projectos, devido a dispersão na localização geográfica dos núcleos e o uso de um sistema *manualdigital* para o processamento e armazenamento da informação referentes as diversas actividades de gestão de projectos.

Por essa razão, no presente trabalho, propôs-se a modelação de uma *Base de Dados Distribuída Homogênea,* que será manipulada por uma aplicação desktop, que foi desenvolvida usando a linguagem de Programação Orientada à Objectos, Visual Basic.Net.

A modelação do sistema, foi feita através da linguagem de modelação *UML*, por ser uma linguagem mais usada na modelação de sistemas, e o Sistema de Gestão de Base de Dados *MySql,* por ser robusta e por possuir várias funcionalidades de distribuição de dados que os outros Sistemas de Gestão de Base de Dados não possuem ou não disponibilizam facilmente.

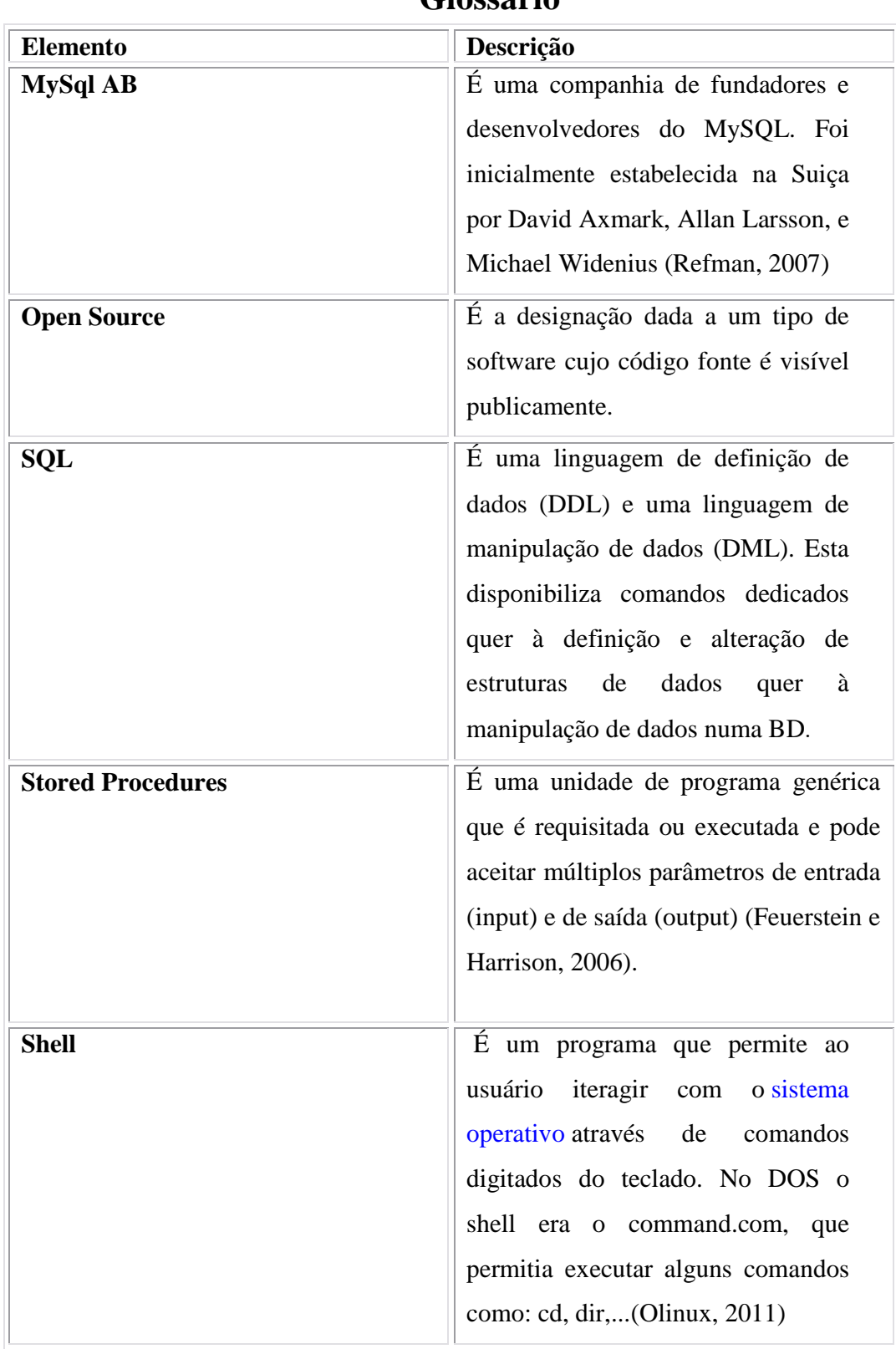

# **Glossário**

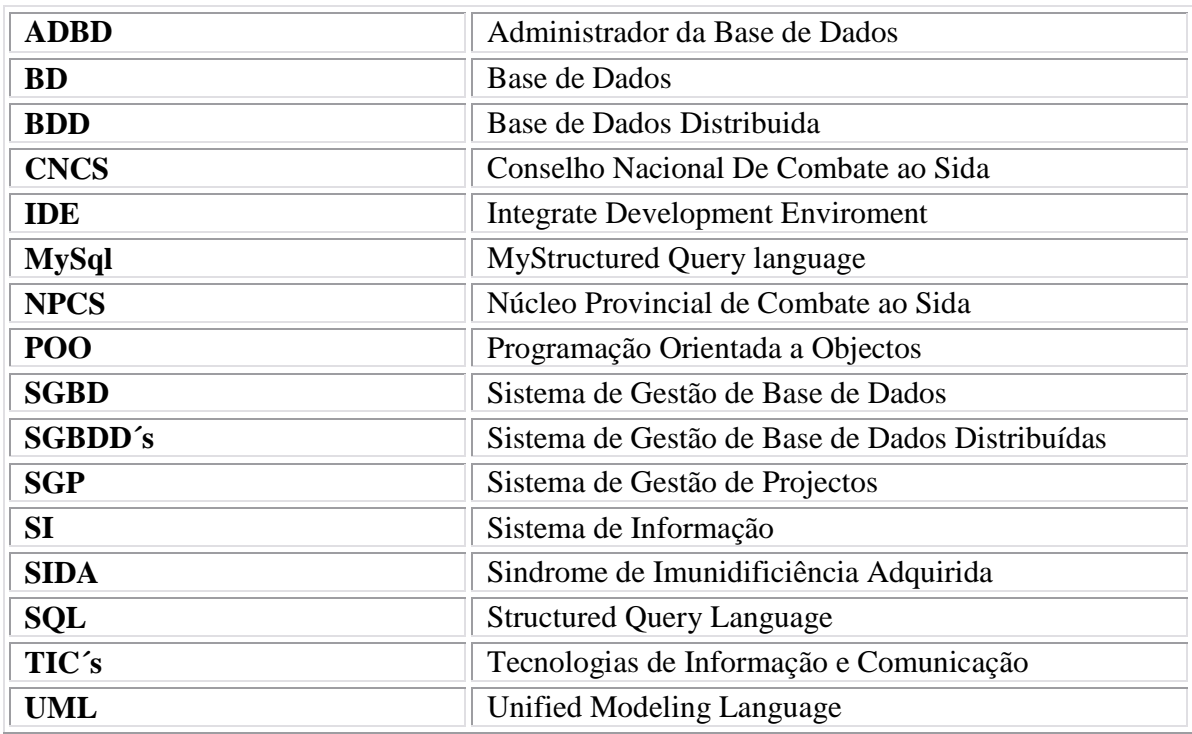

# **Símbolos e Acrónimos**

# **ndice**

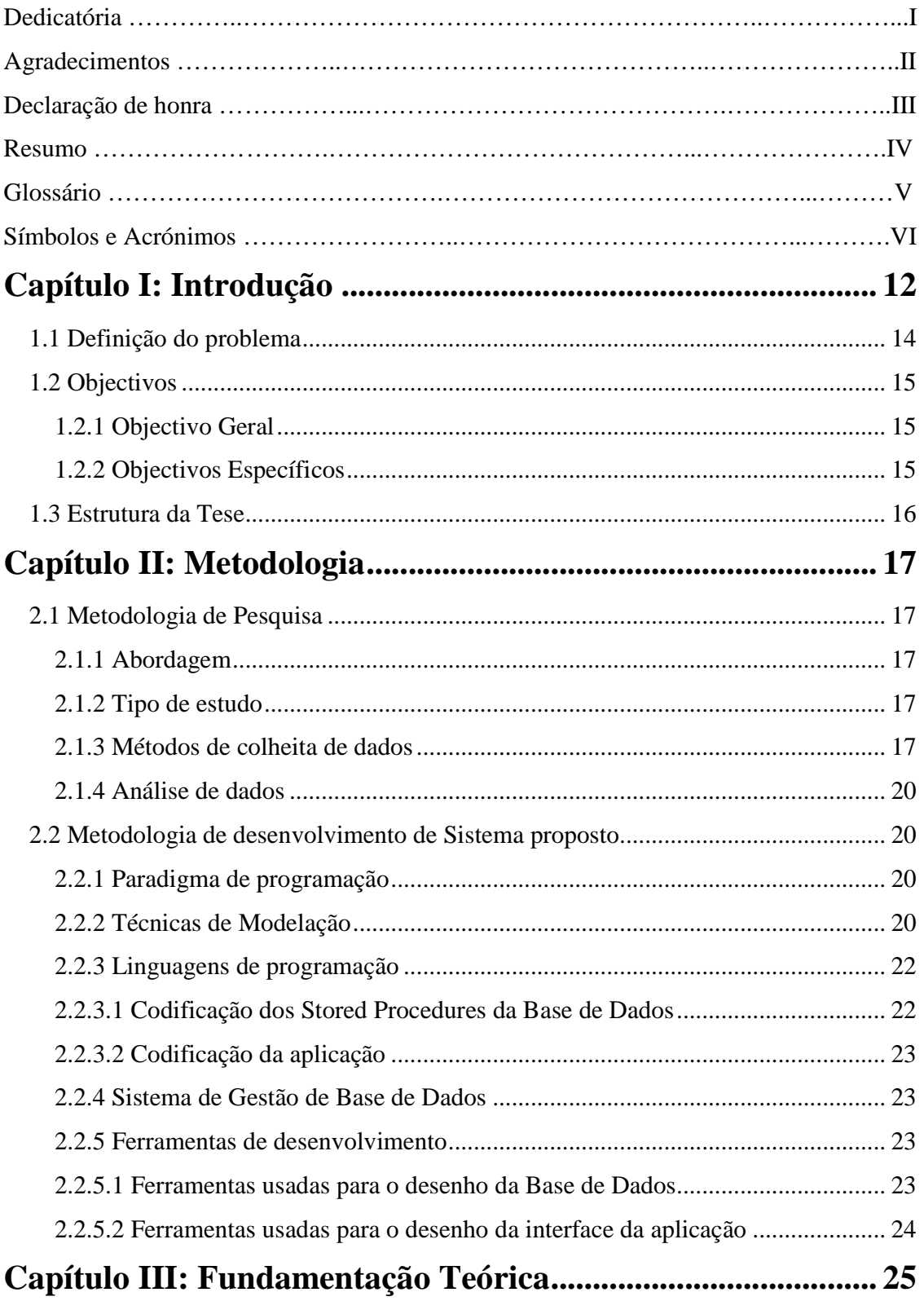

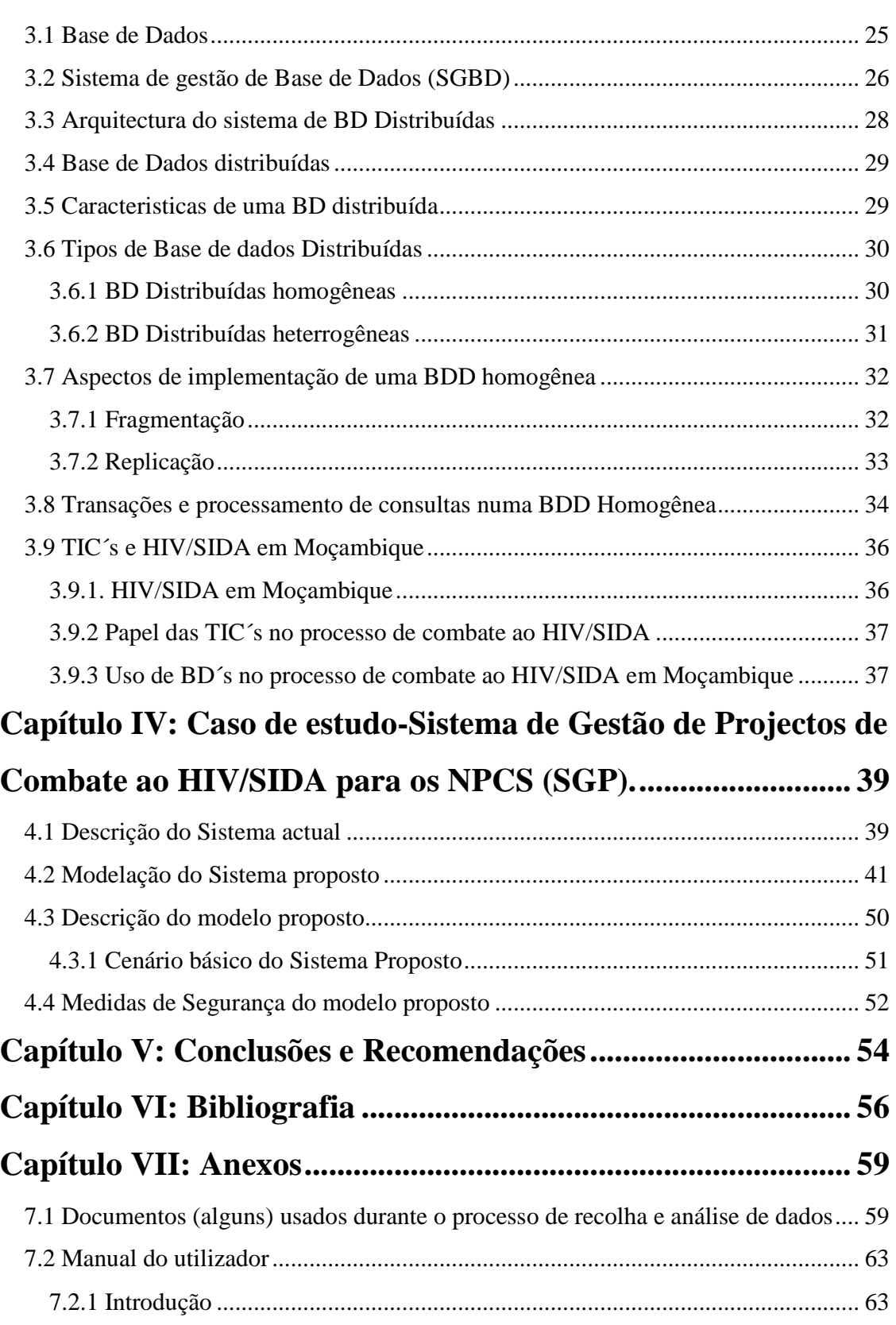

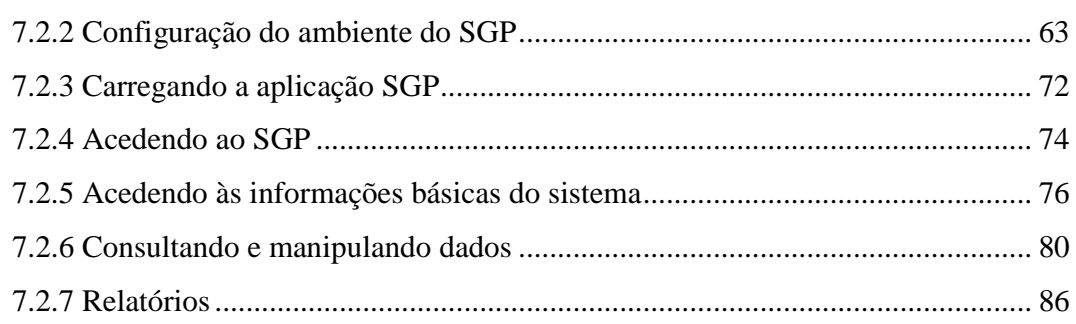

# **Índice de figuras**

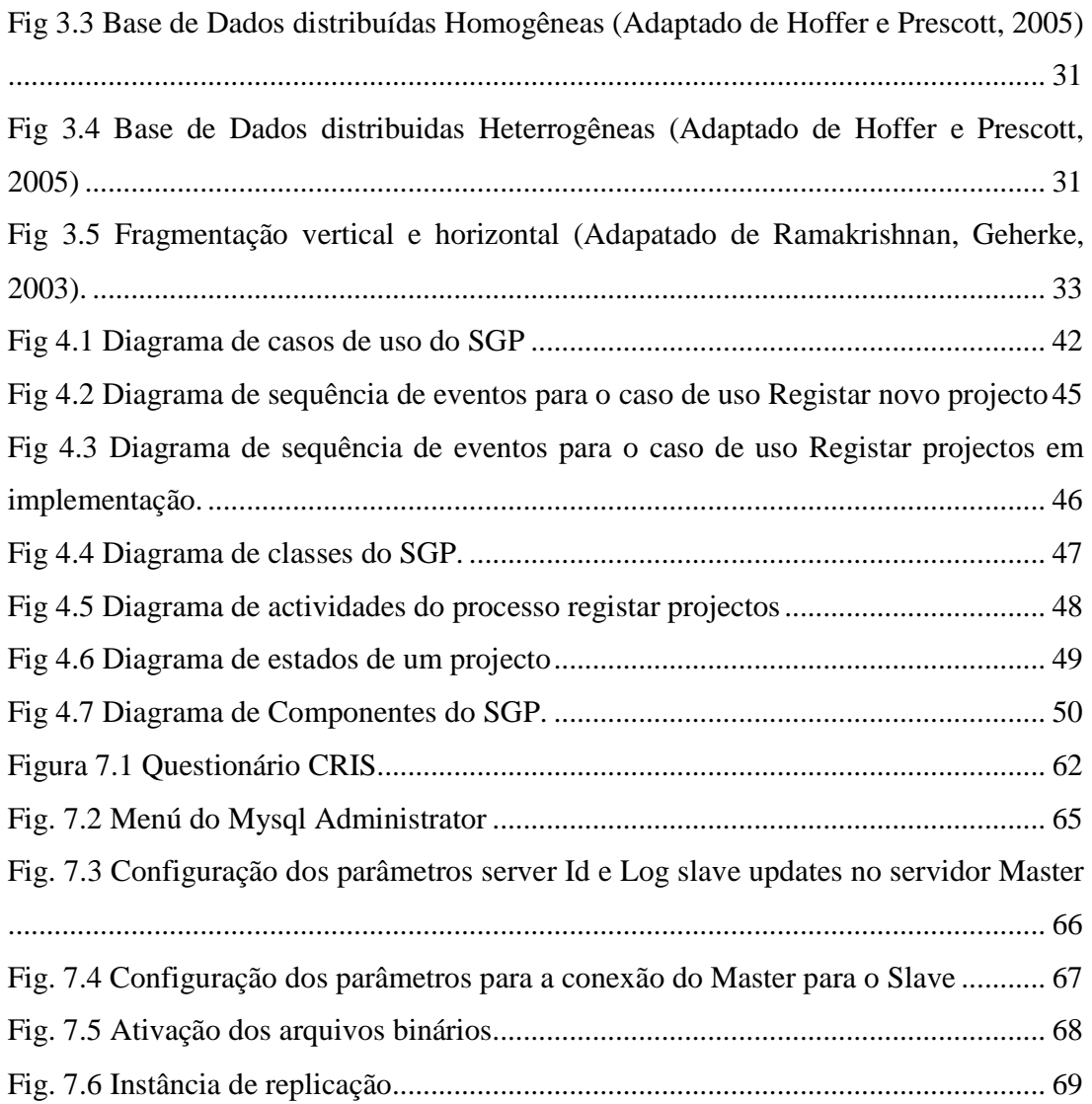

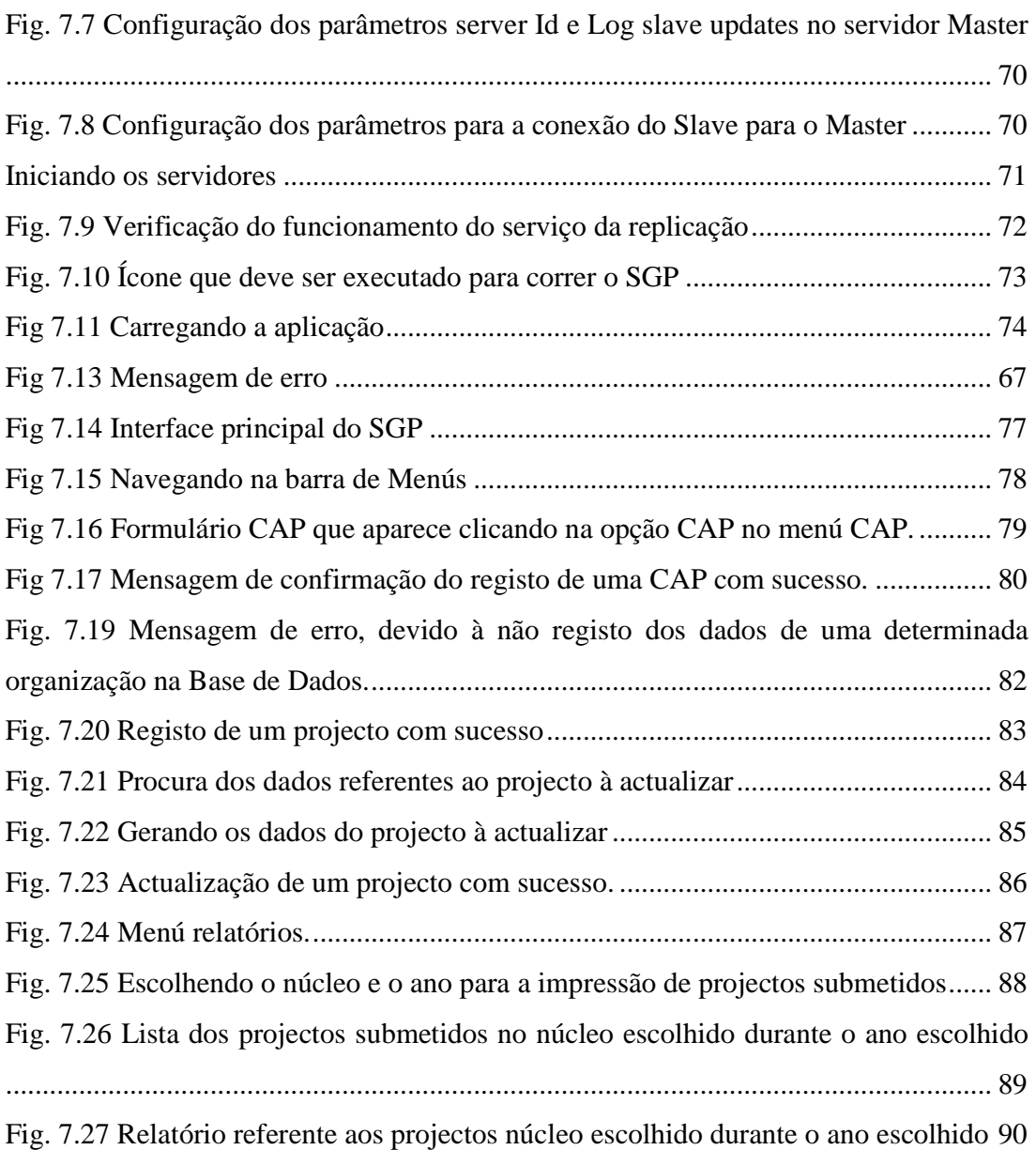

# **Índice de tabelas**

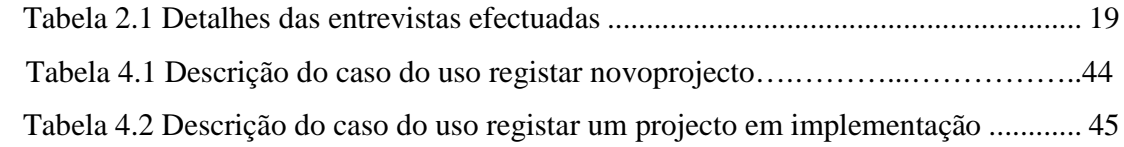

# **Capítulo I: Introdução**

O mercado altamente competitivo faz com que as organizações necessitem cada vez mais das TIC´s para gerenciar os seus dados. Em uma organização com um grande fluxo de dados se torna impossível trabalhar com o armazenamento dos dados em papéis, pois com a competitividade cada vez mais acirrada, há uma maior cobrança por parte de acionistas, gestores e outros sobre o desempenho das funcionalidades e processos da organização (Araujo, 2006).

Nesse mesmo contexto, o autor Neto (2006) afirma que a evolução dessas TIC´s vem provocando uma revolução no mundo dos negócios, mudando os rumos e as estratégias das empresas, independentemente da natureza de seus produtos, mercados e processos, assim como transformando de forma radical suas tradicionais estruturas organizacionais.

Por essa razão e com o crescimento da computação distribuída, guiada pela evolução das TIC´s e pela expansão da utilização e interligação das redes de computadores, as organizações passaram a distribuir os seus dados entre divisões físicas, ou seja, passaram a ocupar pontos geográficos distintos, gerando uma descentralização dos dados.

No nosso país existem também organizações cujas instalações se encontram dispersas por vários pontos geográficos, como é o caso do Conselho Nacional de Combate ao SIDA (CNCS). O CNCS, é uma organização governamental que é responsável pela coordenação e implementação em Moçambique de várias estratégias de combate ao SIDA. Esta possui vários Núcleos Provinciais de Combate ao SIDA (NPCS), distribuídos geograficamente ao longo das cidades capitais do país e que são as entidades responsáveis pela monitorização e avaliação dos projectos de combate ao HIV/SIDA. Em cada um dos núcleos existe uma série de informação dispersa em projectos de combate ao HIV/SIDA.

Portanto é do interesse do CNCS, a partilha em tempo útil dessa informação, havendo uma necessidade da existência de uma *Base de Dados Distribuída*, que garanta uma coordenação comum e a tempo inteiro das actividades que são levadas a cabo na área de HIV/SIDA em todos os núcleos provincias.

Nesse contexto, no presente trabalho, propõe-se o desenvolvimento de um Sistema de Gestão de Projectos (SGP) para os NPCS do CNCS, que suporte a Base de Dados Distribuída Homogênea.

# **1.1 Definição do problema**

Hoje em dia, é vulgar o caso de organizações cujas instalações encontram–se dispersas por vários pontos geográficos, dispondo cada um destes de Bases de Dados e meios de processamento próprios. Contudo, apesar da relativa autonomia dessas Bases de Dados locais, é normal haver a necessidade de manter uma perspectiva integrada dos dados da organização (Perreira, 1998).

O CNCS, é uma instituição governamental, que com a ajuda do orçamento geral do Estado e algumas instituições financiadoras dedica-se ao financiamento e monitoria de vários projectos integrados no combate ao HIV/SIDA, em todo o país. Para tal esta instituição possui vários núcleos distribuídos geograficamente ao longo do país que são responsáveis pela realização de várias actividades de combate ao SIDA. Cada um dos núcleos possui uma "Base de Dados local" onde é registada a informação referente aos projectos e actividades de combate ao HIV/SIDA, e um sistema manual-digital para o processamento da informação.

Em cada um dos núcleos, a "BD local" é uma folha de cálculo, desenhada em *Microsoft Office Excel,* que como é sabido, é uma folha de cálculo pouco robusta e não permite processar consultas avançadas durante a produção de relatórios, o que obriga por vezes aos funcionários produzirem relatórios manualmente, processo este que para além de levar muito tempo é muito cansativo (devido a elevada quantidade de informação que estes devem cruzar para a produção dos relatórios), pois faz com que os mesmos sejam armazenados em formulários diferentes e nalguns casos em documentos repetidos causando inconsistências e/ou redundância da informação nos mesmos.

Os NPCS apesar de possuirem BD locais e meios de processamentos próprios, devido a separação geográfica entre eles e a falta de um *Sisema de Informção* totalmente digital, estes não possuem uma coordenação comum e a tempo inteiro na disponibilização da

informação referente à gestão de projectos de combate ao HIV/SIDA, o que dificulta o processo de partilha e uso dessa informação e a tempo inteiro por parte do CNCS.

Por essa razão no presente trabalho propõe–se a modelação de uma Base de Dados distribuída Homogênea, que venha responder positivamente aos problemas anteriormente descritos. A BD distribuída, será manipulada por uma aplicação *desktop* que será desenvolvida com base na linguagem de programação Visual Basic.NET, com vista a garantir a disponibilidade totalmente sistematizada e a tempo inteiro da informação disponível no país na área de HIV/SIDA para o CNCS.

# **1.2 Objectivos**

## **1.2.1 Objectivo Geral**

• Desenvolver um módulo de Gestão de Projectos de combate ao HIV/SIDA para os NPCS do CNCS, que suporte uma Base de Dados Distribuída Homogênea.

### **1.2.2 Objectivos Específicos**

O objectivo geral anteriormente descrito pode ser decomposto nos seguintes objectivos específicos:

- Rever todo o processo de gestão de projectos de combate ao HIV/SIDA nos NPCS do CNCS;
- Identificar e recolher os requisitos funcionais e não funcionais para a modelação da BDD Homogênea para os núcleos;
- Modelar o SGP que suporte a BDD Homogênea;
- Propor solucões para a implementação da BDD Homogênea e do SGP.

### **1.3 Estrutura da Tese**

O trabalho apresenta–se dividido em sete (7) capítulos. No primeiro capítulo faz-se a contextualização do trabalho, a definição do problema e os objectivos do trabalho. A metodologia usada para a elaboração do presente trabalho está descrita no segundo capítulo. O terceiro capítulo faz referência à fundamentação teórica dos principais conceitos tais como, Sistema de Base de Dados Distribuídas homogêneas, HIV em Moçambique, onde fala-se de uma forma resumida, do HIV/SIDA em Moçambique e da integração das Tecnologias de Informação e Comunicação no processo de combate ao HIV/SIDA em Moçambique. No capítulo seguinte, o trabalho aborda o caso de estudo, onde faz-se primeiro a descrição do sistema actual de Gestão de Projectos usado nos NPCS, em seguida é feita a modelação do sistema proposto e por fim a descrição do mesmo. As conclusões e recomendações obtidas através desta pesquisa, estão no quinto capítulo. As fontes bibliográficas consultadas para a elaboração do trabalho estão no sexto capítulo e os anexos no sétimo capítulo.

# **Capítulo II: Metodologia**

Para o estudo, usou–se uma metodologia de pesquisa bem como uma metodologia de desenvolvimento do sistema, que serão descritas ao longo deste capítulo.

# **2.1 Metodologia de Pesquisa**

# **2.1.1 Abordagem**

Dada a natureza do trabalho e devido ao problema que os núcleos provincias de combate ao SIDA enfrentam, que está na inconsistência da informação que eles geram, bem como na troca dessa informação, a elaboração deste trabalho teve uma e uma aboragem qualitativa durante o processo de recolha e análise dos dados.

# **2.1.2 Tipo de estudo**

Foi feito um caso de estudo que é o CNCS. Optou–se pelo caso de estudo como o tipo de estudo, pois este focaliza uma só instância de algum factor a ser investigado: uma organização, um departamento, um sistema de informação ou desenvolvimento de um projecto, e para o caso do presente trabalho, o factor a ser investigado é uma organização, o CNCS (Briony, 2006).

O caso de estudo permite investigar um fenómeno contemporâneo (que para o presente trabalho é aplicação de BDD Homogêneas) dentro do seu contexto real (o CNCS e os respectivos núcleos).

O tipo de caso de estudo adoptado, foi o explanatório uma vez que o objectivo principal era perceber ao fundo o funcionamento do actual SGP usado nos NPCS, as diferentes fases que um projecto passa desde a sua submissão até a sua conclusão, bem como as dificuldades que o CNCS e os núcleos enfrentam durante esse todo processo.

# **2.1.3 Métodos de colheita de dados**

De modo a recolher detalhadamente toda a informação referente a gestão de projectos, e com esta identificar os principais problemas enfrentados nesse processo, foi necessário usar os seguintes métodos de colheita de dados:

## *1. Entrevistas semi–estruturadas*

Segundo o autor Lakatos (2006), neste tipo de entrevista, os entrevistados podem trazer mais detalhes, em forma de conversação, às questões que lhe são levantadas, e esses pontos servirão de ajuda para a recolha dos dados que dizem respeito ao assunto a investigar.

As entrevistas foram feitas durante o período de estágio do candidato no NPCS da cidade de Maputo no ano de 2008. Foram entrevistados o pessoal do sector de programação que é constituído pelo responsável de Monitoria e Avaliação de Projectos e pelo Administrador da Base de Dados, pois estes (sendo as entidades mais indicadas devido as suas funções na instituição), tinham que descrever detalhadamente as actividades que são levadas a cabo durante o ciclo de vida de um projecto, desde a sua fase inicial até ao encerramento do mesmo, bem como os principais constrangimentos existentes no actual sistema de gestão e partilha da informação referente aos projectos.

As entrevistas permitiram adquirir os conhecimentos referentes aos procedimentos da actividade laboral exercida nos NPCS, baseando-se nos documentos (que estão em forma de questionários) de registo de projectos **(ver anexo).** Este facto, fez com que não fosse necessário elaborar questionários que serveriam de base para as entrevistas.

A tabela seguinte ilustra o detalhe das entrevistas feitas durante o processo de recolha de dados.

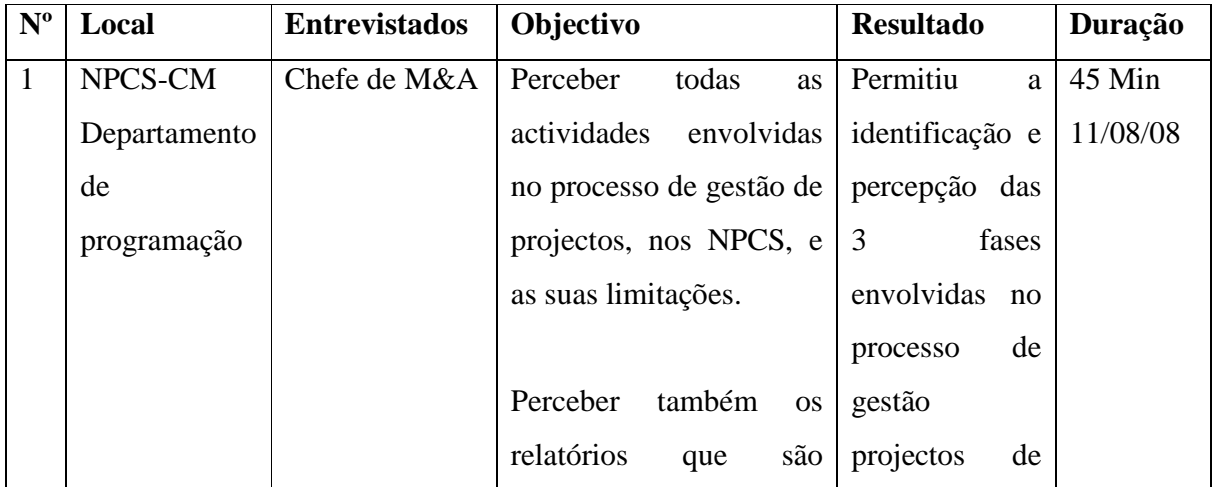

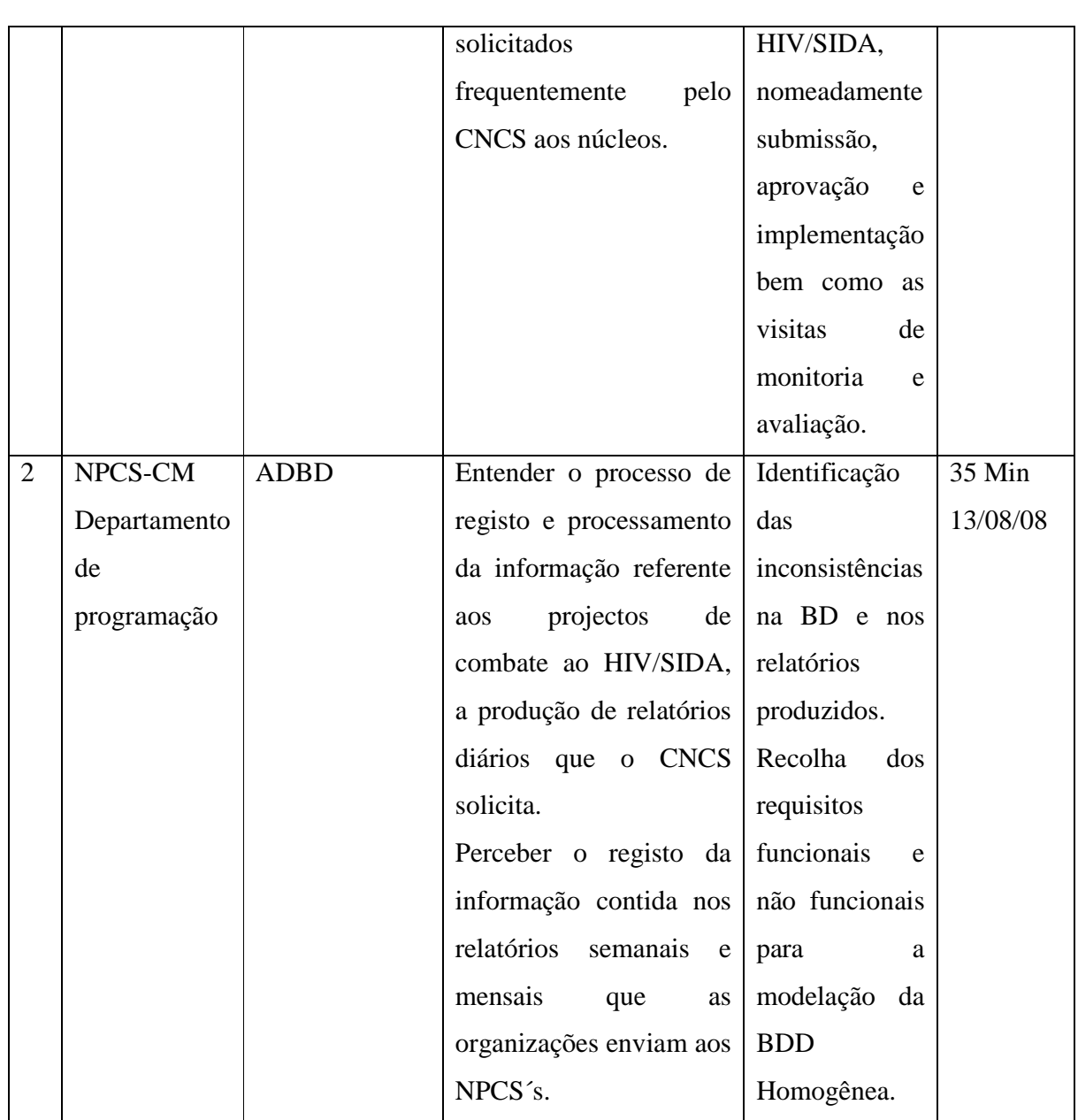

## **Tabela 2.1 Detalhes das entrevistas efectuadas**

## *2. Observação participativa*

Consistiu na observação das principais actividades diárias, durante as visitas de monitoria nas organizações, ao longo do período de estágio do candidato. A observação permitiu entender como é que as organizações fazem o levantamento e o registo dos dados, que estas mandam aos núcleos em forma de relatórios semanais e mensais, que por sua vez é registada em folhas de cálculos, desenhadas em *Microsoft Office Excel*.

### **2.1.4 Análise de dados**

Esta fase consistiu numa análise qualitativa dos dados recolhidos usando os métodos anteriormente descritos, sendo que nalguns casos foi necessário fazer também uma análise quantitativa dos dados.

Durante o processo de análise dos dados, foi necessário primeiro fazer a **pré-análise** onde fiz a revisão das entrevistas efectuadas e o levantamento dos resultados obtidos nas mesmas, bem como o levantamento das anotações feitas durante a observação participativa. De seguida fiz a **categorização dos dados**, que constitui no processo de classificação e organização dos dados em agrupamentos. Por fim realizei o **tratamento e a interpretação** dos dados.

### **2.2Metodologia de desenvolvimento de Sistema proposto**

### **2.2.1 Paradigma de programação**

O paradigma de programação usado, foi o Paradigma Orientado à Objectos, pois este permite construir programas de computadores que retratam a vida real. Além disso, o uso deste tipo de paradigma, permite a criação de programas de computadores que são mais portáteis, reusáveis, credíveis e mais claros. Neste paradigma o programa é conceptualizado como um conjunto de objectos que trabalham juntos para completar uma determinada tarefa. Cada objecto é uma parte separada do programa, interagindo com as outras partes específicas, de formas muito bem controladas.

Para além do paradigma POO, durante o desenvolvimento do SGP usei a metodologia RUP que é uma metodologia de desenvolvimento de projectos de software, criado pela empresa *Rational*, que tem como objectivo garantir a produção de software de alta qualidade e que está de acordo com as necessidades dos seus usuários finais, com um cronograma e custo previsível. As etapas principais do RUP são: Especificação de requisitos, Análise, Desenho, Implementação, Testes e Implantação (Nhaca, 2009).

## **2.2.2 Técnicas de Modelação**

A técnica de modelação que foi usada, foi a UML que é uma proposta mais generalizada de uma linguagem de modelação visual que é usada para especificar, visualizar, construir, e documentar artifactos de um software de sistema (Almeida, 2005).

Segundo Rumbaugh (1999) a UML é uma linguagem de modelação que promove com maior precisão e mais eficiência a comunicação sobre a natureza de um sistema em todos os seus aspectos-*software*, requisitos, arquitecturas, desenhos de modelos e implementações. É uma linguagem que consiste num conjunto integrado de diagramas, elaborados para ajudar os desenvolvedores de software a comprirem com os procedimentos a seguir mencionados durante o desenvolvimento de sistemas:

- > Expecificação de requisitos,
- Análise e Visualização,
- Desenho de arquitectura,
- > Construção,
- > Simulação e Teste,
- > Documentação.

Como foi referenciado na definição de Rumbaugh (1999) a UML usa um conjunto integrado de diagramas, e para a modelação do SGP foram usados alguns desses diagramas para a recolha dos requisitos iniciais (diagrama de Casos de Uso) como também para a análise dos mesmos (diagramas de Sequência de Eventos), desenho (diagrama de Classes, Estados e de Actividades respectivamente) e construção (diagrama de componentes) que a seguir são descritos:

### **Diagrama de Casos de Uso**

O diagrama de Casos de Uso mostra um conjunto de casos de uso, actores e as relações entre estes (Scott, 2004).

### **Diagrama de Sequência de Eventos**

Um diagrama de sequência de eventos mostra como os elementos de um sistema interagem a tempo inteiro, mostrando uma interacção ou uma instância de interacção entre eles. Estes são desenhados na base de um certo número de elementos, incluindo classes, objectos específicos, "*lifelines*" e activações (Alhir, 2003).

### **Diagrama de classes**

Um diagrama de classes foca–se num conjunto de classes e a relação estrutural entre elas. Uma classe é uma construção padrão UML usada para detalhar o modelo que servirá de base para a criação de objectos durante o tempo de execução de um programa. Uma classe é uma especificação – um objecto é uma instância de uma classe. Uma classe encapsula estados (atributos) e disponibiliza serviços para manipular os estados (comportamentos ou métodos) dos objectos da classe.

Os diagramas de classes, são modelos de representação focados na estrutura geral do sistema. Estes são usados durante as fases de análise e desenho do sistema, para a melhor compreenção dos requisitos e desse jeito determinar como é que o sistema irá satisfazer tais requisitos (Alhir, 2003).

A UML, permite elaborar diagramas de classe que tem vários níveis de detalhes. Uma das formas usuais para classificar este tipo de diagramas envolve os três estágios típicos de desenvolvimento de softwares: recolha de requisitos, análise e desenho (Scott, 2004).

## **Diagrama de Actividades**

Este tipo de diagramas é um modelo comportamental especializado, o qual modela as actividades e responsabilidades dos elementos de um sistema. Os diagramas de actividades normalmente são modelados em conjunto com os diagramas de sequência de eventos e de colaboração para explorar as actividades e responsabilidades da interacção e colaboração entre elementos.

# **2.2.3 Linguagens de programação**

As linguagens de programação, foram usadas na codificação dos Stored procedures da BD (procedimentos) e na codificação da aplicação. Para a codificação tanto dos *stored procedures* como também da aplicação foram usadas linguagens de programação específicas para cada caso:

# **2.2.3.1 Codificação dos Stored Procedures da Base de Dados**

A linguagem de programação de stored procedures é uma linguagem com blocos estruturados (como Pascal) que incluem comandos familiares para a manipulação de variáveis, execução de condições, performance de processamento iterativo, e tratamento de erros (Feuerstein e Harrison, 2006).

# **2.2.3.2 Codificação da aplicação**

A linguagem de programação usada para o desenvolvimento do sistema, é o Visual Basic. NET. Para além de ser uma linguagem de programação orientada à objectos, o VB.NET usa a tecnologia de acesso a BD ADO.NET (ActiveX Data Object). ADO.NET permite a linguagens. NET tais como C# e VB.NET comunicar com várias BD relacionais modelados em vários SGBD tais como SQL Server, Oracle, Access e MySql.

# **2.2.4 Sistema de Gestão de Base de Dados**

O SGBD que foi usado é o MySql, que é o SGBD SQL *Open Source* mais popular, que é desenvolvido, distribuido, e suportado pela companhia *MySQL AB*. MySQL oferece uma combinação de boa performance, preço, e características que os outros SGBD não possuem. Este SGBD possui algumas características, tais como métodos completos de procura, replicação**,** e suporte à um número elevado de tabelas e consultas (Refman, 2007).

Para o SGP, foi desenvolvido um modelo relacional, que é o modelo mais usado actualmente por vários desenvolvedores de sistemas, e que é suportado por vários SGBD incluindo o MySQL.

# **2.2.5 Ferramentas de desenvolvimento**

Hoje em dia existem várias ferramentas, com interfaces amigáveis que permitem modelar e criar BD relacionais, bem como desenvolver aplicações. Para o desenvolvimento do SGP, foram usadas algumas ferramentas que a seguir são descritas:

# **2.2.5.1 Ferramentas usadas para o desenho da Base de Dados**

Para a BD do SGP foi usada a ferramenta *MySql Workbench* na versão 5.0.3 que é uma ferramenta de desenho visual de BD para o SGBD MySql e que gera automaticamente o script de criação de tabelas da BD dado o DEA (Diagrama de Entidades e Associações) normalizado.

Os scripts correspondentes a BD e aos *stored procedures*, foram codificados e corridos com base no uso da ferramenta MySql Query Browser que é um *shell* gráfico o qual facilita a execução de consultas e desenvolvimento de scripts SQL.

### **2.2.5.2 Ferramentas usadas para o desenho da interface da aplicação**

O *Framework*. NET 2.0 foi a ferramenta usada para o desenho da Interface da aplicação através do seu ambiente de desenvolvimento, o Visual Studio.NET, na versão 2005. Este framework permite o desenvolvimento de aplicações distribuídas e colaborativas entre linguagens de programação, e é multiplataforma.

# **Capítulo III: Fundamentação Teórica**

A fundamentação teórica, aborda conceitos e teorias que são usados como alicerces para a elaboração deste trabalho, tais como Base de Dados (BD), Sistema de Gestão de Base de Dados (SGBD), Base de Dados Distribuídas (BDD) e Base de Dados Distribuídas Homogéneas (BDDH). Ainda neste capítulo são abordados assuntos relacionados com o uso das TIC´s no processo de combate ao HIV/SIDA em Moçambique, devido ao estudo do caso, que é o CNCS.

## **3.1 Base de Dados**

Base de dados e a tecnologia de base de dados vem tendo um maior impacto no crescimento do uso de computadores. Uma BD representa uma peça chave na maior parte das áreas em que os computadores são usados, incluindo negócios, engenharias, medicina, a lei, educação, e bibliotecas científicas como alguns exemplos de áreas, segundo Elmasire e Navathe (2000).

Date (2003) define BD como sendo um repositório para uma coleção de ficheiros de dados computarizados. Date (2003) considera ainda que uma BD é uma "coleção de preposições, assumidas por convenção como verdadeiras".

Enquanto que para o autor Perreira (1998) uma BD é, por definição, "um conjunto organizado de dados, disponível a todos os utilizadores ou processamentos da organização que deles tenham necessidades". Por sua vez Avison e Benyon, citados por Perreira (1998) afirmam que uma vez que o constituinte central de qualquer sistema de informação é a sua memória (conjunto armazenado de dados), "a solução informática", para qualquer organização, deve assentar num depósito integrado de dados–*a Base de Dados.* 

Sob o meu ponto de vista e baseando-se nas definições dos autores anteriores Pereira (1998), Navathe (2000) e Date (2003) uma base de dados é um conjunto organizado de dados logicamente interligados para um propósito específico, desponíveis para todos os utilizadores e independentes dos programas que os usam.

Esta Base de dados (BD) tem as seguintes propriedades abaixo implícitas segundo Elmasire e Navathe (2000):

- Representa alguns aspectos do mundo real, algumas vezes chamados de *miniworld ou Universe of Discourse (UoD).* Mudanças no miniworld são reflectidas na BD;
- É logicamente uma colecção de dados com algum propósito inerente. Uma classificação aleatória de dados não pode ser referenciada correctamente como uma BD;
- É desenhada, construída, e preenchida com dados para um propósito específico. Uma BD tem um grupo de usuários e algumas aplicações nas quais os usuários estão interessados. Uma BD deve ser criada e mantida manualmente ou pode ser computarizada.

 Uma BD computarizada deve ser criada e manipulada por um grupo de programas desenvolvidos especialmente para aquela tarefa ou por um *Sistema de Gestão de Base de Dados (SGBD).* 

# **3.2 Sistema de gestão de Base de Dados (SGBD)**

Sobre o tema em epígrafe, Davies (2004) afirma que, devido a muitos problemas inerentes que vão surgindo pouco a pouco, nos dias de hoje é necessário manter num único repositório os dados das organizações, do que armazenar numa série de ficheiros separados. Tal repositório de dados é conhecido como *Base de Dados.* É necessário também integrar aos sistemas que usam esses dados, um software que faça a gestão de todas as interacções (definição, manutenção, consulta e controle de dados) com a BD. Tal software é conhecido como um *Sistema de Gestão de Base de Dados.* 

Elmasri e Navathe (2000) definem um SGBD como sendo uma colecção de programas que permitem aos usuários, criar e manter uma BD. É um *software de aplicação* que facilita o processo de definição, construção, e manipulação de Base de Dados para várias aplicações.

Um SGBD segundo Davies (2004) é um cojunto organizado de facilidades para aceder e manter uma ou mais BD´s. Este rodeia uma BD ou uma série de BD´s e através do qual,

tem lugar todas as interacções com a BD. As interacções fornecidas pela maior parte dos SGBD existentes seguem quatro grupos principais: **Definição de dados, Manutenção de dados, Consulta de dados e Controle de dados** (veja a figura 3.1):

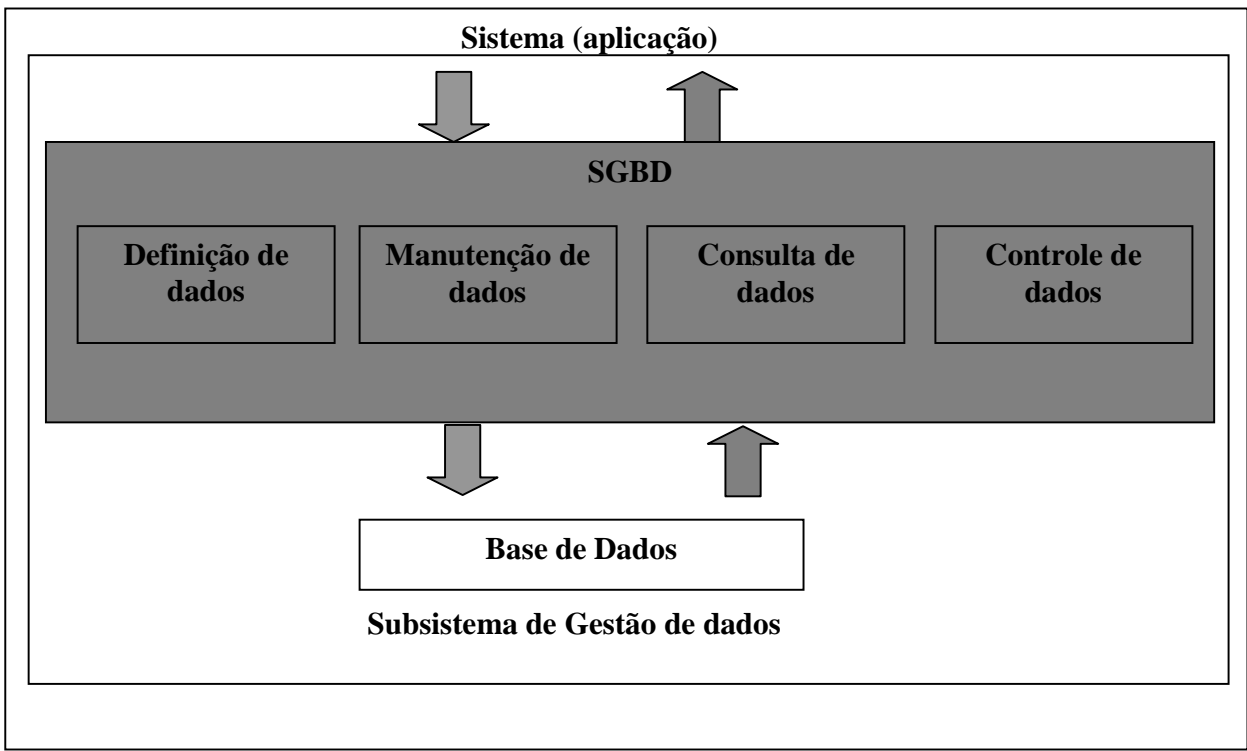

## **Fig.3.1. Estutura de um SGBD (Adaptada de Davies, 2004)**

Cada uma das interacções fornecidas por um SGBD que estão representadas na figura 3.1 tem as suas funções, que a seguir são descritas segundo Davies (2004):

- **Definição de dados** define novas estruturas de dados para a BD, apaga as estruturas de dados existentes, modifica a estrutura de dados existente.
- **Manutenção de dados**  Insere novos dados dentro das estruturas de dados existentes, apaga dados a partir das estruturas de dados existentes, actualiza os dados dentro das estruturas de dados existentes.
- **Consulta de dados**  Consulta dos dados existentes pelos utilizadores finais e extração de dados através dos programas das aplicações.
- **Controle de dados** Criação e monitoria de usuários da base de dados, restrição ao acesso aos dados na BD e monitoria da performance da BD.

Uma BD é manipulada por um SGBD usando uma determinada arquitectura. Segundo Silberschatz (2001), a arquitectura de um SGBD é fortemente influenciada fundamentalmente pelo sistema computacional no qual esta corre. Arquitectura de uma BD pode ser centralizada, cliente-servidor onde uma máquina servidora executa consultas de várias máquinas clientes. Sistemas de BD podem também serem desenhados para explorar a arquitectura paralela de computadores e uma arquitectura distribuída.

Como um dos objectivos específicos deste trabalho é modelar uma Base de Dados Distribuída Homogênea para os NPCS do CNCS, a seguir, irei descrever com mais detalhes os principais conceitos relacionados com Sistemas de BD distribuídas e BD distribuídas Homogêneas.

### **3.3 Arquitectura do sistema de BD Distribuídas**

 Silberschatz (2001) afirma que na arquitectura de um sistema de BD Distribuídas, a BD é armazenada em vários computadores. Os computadores num sistema distribuído comunicam – se com um outro através da rede de computadores. Eles não compartilham memórias ou discos duros. Os computadores num sistema distribuído são referênciados através do uso de diferentes nomes tais como *sites (sítios)* ou *nodes (nós),* dependendo do contexto onde eles são mencionados. Neste trabalho, será usado particularmente o termo *site***,** para enfatizar a distribuição física desses sistemas.

A estrutura geral de um sistema distribuído está mostrada na figura 3.2.

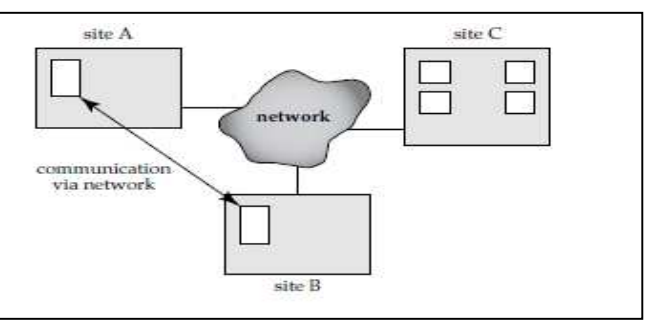

**Fig 3.2 Base de Dados distribuídas (Silberschatz, 2001)** 

Distribuir dados por *sites* ou departamentos numa organização permite armazenar esses dados onde eles são produzidos ou são mais necessitados, mais ainda, permite que sejam acessíveis a partir de outros sites e a partir de outros departamentos. Guardar múltiplas

cópias da BD em vários sites também permite a grandes organizações continuar as operações das suas BD´s mesmo quando um site seja afectado por uma calamidade natural tal como, cheias, terramotos ou incêndios (Silberschatz, 2001).

## **3.4 Base de Dados distribuídas**

Uma Base de Dados Distribuída é aquela que permite os dados residirem em diferentes locais físicos e em BD´s diferentes, em alguns casos usando diferentes SGBD´s correndo em diferentes Sistemas Operativos, segundo Mullins (2002).

Para Elmasri e Navathe (2000), uma BD Distribuída é definida como uma colecção de múltiplas Base de Dados logicamente relacionadas, distribuídas por uma rede de computadores e um **Sistema de Gestão de BD Distribuídas (SGBDD)** é definido como um *software de aplicação* que manipula uma BD Distribuída, tornando a distribuição transparente para o usuário.

Juntando as duas definições anteriores dos Elmasri e Navathe (2000) e Mullins (2002), uma Base de Dados distribuída, pode ser definida como um conjunto de BD locais, armazenadas em sites geograficamente distribuídos, ligados por uma rede de computadores e que não partilham nenhum componente físico. Os SGBD´s das BD´s locais que correm em cada site são independentes uns dos outros. As transacções podem aceder a dados em um ou mais sites.

# **3.5 Caracteristicas de uma BD distribuída**

Segundo Ramakrishnan e Geherk (2003), as características de uma BDD são:

 **Independência de dados distribuídos:** Usuários devem ser capazes de solicitar consultas sem especificar onde as relações referênciadas, ou cópias ou fragmentos das relações, estão localizadas. Este princípio é uma extensão natural ou física de uma independência lógica dos dados. Além disso, consultas que abarcam múltiplos sites devem ser sistematicamente optimizadas de uma forma baseada no custo, levando em conta custos de comunicação e diferenças nos custos computacionais locais.

- **Transações distribuídas atómicas:** Usuários devem ser capazes de definir transações que acessam e actualizam dados de vários sites tal como eles poderiam definir transações em volta de dados totalmente locais. Em particular, o efeito de uma transação em torno de vários sites deve continuar a ser atómica; isto é; todas as alterações persistem se a transação concluir*,* e não persistem se esta abortar.
- **Autonomia:** Representam o grau pelo qual o site dentro da implementação de BDD´s pode operar independentemente.Um nível intermediário de autonomia existem quando cada site pode voluntariamente partilhar seus dados.
- **Isolamento:** Define-se quando cada site está distante dos outros sites no ambiente distribuído ou se cada site é um servidor stand – alone, encontrando – se muito distante dos outros sites**.**
- **Transparência:** refere-se a proteção da localização dos dados, dos usuários e aplicações.

### **3.6 Tipos de Base de dados Distribuídas**

Perreira (1998) afirma que nas BD distribuídas, além das caracterísicas de distribuição geográfica de algumas organizações, uma outra característica é a heterogeneidade dos seus recursos informáticos. As organizações, normalmente, utilizam diferentes plataformas de computação, desde computadores pessoais até minicomputadores e mainframes*,* diversos sistemas operativos, tecnologias de redes, etc. A pouca homogeneidade que existe, se existir, reduz – se ao nível departamental. Devido a esses factores as BDD´s podem ser classificadas em:

### **3.6.1 BD Distribuídas homogêneas**

Numa BDD homogênea, todos os sites tem software idêntico, isto é, *correm a mesma versão do SGBD* (Fig. 3.3). Neste tipo de BDD, os sites estão conscientes uns dos outros e acordam em cooperar no processamento dos pedidos dos utilizadores, parecendo para estes (os utilizadores) um sistema único (Silberschatz, 2001).

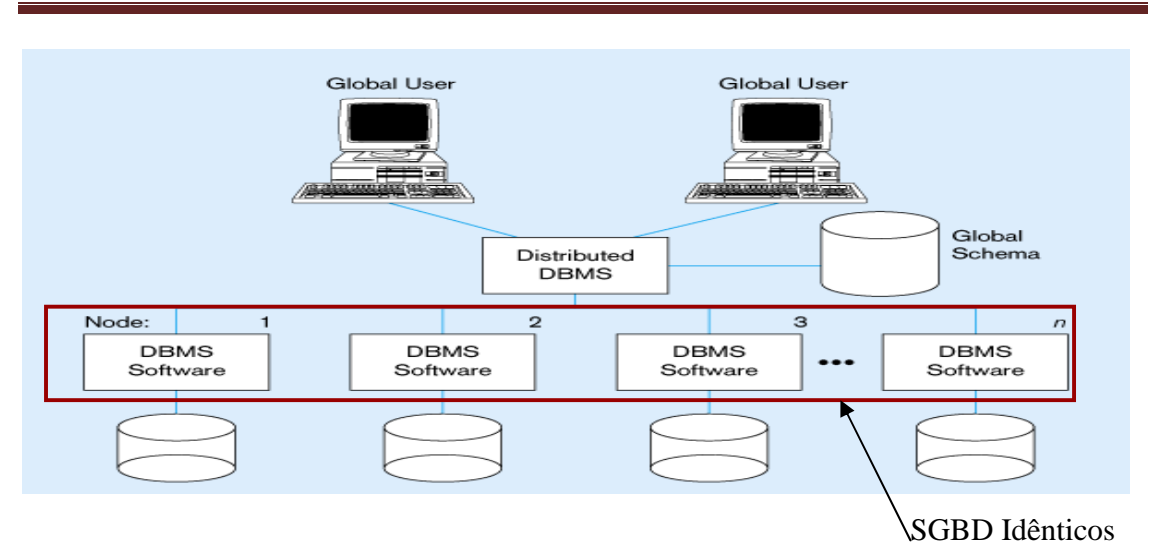

**Fig 3.3 Base de Dados distribuídas Homogêneas (Adaptado de Hoffer e Prescott, 2005)** 

# **3.6.2 BD Distribuídas heterrogêneas**

Numa BDD heterrogênea, diferentes sites *correm diferentes SGBD*. Os sites não estão inteirados um dos outros, e eles devem providenciar somente facilidades limitadas para cooperação no processamento das transações (Silberschatz, 2001).

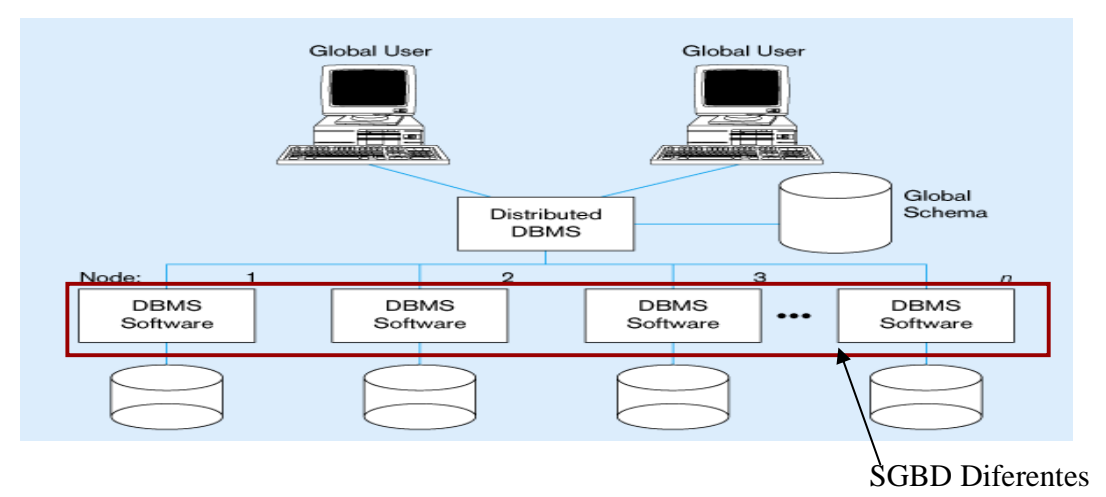

# **Fig 3.4 Base de Dados distribuidas Heterrogêneas (Adaptado de Hoffer e Prescott, 2005)**

Cada um dos tipos de BDD, possuem aspectos que devem ser tomadas em conta durante a sua implementação. Neste trabalho irei falar somente de aspectos relacionados com a implementação de uma BDD homogênea.

#### **3.7 Aspectos de implementação de uma BDD homogénea**

Cada SGBDD´s disponibiliza funcionalidades para implementar BDD´s com diferentes graus de autonomia, isolamento, e transparência. Para fixar um efectivo e eficiente ambiente distribuído, o Administrador da Base de Dados (ADBD), deve entender completamente as capacidades do SGBD. Em sistemas com transparência na distribuição, os desenvolvedores não precisam conhecer a localização dos dados; mas tipicamente, a programação distribuída requer que o programador explicitamente codifique a conecção a localização do servidor da BD antes de acessar dados apartir daquele local (Ramakrishnan e Geherk, 2003).

Outro aspecto que se deve ter em conta, durante a implementação de uma BDD homogênea, é a forma de armazenamento dos dados, pois segundo Ramakrishnan e Geherke (2003), num sistema de BDD´s, as relações são armazenadas em torno de vários sites. Aceder uma relação que é armazenada num site remoto implica custos durante o processo de troca de mensagens, e para reduzir esta sobreposição, uma única relação deve ser **particionada** ou **fragmentada** em volta de vários sites, com fragmentos armazenados nos sites onde eles são frequentemente acedidos, ou **replicados** em cada site onde a relação é muito solicitada.

### **3.7.1 Fragmentação**

**A Fragmentação** segundo Ramakrishnan e Geherke (2003) consiste em "dividir uma relação em pequenas relações ou fragmentos, e armazenar os fragmentos (em vez da própria relação), possivelmente em sites diferentes".

Existem dois tipos de fragmentação, segundo Araujo (2006):A **fragmentação horizontal,** onde cada fragmento consiste de um subconjunto de *linhas* da relação original e a **fragmentação vertical** , cada fragmento consiste de um subconjunto de *colunas* da relação original. Fragmentação horizontal e vertical estão ilustradas na figura 3.5

**Uso de uma Base de Dados Distribuída Homogênea no Sistema de Gestão de Projectos de combate ao HIV/SIDA nos NPCS do CNCS**

| Eid   | <b>Name</b> | City          | Age | <b>Sal</b> |
|-------|-------------|---------------|-----|------------|
| 53666 | Jones       | <b>Madras</b> | 18  | 35         |
| 53688 | Smith       | Chicago       | 18  | 32         |
| 53650 | Smith       | Chicago       | 19  | 48         |
| 53831 | Madayan     | Bombay        | 11  | 20         |
| 53832 | Guldu       | Bombay        | 12  | 35         |

## **Fragmentação Vertical Fragmentação horizontal**

**Fig 3.5 Fragmentação vertical e horizontal (Adapatado de Ramakrishnan, Geherke, 2003).** 

### **3.7.2 Replicação**

Segundo Ramakrishnan e Geherke (2003) a replicação consiste em "armazenar várias cópias de uma relação ou fragmento de uma relação em vários sites". Uma relação inteira pode ser replicada para um ou vários sites. Similarmente, um ou mais fragmentos de uma relação podem ser replicados para vários sites.

O uso da replicação oferece duas vantagens de acordo com os autores Ramakrishnan e Geherke (2003):

**Aumento da disponibilidade dos dados:** Se um site que contêm uma réplica for abaixo (falhar), pode-se achar os mesmos dados num outro site. Igualmente, se as cópias locais de relações remotas estiverem disponíveis, haverá menos vulnerabilidade a falhas nos *links* de comunicação.

**Rápida evolução das consultas:** Consultas podem executar rapidamente usando uma cópia local de uma relação em vez de recorrer ao correspondente site remoto da relação.

Existem dois tipos de replicação de acordo com autor Araujo (2006):

A **replicação síncrona**, onde todas as cópias ou réplicas dos dados são mantidas exatamente sincronizadas e consistentes. Se uma cópia é atualizada as mudanças serão imediatamente aplicadas para todas as outras BD com a mesma transação. O outro tipo de replicação é a **replicação assíncrona** que consiste primeiramente em armazenar os dados

e depois faz a replicação. A réplica fica fora de sincronismo entre os servidores. Se alguma réplica é alterada, esta será propagada em um segundo passo, podendo ocorrer em segundos, minutos, horas ou até dias depois. As réplicas poderão ficar temporariamente fora de sincronismo, mas quando ocorrer à replicação os dados serão propagados para todos os locais especificados.

Para o caso de estudo, será usado a replicação assíncrona pois o SGBD MySql só suporta este tipo de replicação segundo o autor Caldeira (2006), e é o tipo de replicação mais adequada dada a natureza do caso de estudo.

### **3.8 Transações e processamento de consultas numa BDD Homogênea**

Durante o processamento de consultas num SGBDD, deve–se ter em conta a localização das partições das relações. Nós podemos juntar duas relações que se encontram localizadas em sites diferentes, enviando uma das relações para o site da outra e efectuar a junção localmente. Se as as junções envolverem condições de seleção, o número das túplas necessárias para a junção deve ser menor (Ramakrishnan e Geherke, 2003).

No que diz respeito à actualizações de dados, as transações devem continuar a ser acções atómicas, exceptuando–se da fragmentação e replicação de dados. Em particular, todas as cópias de uma relação modificada devem ser actualizada antes da transação de modificação terminanar, usando a replicação sincrónica, onde uma transação referente a uma consulta antes de encerrar, esta sincroniza todas as cópias dos dados modificados. Uma outra alternativa, para garantir a actualização dos dados numa BDD é a replicação assincrónica, que tem vindo a ser extensamente usada em SGBDD´s comerciais. Cópias de uma relação modificada são actualizadas somente periodicamente neste tipo de replicação, e a transação que lê diferentes cópias da mesma relação deve tomar diferentes valores.

Uma transacção distribuída termina com *commit* **em todos os servidores** que participam na transacção, ou então termina com *rollback.* Segundo Caldeira (2006) um segmento de *rollback* é "uma porção de uma BD que registra as ações das transações dos usuários nos dados, para que possam ser desfeitas sob certas circunstâncias" e o comando *commit* 

*"*efetiva as alterações feitas nos dados por uma transação, tornando-as permanentes".O protocolo mais conhecido para garantir a execução de transacções distribuídas é o *twophase-commit*.Este protocolo garante que numa transação distribuída, os *sites* envolvidos ou fazem todos *commit* ou fazem todos *rollback*.

Em resumo, reflecte-se que a modelação duma BDD, requer mais análises e actividades em relação a modelação de base de dados centralizadas. Para a modelação de uma BDD deve–se ter em conta, primeiro, o tipo de BDD a modelar (homogêneas ou heterrogêneas), facto que proporciona uma melhor escolha da concepção de uma BDD.O particionamento e a replicação dos dados, correspondem também à um dos factores que deve-se ter em conta durante o processo da modelação de uma BDD, pois são as diferentes formas de alocação de dados numa BDD, permitem minimizar o tempo de execução de um conjunto de transações numa BDD.

A modelação de uma BDD Homogênea é menos complexa em relação a modelação de uma BDD Heterrogênea, pois a BDD Homogênea usa os mesmos tipos e versões dos recursos informáticos (Sistema Operativo e SGBD) o que facilita no processo de consulta, partilha e troca da informação entere as BDs locais que compõem o ambiente distribuído num sistema de BDD bem como a sua configuração.

A escolha da implementação de uma BD distribuída para a solução dos problemas identificados no caso de estudo que é o CNCS, deveu–se ao facto do CNCS possuir os seus núcleos provinciais localizados em áreas geograficamente distantes, o que faz com que não haja nenhuma partilha de recursos informáticos entre eles (computadores, discos, memórias, etc). O único sistema de BD adequado para esta situação é o distribuído, pois ao contrário dos outros sistemas de BD (centralizado, paralelo e cliente servidor), nos sistemas de BD distribuídos os computadores não compartilham nenhum recurso informático entre eles, comunicando–se entre eles através de uma rede de computadores.

A secção seguinte da fundamentação teórica, vai abordar conceitos relacionados ao uso das TIC´s incluindo Base de Dados no processo de combate ao HIV/SIDA em Moçambique.

#### **3.9 TIC´s e HIV/SIDA em Moçambique**

### **3.9.1. HIV/SIDA em Moçambique**

Segundo o Livro de Educação de Pares (2005) o primeiro caso de HIV/SIDA em Moçambique foi diagnosticado em 1986 na província de Cabo Delgado na cidade de Pemba. Hoje, fazendo um historial das taxas de seroprevalência, podemos crer que o caso da cidade de Pemba não foi o único naquela altura. A analogia dos "números" nos mostra que existiam muitos outros casos espalhados por Moçambique, principalmente na zona central.

Em 1988, nasce do Governo através do Ministério da Saúde (MISAU) a primeira resposta criando–se o Programa Nacional de Controle de Doenças de Transmissão Sexual e do Síndrome de Imunodeficiência Adquirida (PNC DTS/SIDA). Esta estratégia uma vez que a sua génese era a saúde, a sua abragência e a gestão era centralizada a nível da saúde e só na prevenção.Não havia uma definição dos grupos vulneráveis e sem focalização geográfica, o envolvimento das pessoas vivendo com HIV/SIDA (PVHS) era ausente e o financiamento das actividades era AD-Hoc. Ainda neste, nasce uma forma de controlo epidemológico ou recolha das taxas epidemiológicas do HIV/SIDA com base nas consultas pré–natais.

Em 1999 é criado o plano estratégico Nacional de Combate ao HIV/SIDA como guia de acções para a mudança que tenha como prioridade actividades e estratégias assentes em 4 princípios: Integração, qualidade, cobertura e resolução dos principais obstáculos.

No ano 2000, o governo cria o Conselho Nacional De Combate ao Sida (CNCS), com o seu secretário executivo Este conselho tem como mandato:

- Coordenar, Monitorar e Avaliar a Gestão do Programa Multisectorial de combate ao HIV/SIDA;
- Advocacia e mobilização de Recursos Humanos, Materiais e Financeiros para a implementação do PEN;
- $\checkmark$  Mobilizar o compromisso político até ao mais alto nível, para a liderança das acções de combate ao HIV/SIDA;
- $\checkmark$  Mobilizar o compromisso das lideranças religiosas e tradicional na promoção de medidas de combate ao HIV/SIDA no seio das comunidades;
$\checkmark$  Mobilizar o compromisso das lideranças empresariais de medidas preventivas e de redução do impacto

De lá para cá tem–se desenvolvido várias acções de combate ao HIV/SIDA mas este trabalho singe–se somente no uso das TIC´s incluindo as Base de dados no processo de combate ao HIV/SIDA.

# **3.9.2 Papel das TIC´s no processo de combate ao HIV/SIDA**

Para alcançar resultados positivos na luta contra o HIV/SIDA, as TIC´s devem ser tidas em conta. Informação sobre HIV/SIDA deve ser encontrada em toda a parte, ou seja rádio, telefone celular, TV e Internet.

Com o desenvolvimento da tecnologia, as TIC´s tornaram-se mais e mais acessíveis a todos, incluindo a comunidade rural. A maior vantagem das TIC´s é que eles podem chegar às áreas mais remotas. Com esta vantagem TIC´s podem ser usadas para criar estruturas de informação que sirvam, para implementar a prevenção e combate do HIV/ SIDA, melhorando o acesso à informação e à sensibilização dos jovens nestas áreas. O uso das TIC´s, promove o acesso abrangente e confiável à juventude, de informação simples e a busca de mudanças comportamentais. Procuram (as TIC´s) incentivar o espírito de análise por parte dos jovens envolvidos sobre a forma de utilizar as TIC´s de forma mais activa na luta contra o HIV/SIDA. Assim, através do uso inovador das TIC´s, jovens e mesmo adultos podem ter acesso a programas de combate ao HIV/SIDA que podem atender as suas necessidades. Por exemplo através do uso da Internet, adolescentes e jovens podem criar e trocar conhecimentos e experiências com seus pares (Aidschannel, 2009).

No nosso país, onde algumas áreas remotas que ainda estão atrasadas em termos de informação referente ao HIV/SIDA, as TIC´s podem proporcionar uma oportunidade única para o acesso fácil à informação sobre HIV/SIDA.

# **3.9.3 Uso de BD´s no processo de combate ao HIV/SIDA em Moçambique**

Hoje em dia várias organizações (para além do CNCS) vêm surgindo no nosso pais com vários planos estratégicos de combate ao HIV/SIDA. A PEPFAR, a ICAP, ACTIONAID constituem alguns exemplos dessas organizações. Para além de financiarem e

implementarem projectos de combate ao HIV/SIDA no nosso país essas organizações dedicam–se à várias pesquisas de combate ao HIV/SIDA usando as diversas TIC´s em particular a tecnologia de BD, pois estas organizações fazem o registo e o armazenamento da informação em BD´s que por elas são desenvolvidas.

Segundo o projecto de pesquisa denominado, Evaluation Research and Patient Monitoring System Assessment (2009), que foi dirigido por pesquisadores e docentes vindos da Universidade de São Francisco da Califórnia (USF) cujo objectivo principal, era avaliar os Sistemas de Informação e Aplicações usados nas várias clínicas de combate ao HIV/SIDA em Moçambique, a maior parte das clínicas e centros de saúdes no nosso país fazem o uso das TIC´s em particular a tecnologia de BD, onde armazenam toda a informação (todo o historial) referente ao tratamento de pessoas infectadas por HIV/SIDA. Em algumas clínicas as BD´s são mantidas manualmente e nas outras as BD´s já estão computarizadas.

De seguida apresento o capítulo IV que aborda o caso de estudo.

# **Capítulo IV: Caso de estudo-Sistema de Gestão de Projectos de Combate ao HIV/SIDA para os NPCS (SGP).**

Como foi descrito no capítulo da metodologia, o tipo de estudo que foi feito para a elaboração deste trabalho foi o caso de estudo, que será apresentado ao longo deste capítulo. A apresentação detalhada do caso de estudo incluirá a descrição do sistema de gestão de projectos actualmente em vigor nos NPCS, a modelação e descrição do modelo proposto para a solução dos problemas identificados, durante o processo de recolha e análise dos dados.

# **4.1 Descrição do Sistema actual**

O CNCS é uma instituição governamental que com a ajuda do orçamento geral do Estado e algumas instituições financiadoras, dedica-se ao financiamento e monitoria de vários projectos dedicados ao combate ao HIV–SIDA, em todo o país.

Para tal este possui vários núcleos distribuídos geograficamente ao longo do país que são responsáveis pela realização de várias actividades de combate ao SIDA que de seguida serão descritas, em três fases diferentes respectivamente:

### **a) Fase de submissão de um projecto**

Os projectos quando são submetidos aos núcleos, as informações referentes aos mesmos são registadas primeiro num livro de registos de entrada de projectos e posteriormente, o Administrador da BD, faz o registo da mesma informação em folhas de cálculos (em ficheiros escritos em MS Excel e MS Access), informação essa que corresponde ao título do projecto, o seu número de registo, a sua duração (em meses), custo, sua data do início e do término do projecto, a sua categoria, áreas geográficas de intervenção, o grupo alvo (meta), o historial da sua aprovação, do seu desembolso, da sua implementação e do seu término, os dados da organização ou associação (nome, localização, contacto, dados da pessoa responsável pela organização e pelo projecto) responsável pela implementação do projecto.

Durante esta fase, é do interesse do CNCS saber de cada núcleo:

- Quantidade de projectos submetidos diariamente em cada núcleo provincial.
- > As áreas de intervenção, como também o grupo alvo de cada projecto submetido.

### **b) Fase de Aprovação do projecto**

Nesta fase, primeiro faz-se a análise e selecção dos projectos que reúnem os requisitos necessários para que estes sejam submetidos á Comissão de Avaliação de Projectos(CAP) que é responsável pela aprovação final dos projectos.Na CAP, alguns projectos são aprovados e outros são reprovados.

Os projectos após serem aprovados pela CAP, estes devem esperar pelo desembolso, o qual é feito em tranches (partes).

No que se refere ao desembolso das tranches para um dado projecto, este pode levar muito tempo a espera do mesmo o que na maior parte das vezes leva ao "esquecimento" do projecto.

Durante esta fase, é do interesse do CNCS saber de cada núcleo:

- ▶ O número de projectos aprovados a CAP;
- Dos projectos levados a CAP, quantos e quais é que são aprovados para a sua implementação.

### **c) Fase de Implementação do projecto**

Para os projectos que recebem financiamento, após o desembolso da primeira tranche, estes entram para a fase de implementação onde são realizadas várias actividades de combate ao HIV/SIDA que foram propostas no projecto.

 Mensalmente as organizações fazem o envio aos núcleos, dos relatórios referentes as principais actividades diárias que são realizadas durante o período de implementação dos projectos.É da responsabilidade dos núcleos, fazer a monitoria e a avaliação das actividades que são levadas a cabo durante a fase de implementação do projecto.

Durante esta fase, é do interesse do CNCS saber de cada núcleo:

- > O número de projectos aprovados a CAP, que já estão em implementação;
- As instituições que disponibilizaram os desembolsos e os valores por elas desembolsados.

Em cada uma das fases anteriormente descritas, existe uma série de informação dispersa em projectos de combate ao HIV/SIDA e é do interesse do CNCS, a partilha e o uso dessa informação em tempo útil, o que é condicionado pela localização geográfica dos núcleos, pois estes encontram – se distribuídos em zonas geograficamente distantes.

Para o efeito existe uma necessidade de modelação de uma BDD, que responda positivamente aos problemas anteriormente discritos. A BDD, será manipulada por uma aplicação desktop, com vista a garantir a disponibilidade sistematizada das informações disponíveis no país na área de HIV/SIDA ao CNCS à tempo inteiro.

# **4.2 Modelação do Sistema proposto**

Tal como foi referenciado no capítulo II a técnica de modelação de sistemas que foi usada para a modelação do SGP foi a UML.

A UML é uma propoposta mais generalizada de uma linguagem de modelação visual que é usada para especificar, visualizar, construir, e documentar articfactos de um software de sistema. Esta captura decisões e interpretações de sistemas que devem ser tidas em conta.

A seguir é descrita a apresentação de um conjunto integrado de diagramas, que foram usados para a recolha dos requisitos iniciais (diagrama de Casos de Uso) como também para a análise dos mesmos (diagramas de Sequência de Eventos, de Classes, de Actividades, de Estados e de Componentes respectivamente), durante o desenvolvimento do SGP:

### **Diagrama de Casos de Uso**

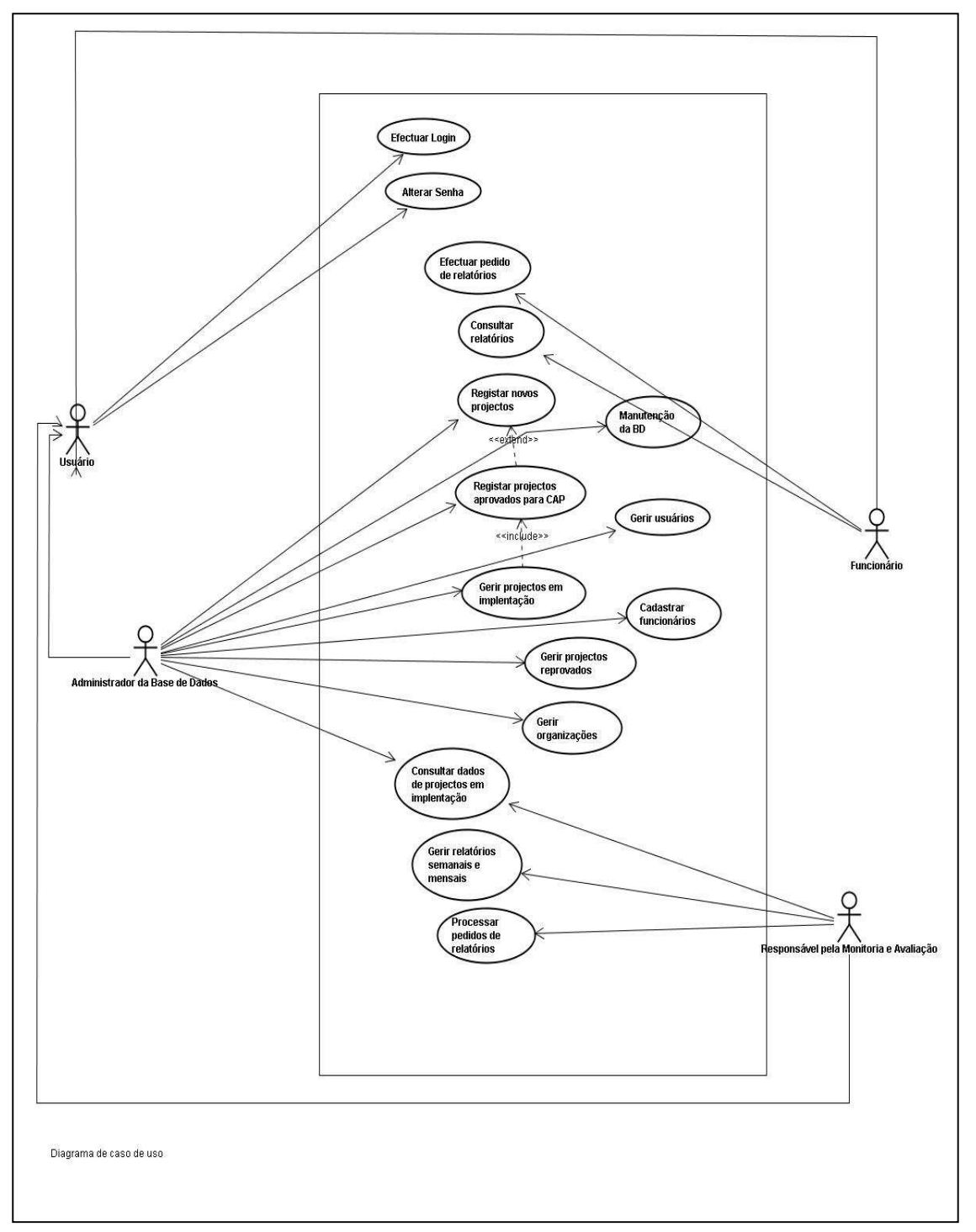

**Fig 4.1 Diagrama de casos de uso do SGP** 

Neste diagrama, o **funcionário**, o **ADBD** e o **responsável pela MA**, são os actores do sistema, isto é, são os usuários válidos do sistema.

- 1. Todos os actores do sistema, podem efectuar o login e alterar a respectiva senha.
- 2. O **ADBD** é que é responsável por todos os casos de uso referente aos projectos, organizações e usuários:
	- 1. Regista e gere os dados referentes aos projectos;
	- 2. Regista e gere os dados referentes as organizações;
	- 3. Regista e gere os usários do sistema;
	- 4. É responsável pela manutenção e configuração da BD local.

# 3. O **responsável pela MA**:

- 1. Processa os pedidos de relatórios feitos pelos funcionários dos outros departamentos,
- 2. Gere, e emite relatórios semanais e mensais.

4. O **funcionário:** É todo trabalhador do NPCS, que não seja um responsável pela MA e nem ADBD. Este pode efectuar pedidos de relatórios bem como consultar informações disponíveis no sistema.

As tabelas a seguir descrevem alguns dos casos de uso que serão posteriormente detalhados nos diagramas de estados e de sequência de eventos.

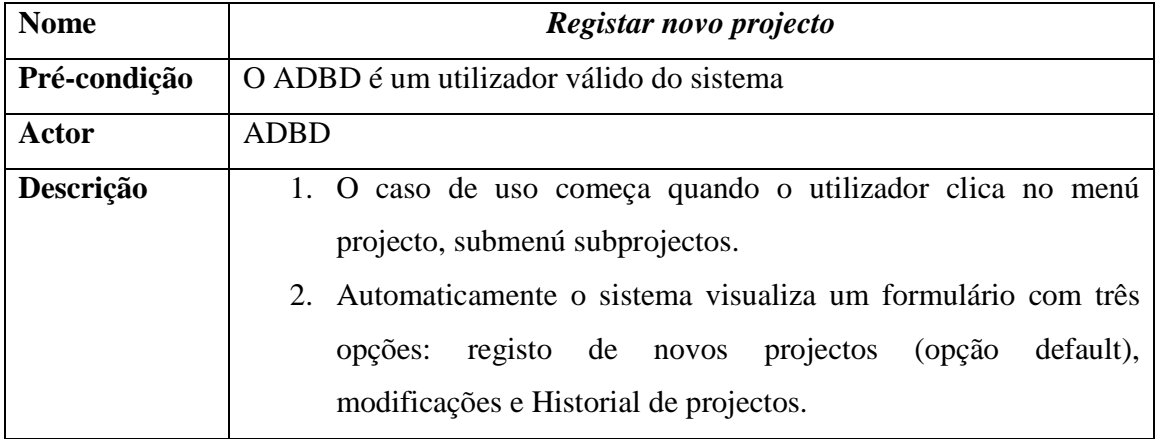

# **Caso de uso Registar novo Projecto**

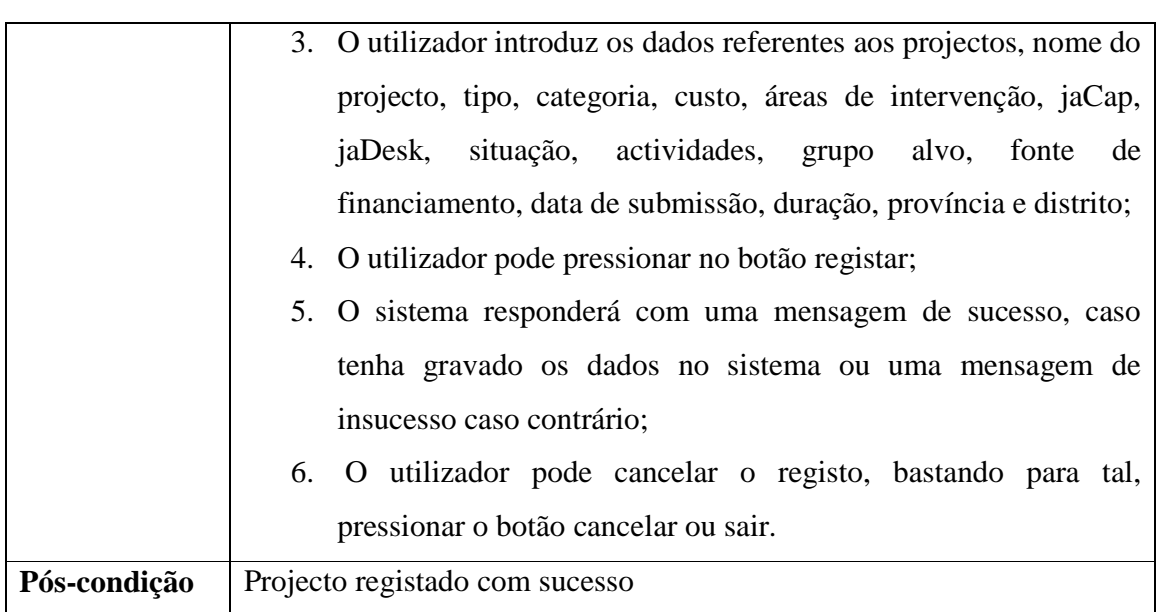

# **Tabela 4.1 Descrição do caso do uso registar novo projecto**

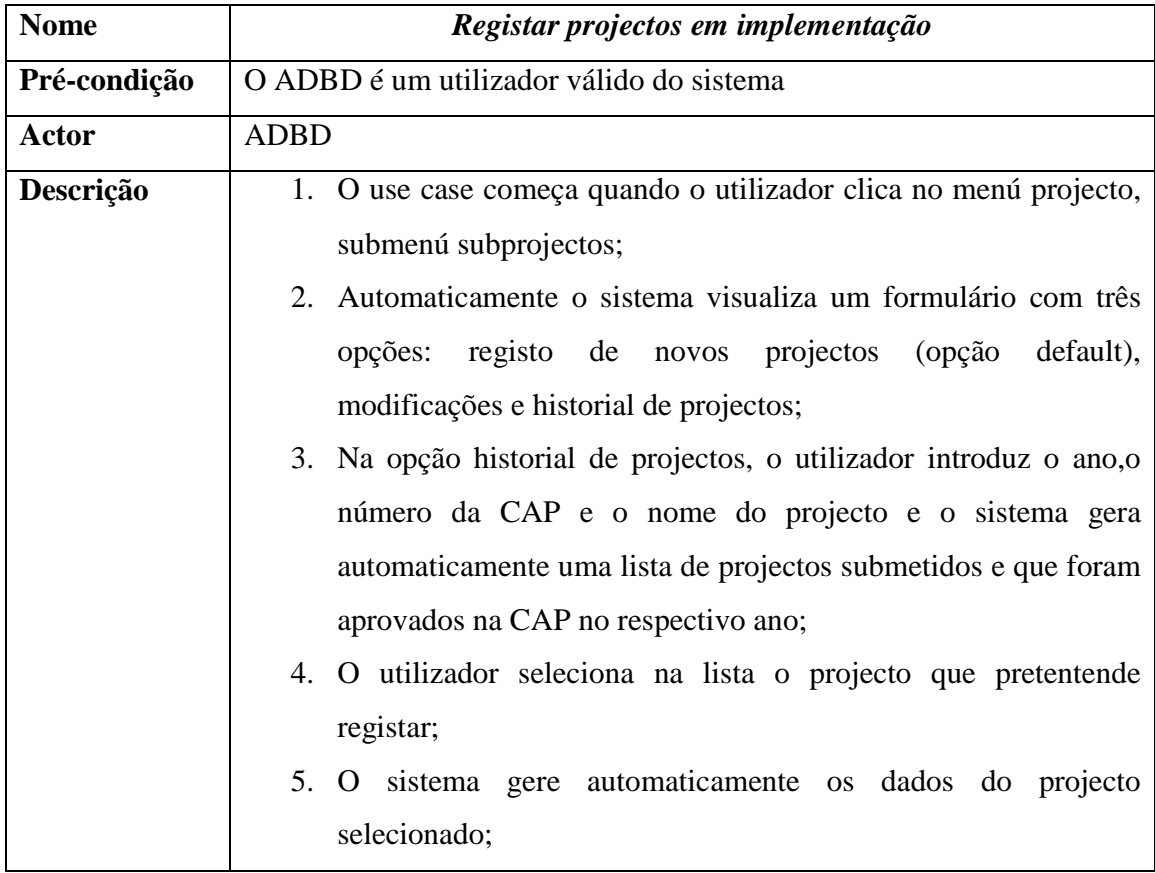

# **Caso de uso Registar Projectos em implementação**

|              | 6. O utilizador actualiza a situção do projecto clicando na opção |
|--------------|-------------------------------------------------------------------|
|              | Em implementação;                                                 |
|              | 7. O utilizador pode pressionar no botão registar;                |
|              | 8. O sistema responderá com uma mensagem de sucesso, caso         |
|              | tenha gravado os dados no sistema ou uma mensagem de              |
|              | insucesso caso contrário;                                         |
|              | 9. O utilizador pode cancelar o registo, bastando para tal,       |
|              | pressionar o botão cancelar ou sair.                              |
| Pós-condição | Projecto em implementação registado com sucesso                   |

**Tabela 4.2 Descrição do caso do uso registar um projecto em implementação** 

A seguir irei mostrar os diagramas de eventos referentes aos casos de usos anteriormente descritos:

# **Diagrama de Sequência de Eventos**

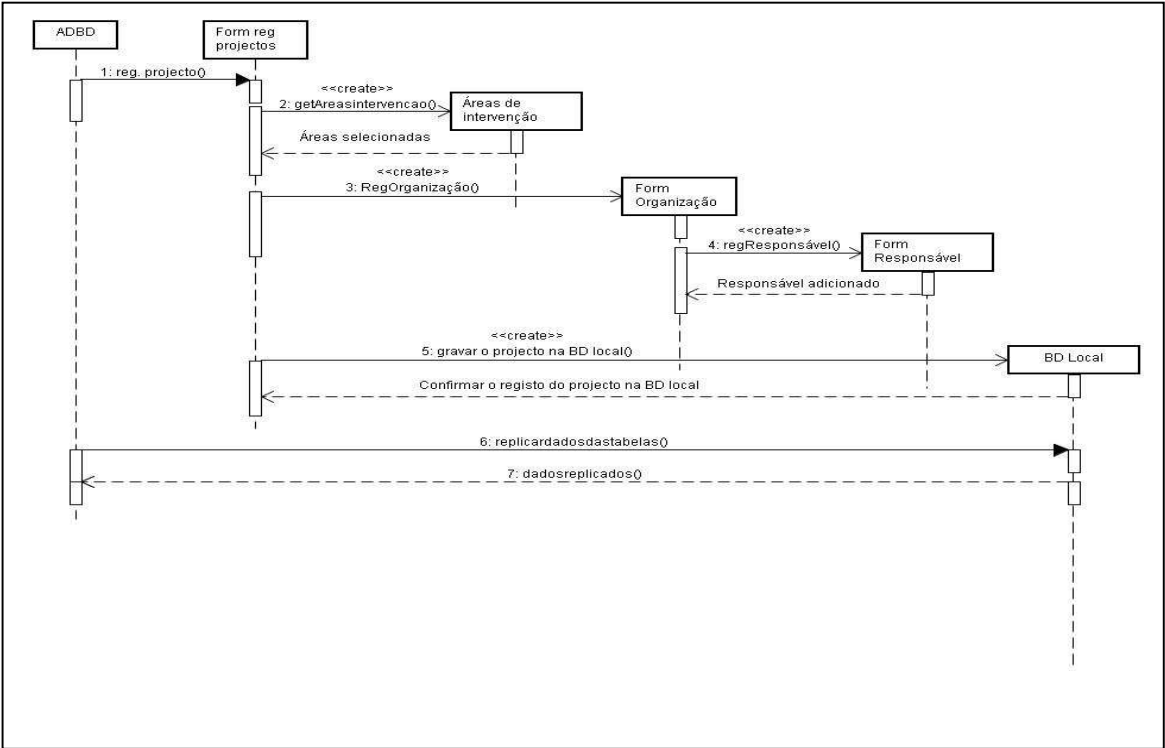

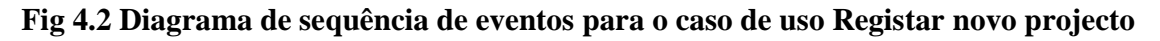

Neste diagrama, os elementos dentro dos rectângulos são objectos que armazenam informações do sistema, com excepção do primeiro que representa o utilizador (ADBD) do sistema. Este objecto inicia o caso de uso enviando uma mensagem para o objecto "form regprojectos", por sua vez, este objecto activa o objecto "form Organização" para registar os dados da organização (caso a organização não esteja registada na BD) que vai implementar o projecto a registar. Durante o registo dos dados da organização, o objecto correspondente activa o objecto responsável, que é o responsável pela organização a registar. Este mostrará todos os responsáveis registados na BD local do site, para que o ADBD possa selecionar. Posto isto, criada e selecionada a organização, o objecto form regprojecto cria o projecto novo e lança os dados para a BD local que posteriormente são replicados para a BD do *site* CNCS.

No fim deste processo, o sistema envia uma mensagem de sucesso para o objecto inicial (ADBD).

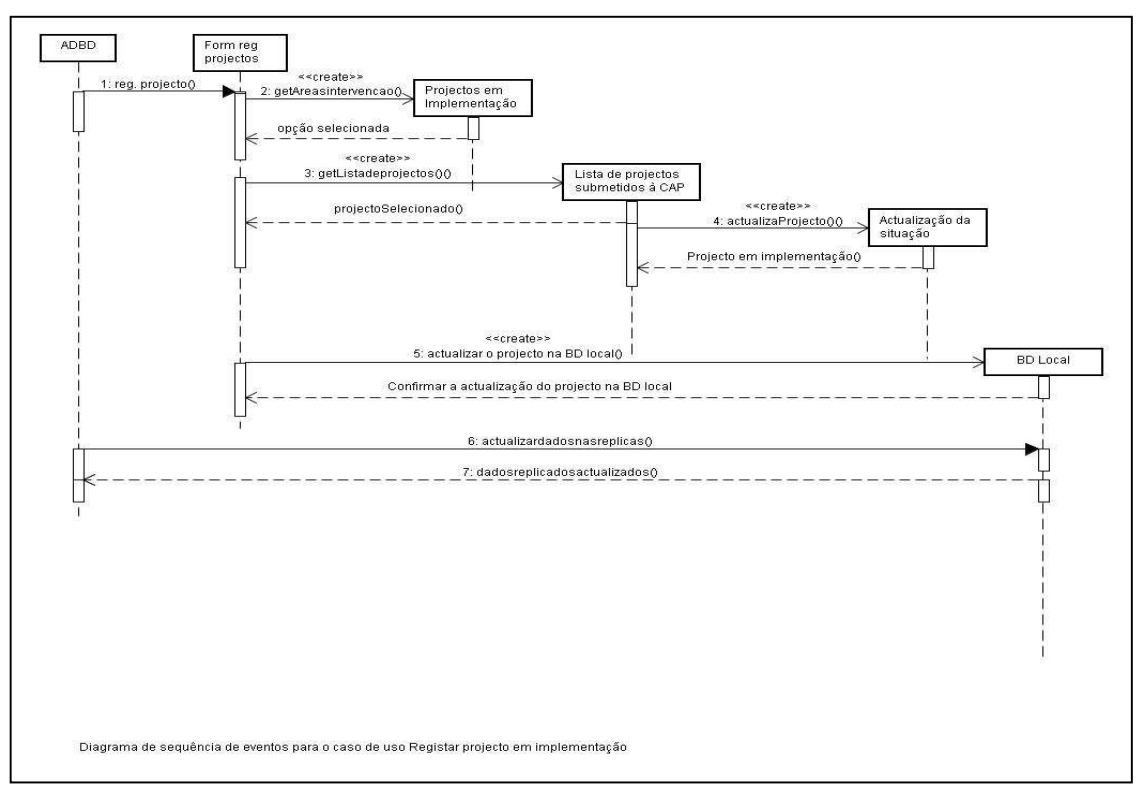

**Fig 4.3 Diagrama de sequência de eventos para o caso de uso Registar projectos em implementação.** 

#### **Diagrama de classes**

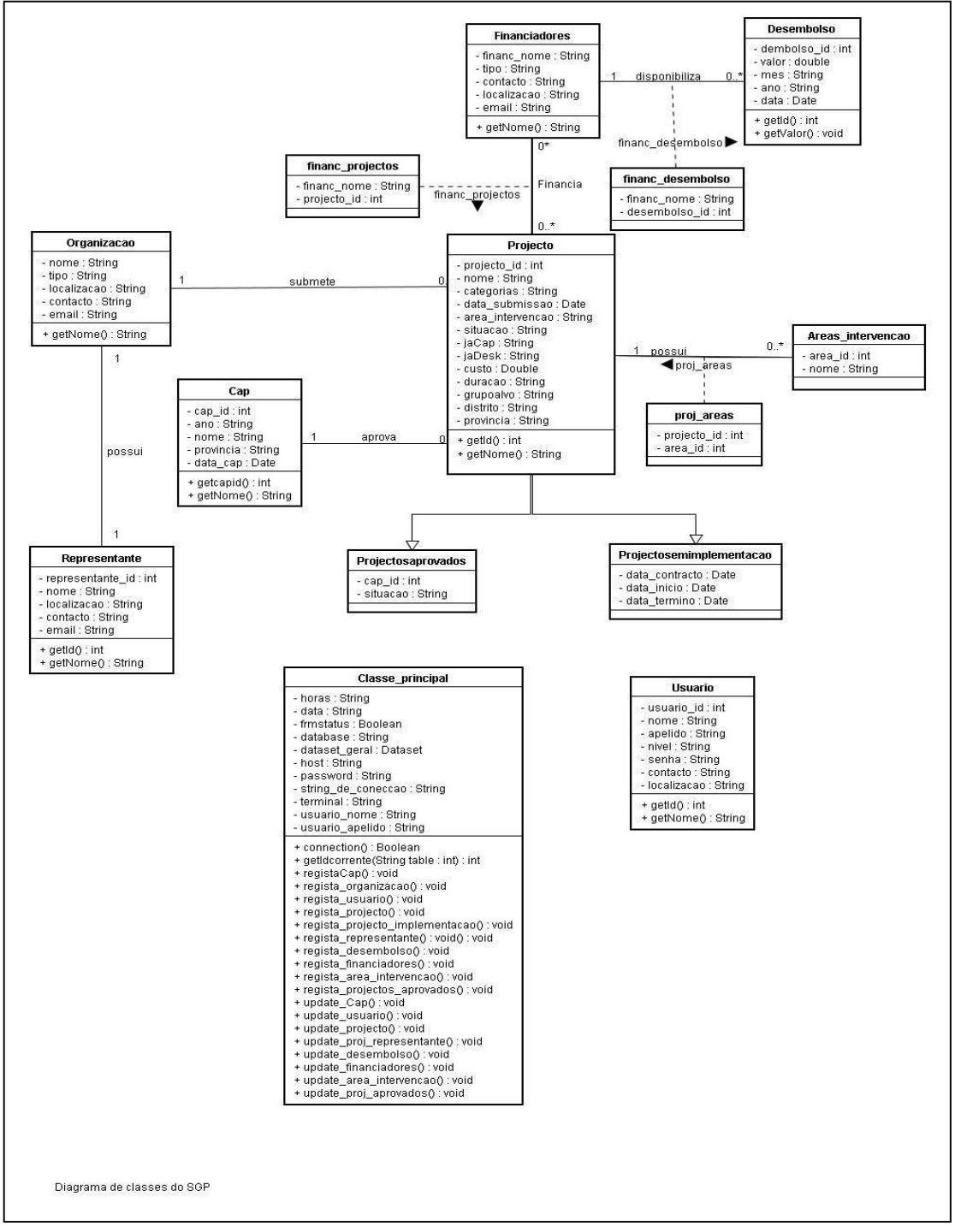

**Fig 4.4 Diagrama de classes do SGP.** 

### **Diagrama de Actividades**

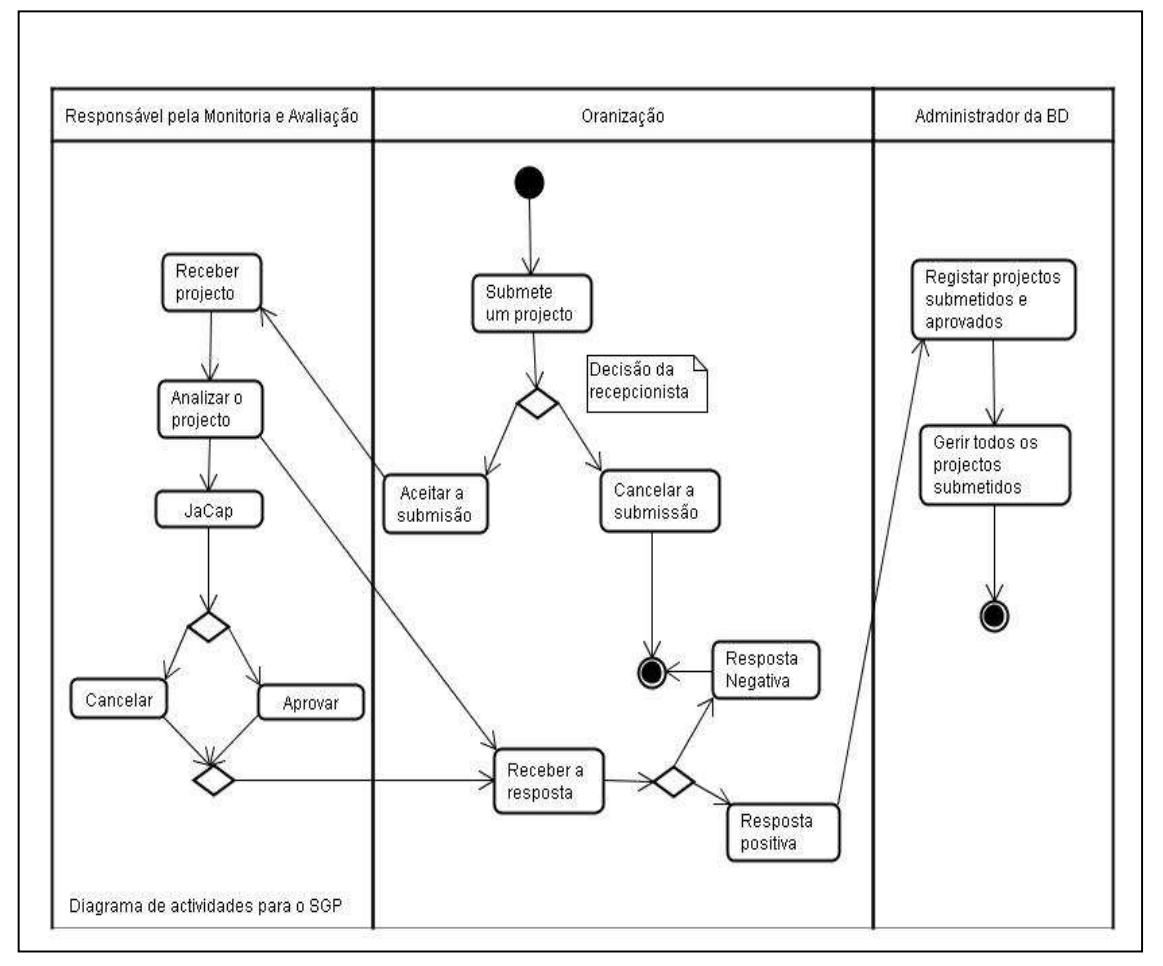

**Fig 4.5 Diagrama de actividades do processo registar projectos** 

A figura 4.5 representa o diagrama de actividades para o caso de uso registar projectos. Este diagrama possui um estado inicial, quando o projecto é submetido pela primeira vez, e dois estados finais. As actividades de registo de um projecto chegam ao primeiro estado final, quando é cancelada a submissão do projecto devido à um preenchimento incorrecto dos dados no formulário físico ou quando é reprovado no DeskReview ou na CAP pelo responsável de MA. O segundo estado final ocorre quando o projecto é aprovado e implementado até o seu término. Para além dos dois estados finais, as actividades de registo de um projecto passam também por vários estados simples tais como *Aceitar*, *Receber a resposta, Cancelar e Aprovar.*

### **Diagrama de Estados**

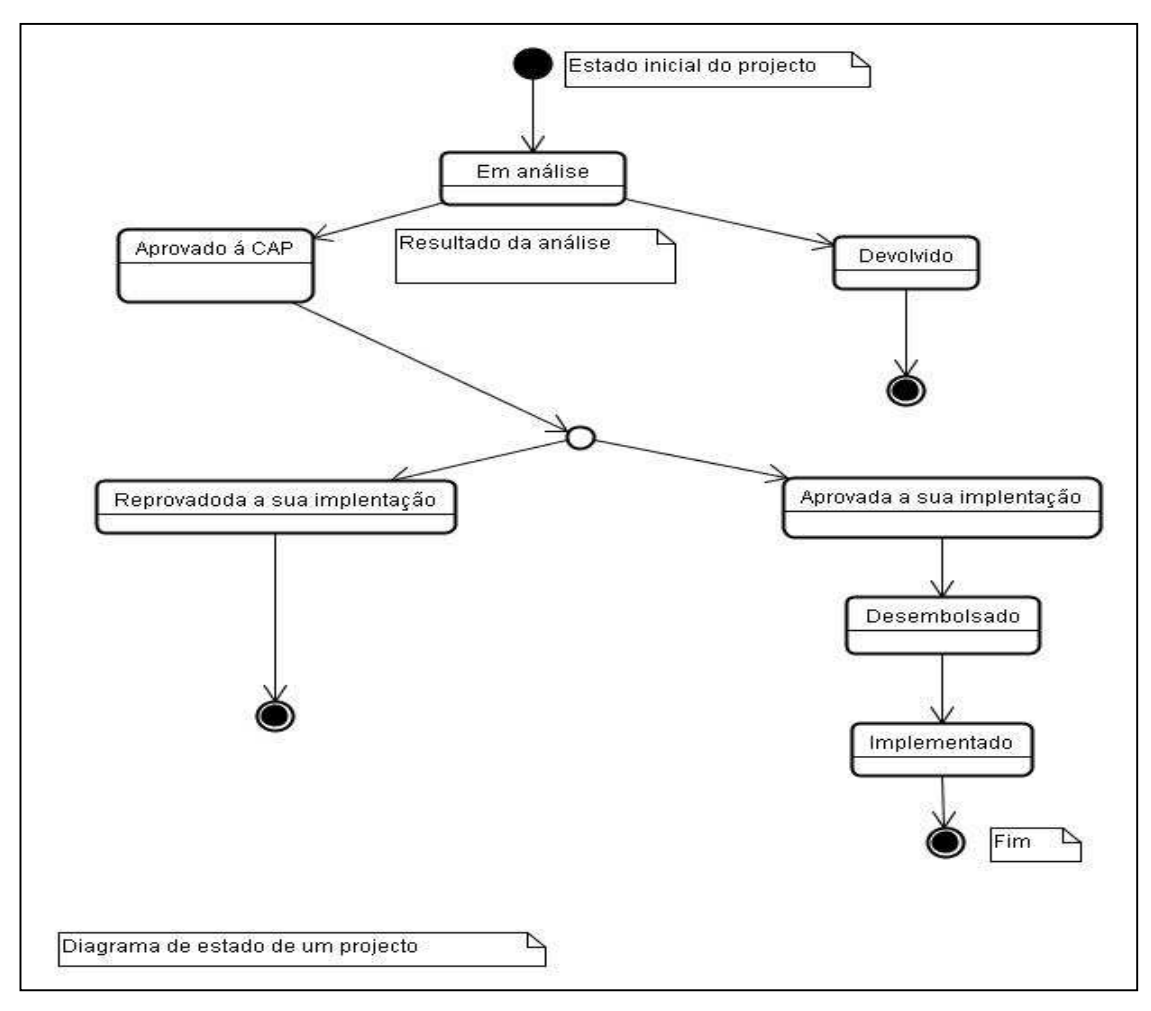

**Fig 4.6 Diagrama de estados de um projecto** 

A figura 4.6 mostra os estados pelos quais um projecto pode passar desde a sua submissão até a sua implementação, que são: Em análise, Aprovado à CAP, Devolvido, Aprovada a sua implementação, Desembolsado e Implementado. O projecto pode ser retirado do sistema quando este passa ao estado Devolvido ou quando passa ao estado reprovada a sua implementação.

### **Diagrama de Componentes**

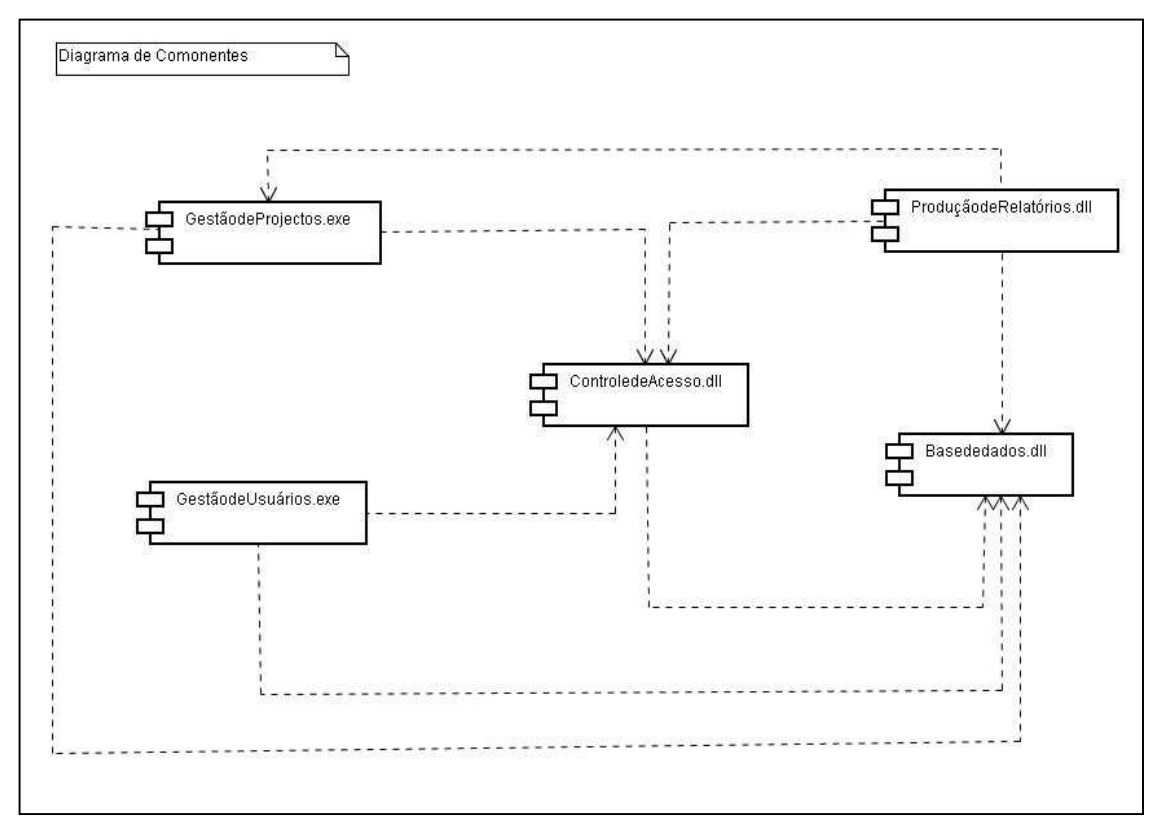

# **Fig 4.7 Diagrama de Componentes do SGP.**

A figura 4.7 é um diagrama de componentes*,* que ilustra as dependências entre vários componentes de software concretamente o controle de acesso, a gestão dos projectos, dos usuários, a base de dados e a produção de relatório*s,* para o sistema proposto.

### **4.3 Descrição do modelo proposto**

O sistema de gestão de projectos de combate ao HIV/SIDA basea–se fundamentalmente num aplicação Desktop, disponível a qualquer usuário previamente e devidamente cadastrado. Este possui uma BDD homogênea, onde é armazenada toda informação referente aos projectos.

A BDD é composta pelos *sites*, que correspondem aos núcleos provincias das cidades capitais do nosso país e o CNCS.

Sempre que um projecto é submetido num dos núcleos, este é imediatamente armazenado no *site* respectivo, estando deste modo permanentemente disponível no sistema no

respectivo *site*. Esta informação por sua vez, através das funcionalidades da BDD homogênea, é replicada para o site CNCS em Maputo, facilitando ao CNCS o acesso a informação.

Posto isto, toda a informação dos projectos durante todas as fases (anteriormente descritas) que envolvem a sua implementação é armazenada e controlada pelo sistema, permitindo a emissão de vários relatórios estatísticos e fiáveis num espaço de tempo muito curto, proporcionando deste modo ao CNCS, uma melhor gestão dos projectos de combate ao SIDA em todo país.

O Sistema de Gestão de Projectos de combate ao HIV/SIDA, terá as seguintes funcionalidades:

- 1. Registar com maior facilidade um determinado projecto submetido num determinado núcleo provincial;
- 2. Garantir segurança e credibilidade da informação referente as actividades diárias de gestão de projectos nos núcleos;
- 3. Disponibilizar uma maior agilidade no processo de resposta as requisições de relatórios semanais, trimestrais e mensais, feitas pelo CNCS aos núcleos provinciais, apesar da dispersão entre eles devido à localização geográfica;
- 4. Direcionar os relatórios para monitor de computador, impressora, ou arquivos, nos formatos texto, Microsoft word, Microsoft Excel e Microsoft Access;

# **4.3.1 Cenário básico do Sistema Proposto**

O sistema funcionará da seguinte maneira:

1. O sistema será constituido por vários *sites* (cujo número é equivalente ao número das cidades capitais do nosso país incluindo o CNCS) onde cada um dos *sites* será autónomo dos restantes, e terão o mesmo SGBD de modo a garantir que a BDD Homogênea seja Homogênea. O *site* correspondente ao CNCS será o *site* slave de todos os outros, pois esta receberá toda a informação replicada dos outros sites.

2. Em cada um dos *sites*, será possível cadastrar funcionários e atribuir os respectivos previlégios, de modo a permitir que estes tenham acesso ao sistema através da introdução de uma *password* e *username*.

3. Qualquer funcionário (apôs ser devidamente cadastrado) dependendo dos seus previlégios, poderá realizar no sistema cada uma das seguintes operações:

- a) Registar um projecto de combate ao HIV/SIDA
- b) Gerar vários tipos de relatórios referentes aos projectos.
- c) Gerar pedidos de relatórios aos outros núcleos (para o caso dos usários do nodo central).

Cada vez que um novo projecto é registado ou actualizado, em cada um dos *sites*, toda informação será replicada para o *site* central, o CNCS, disponibilizando assim a sede, informação de todos os núcleos em tempo útil.

4. Em cada um dos *sites* o sistema faz a auditoria interna local de todas as operações efectuadas pelos usuários.

# **4.4 Medidas de Segurança do modelo proposto**

Segurança de uma aplicação inclui medidas tomadas ao longo do ciclo de vida da aplicação, para a prevenção de excepções nas políticas de segurança ou vulnerabilidades no desenho, desenvolvimento, evolução ou manutenção de aplicações. Aplicações somente controlam o uso de recursos que lhe são atribuídas pelos usuários de aplicações, através dos critérios de segurança de aplicações (wikipédia, 2009). Segundo Cinturão (2010) para que o sistema seja bem sucedido tanto a nível de desenvolvimento como de usabilidade, ele deve ser seguro. Um sistema computacional diz-se seguro se atende a três requisitos: confidencialidade, integridade e disponibilidade.

**Confidencialidade**: a informação só é disponível para aqueles que estão autorizados, isto pode ser garantido através de uso de perfis e também o uso de senhas para autenticação. No SGP, a confiabilidade é garantida através da **Autenticação dos utilizadores** onde todos os usuários do sistema são definidos pelo Administrador da Base de Dados local (ADBD). Durante a criação dos usuários, o ADBD define a *username* e a *password* para cada usuário, tendo este último a possibilidade de alteração destes itens sempre que necessário. Todos os usuários possuem privilégios diferentes o que limita a visibilidade e a usabilidade de algumas funcionalidades no sistema após estarem conectados no mesmo.

**Integridade:** a informação não pode ser destruída ou corrompida e o sistema tem um desempenho correcto;

**Disponibilidade**: os serviços do sistema devem estar disponíveis sempre que necessário. Para garantir os requisitos acima descritos (integridade e disponibilidade), no SGP foram definidas as seguintes técnicas de segurança:

**Cópia de segurança (***backup***):** Através da replicação dos dados que é feita durante as transacções na BDD, várias cópias das BD´s locais são armazenadas no site central aumentando assim a disponibilidade, integridade e confidencialidade da informação no SGP, pois este processo garante a segurança da informação, mesmo que um dos sites venha a falhar.

**Auditoria interna do sistema:** O sistema faz a auditoria interna de todas as operações realizadas nas BD´s locais, registando o usuário, a operação efectuada por ele bem como a hora em que a mesma se realizou.

# **Capítulo V: Conclusões e Recomendações**

### **a) Constrangimentos no actual Sistema de Gestão de Projectos**

Muitas organizações em Moçambique devido as actividades que por elas são realizadas, estas organizações são obrigadas a dispersar–se localizando–se em vários pontos geograficamente distantes. Algumas dessas organizações, apesar de já fazerem o uso das TIC´s nas suas actividades diárias, a dispersão geográfica vem dificultando a realização das suas actividades principalmente no que concerne a troca da informação, como é o caso concreto do Conselho Nacional de Combate ao Sida (CNCS) que possui os seus Núcleos Provinciais de Combate ao Sida (NPCS) dispersos geograficamente ao longo do país. Após ter revisto (durante o período de estágio no NPCS-CM) todo o processo de gestão de projectos nos NPCS, concluí que no actual SGP, os NPCS apesar de possuírem BD locais e meios de processamentos próprios, devido a separação geográfica entre eles e a falta de um *SI* totalmente digital, estes não possuem uma coordenação comum e a tempo inteiro na disponibilização da informação referente à gestão de projectos de combate ao HIV/SIDA, o que dificulta o processo de partilha e uso dessa informação e a tempo inteiro por parte do CNCS. Por essa razão neste trabalho recomenda-se a existência de uma aplicação com uma BD Distribuída, pois esta irá eliminar as dificuldades que são tidas durante o processo de gestão de projectos, principalmente no que concerne a troca e a partilha da informação entre o CNCS e os respectivos núcleos.

### **b) Propostas de soluções**

# **Modelação de uma BDD Homogênea e do SGP**

Este trabalho foi concebido para facilitar e disponibilizar a informação referente aos projectos de combate ao HIV/SIDA produzida pelos NPCS para o CNCS através da modelação de uma BDD Homogênea que é manipulada por uma aplicação desktop. Para tal foi feito um estudo sobre o sistema actual, no que concerne a recolha e processamento de dados, de modo a entender o funcionamento do actual sistema e identificar os requisitos funcionais e não funcionais para a modelação da BDD homogénea bem como do SGP. Após o estudo feito, o candidato propôs um novo modelo automatizado que facilita os processos de recolha e processamento dos dados e permite a rápida produção

dos relatórios. Para tal foi usado a metodologia RUP e a linguagem de modelação UML para a recolha e análise dos requisitos e para o desenvolvimento e implementação do sistema proposto foi usado o Framework 2.0 tendo como linguagem de desenvolvimento VB. NET sendo que para a concepção e desenho da base de dados distribuída homogênea foi usado o sistema de gestão de base de dados MySql.

Para que o modelo proposto do SGP bem como da BDD Homogênea funcione correctamente recomenda-se que cada NPCS deve ter as mesmas especificações *de hardware e software* que o Sistema exige, principalmente na versão do SGBD MySql, de modo a garantir a homogeneidade dos recursos informáticos, e deste modo promover o melhor funcionamento do Sistema.

BDD usam uma rede de computadores para a troca da informação, por isso durante o processo de implementação do sistema, recomenda-se que se trabalhe mais no tipo de rede de modo a garantir maior eficiência da BDD Homogénea e na segurança da rede de forma a prevenir o sistema de ataques maléficos. Para os utilizadores válidos do sistema, recomenda-se que recorram ao manual do utilizador (**em anexo**) para sanarem dúvidas que poderão aparecer tanto na configuração da BDD bem como na manipulação do sistema.

Recomenda-se, também, o estudo de extensão deste trabalho para que possa abranger a gestão de projectos usando uma BDD Heterrogênea, bem como uma aplicação baseada na Web para a manipulação da Base de Dados Distribuída, pois neste trabalho não foi possível realizar uma pesquisa acabada no que concerne ao tipo de aplicação que se deve desenvolver para manipular uma BDD, tendo, então, o estudante escolhido uma aplicação desktop devido a facilidade e domínio que o estudante tinha na altura de desenvolver uma aplicação desktop.

Pode-se concluir, no entanto, que os objectivos traçados para este trabalho foram alcançados com sucesso, culminando com o desenvolvimento e implementação do Sistema de Gestão de Projectos para o CNCS que suporta uma Base de Dados Distribuída Homogénea.

# **Capítulo VI: Bibliografia**

**AIDSCHANEL** (online). *http://www.Aidschanel.org.cv/Ideas-for-Integrating-HIV-ICT* (acessado em 18 de Setembro de 2009 as 14:50).

**ALHIR,** Sinan S. (2003). *Learning UML.*Ed. O'Reilly Media

**ARAUJO,** Reiter S. (2006). *Replicação de dados em Banco de Dados Distribuidos Homogêneos-Servidores MySQL.* Monografia apresentada ao Curso de Graduação Sistemas de Informação para a requisição do Título de Bacharel oferecido pelo Instituto de Ciências Administrativas e de Informática mantido pelas Faculdades Integradas de Mineiros.

**BALENA**, Francisco (2007). *Programming Visual Basic 2005:The Language.*Ed.Microsoft Express.

**BRIONY**, Oates (2006). *System and Computer Research.* Ed. Sage Editora. New York.

**CALDEIRA,** Bruno P. (2006). Monografia apresentada ao Departamento de Ciência da Computação da Universidade Federal de Lavras, como parte das exigências do curso de Pós-Graduação *Lato Sensu* em Administração de Redes Linux para obtenção do título de especialista em Redes Linux.

**CAMPBELL**, Sean (2003). *Microsoft Visual Basic.Net Aplications.*Ed*.*Microsoft Press.

**CINTURÃO**, Helmo A. (2010). *Sistema de Gestão de Recursos Humanos (SGRH) da D.P.E da Província de Maputo.* Tese (Licenciatura em Informática) Departamento de Matemática e Informática: Universidade Eduardo Mondlane.

**DAVIES**, Beynon (2004). *Database System*, 3<sup>rd</sup> Edition, Ed. Pal grave Macmillan. New York.

**DATE**, C. J. (2003). *An Introduction to Database Systems,* 8thEdition, Ed*.* Addison-Wesley.

**DATE**, C. J. (2006). *Date on Database,* Ed*.* Addison-Wesley. New York.

**ELMASRI**, R; **NAVATHE**, Shamkant B. (2000). *Database System,* 3rdEdition, Ed. Pal grave Macmillan. New York.

**FEURESTEIN**, Steven; **HARRISON**, Guy (2006). *MySQL Stored Procedure Programming.* Ed.O'reilly.

**FOUCHÉ**, Guy; **NASH**, Trey (2007). *Accelerated VB 2005.*New York.Ed.Apress

**HUDDLESTON**, James (2007). *Beginning VB 2005 Databases From Novices to Professional.*Ed.Apress.

**LAKATOS**, E., **MARCONE**, M. (2006*). Técnicas de Pesquisa*. 6ª Edição. ATLAS. S.A;

**LITCHIFIELD,** at al. (2005). *The Database Hacker´s Handbook: Defending Database Servers*.Ed. Johon Wiley and Sons.

**MACDONALD**, Mathew (2006). *The Book of Visual Basic 2005. NET Insight for Classic Developers.*San Francisco. Ed. No Starch Press.

**MACDOWELL**, Juliet at al (2005). *Manual de Educação de Pares.* Maputo.

**MATA-TOLEDO,** Ramon; **CUSHMAN**, Pauline K (2000). *Fundamentals Of Relational Databases.*Ed. MacGraw-Hill.

**MULLINS,** Craig S. (2002). *Database Administration: The Complete Guide to Practices and Procedures,* Ed.Addison Wesley.

**NETO,** Jõa A. (2006). As tecnologias da informação e comunicação (tics) e as redes dinâmicas de cooperação: um novo paradigma de produção? *Journal of Technology Managment & Inovation*, pp.108

**NEWMAN**, Chris; **Greant**, Zak (2006). *MySQL® Phrasebook: Essential Code and Command,* Ed.Sams.

**NHACA**, Valter L. (2009). *Sistema de Gestão de Viaturas (SGV) para a TPM.* Tese (Licenciatura em Informática) Departamento de Matemática e Informática: Universidade Eduardo Mondlane;

**OLINUX** (online). Disponível a partir *http://olinux.uol.com.br/artigos/313/1.html* (acessado em 29 de Junho de 2011 as 12:42).

**PACTRIK,** Tim (2006). *Start-to-Finish Visual Basic 2005: Learn Visual Basic 2005 as You Design and Develop a Complete Application*, Ed.Addison Wesley Professional.

**PEREIRA**, Luís J. (1998). *Tecnologia de Base de Dados.*Ed. FCA – Editora de Informática.Portugal.

**PIATTINI,** Mario; **Díaz**, Óscar (2000). *Advanced Database Technology and Design.*Ed. Artech House Computing Library.London.

**PRESTON**, Curtis (2007). *Backup and Recovery,* Ed.O'Reilly Media, Inc. United States of America.

**RAMAKRISHNAN,** Raghu; **GEHRK,** Johanes (2003)**.** *Database Management Systems,* 2nd Edition, Ed. McGraw – Hill Higher Education.

**RIORDAN**, Rebecca M. (2005). *Designing Effective Database Systems.*Ed.Addison Wesley.

**RIVERO**, Laura C., at al. (2006). *Enciclopédia of Database Technologies and applications.*Ed.Idea Group Reference.United States of America.

**RUMBAUGH** J. at al. (1999). *The Unified Modeling Language,* Ed. Adison Wesley.

**SCOTT**, Kendall. (2004). *Fast Ttrack UML 2.0,* Ed. Apress.

**SILBERSCHATZ,** Korth (2004)*. Database System Concepts,* 4th,Ed.McGraw.

**SHONOLES**, Michael J. **SCHARDT,** James A. (2003). *UML 2 for Dummie.*Ed. Wiley Publishing, Inc

**THOMSON**, Laura; **WELLING**, Luke (2003). *MySQL Tutorial.*Ed.Sams Publishing. New York

# **Capítulo VII: Anexos**

**7.1 Documentos (alguns) usados durante o processo de recolha e análise de dados** 

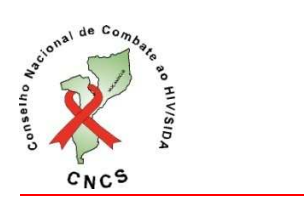

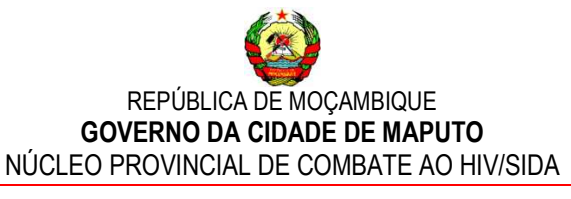

# Detalhes do Projecto Provincial

Província :\_\_\_\_\_\_\_\_\_\_\_\_\_\_\_\_\_\_\_\_\_\_\_\_\_\_\_\_\_\_\_\_\_\_\_\_\_\_\_\_\_\_\_\_\_\_\_\_

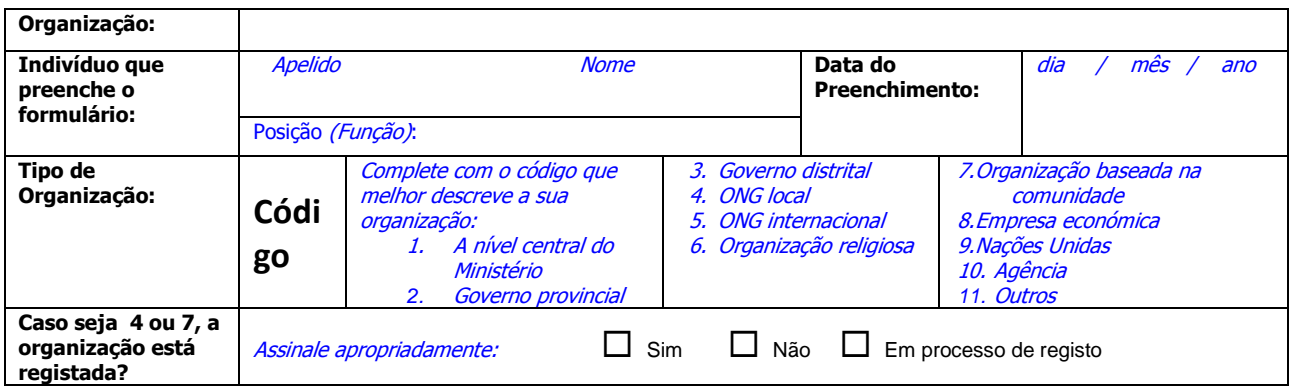

# **Informação Para Contacto a Nível Provincial**

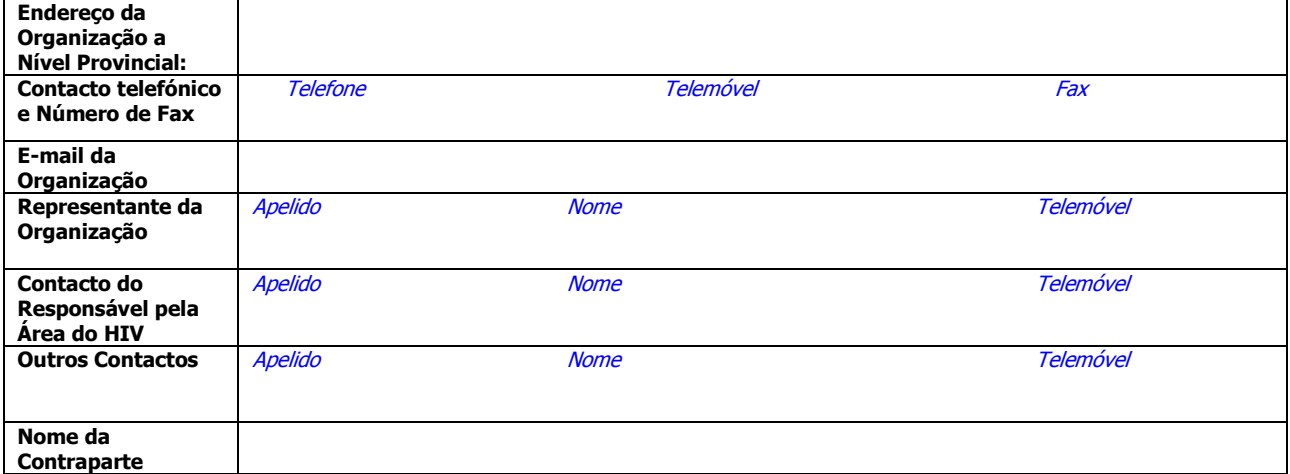

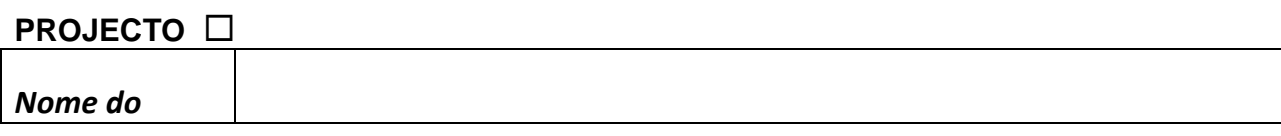

**Trabalho de Licenciatura-Yacub Mussá Página 59** 

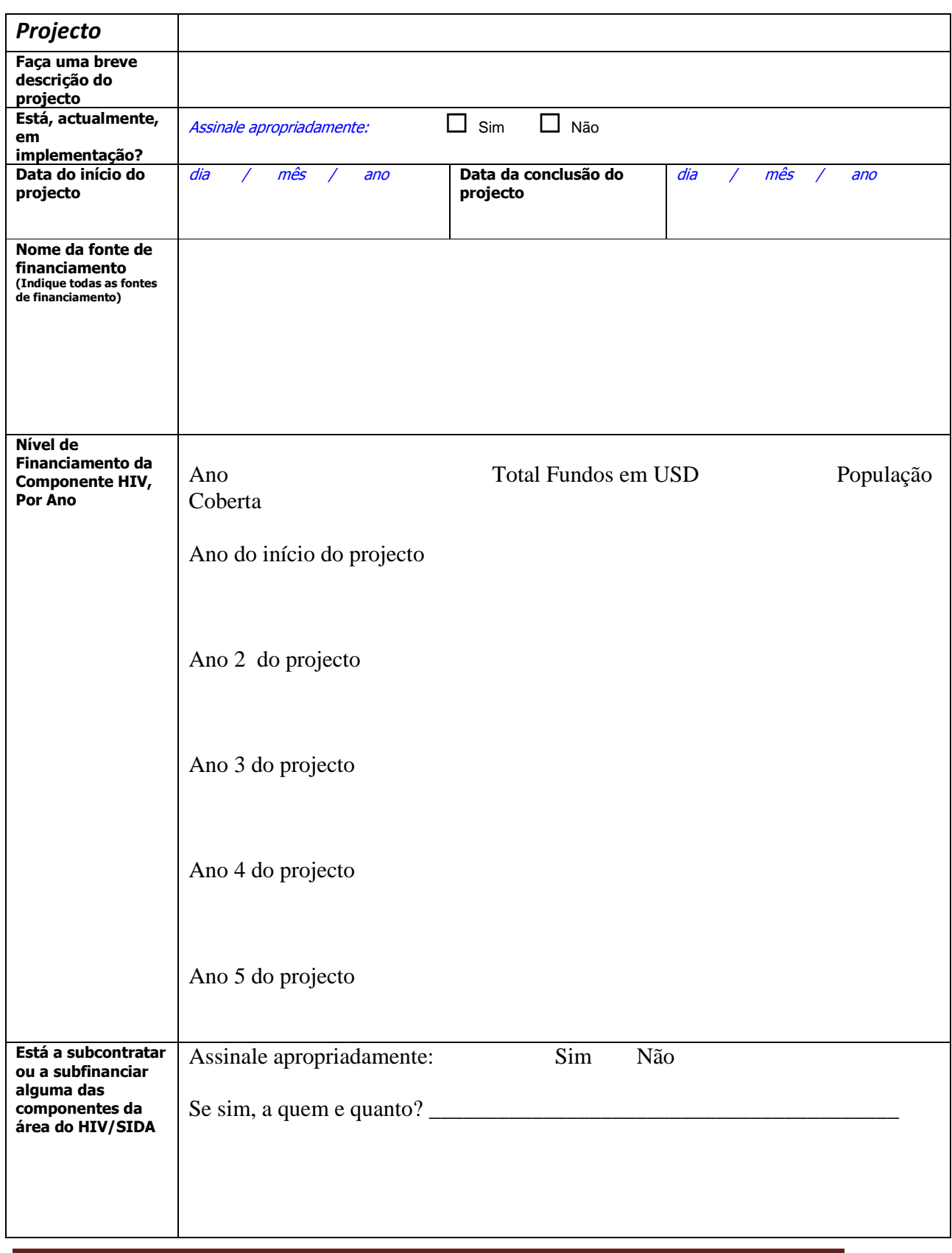

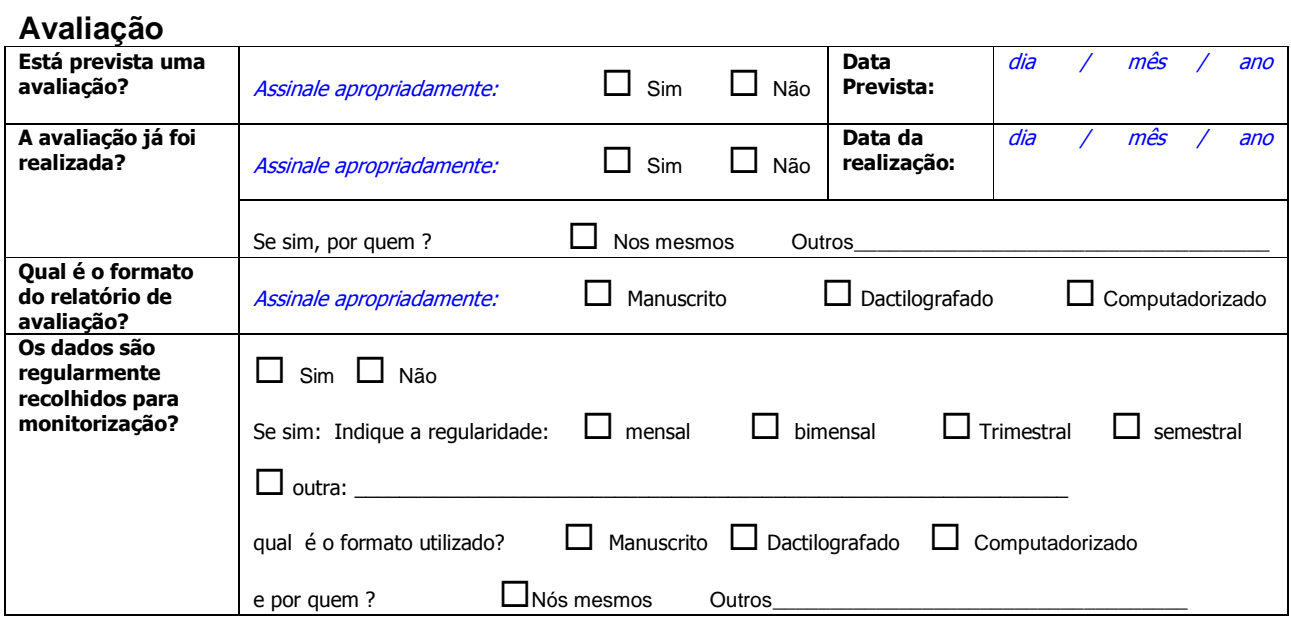

# **Área Geográfica e Âmbito do Projecto**

**Utilize as listas de códigos para proceder ao preenchimento da tabela abaixo** 

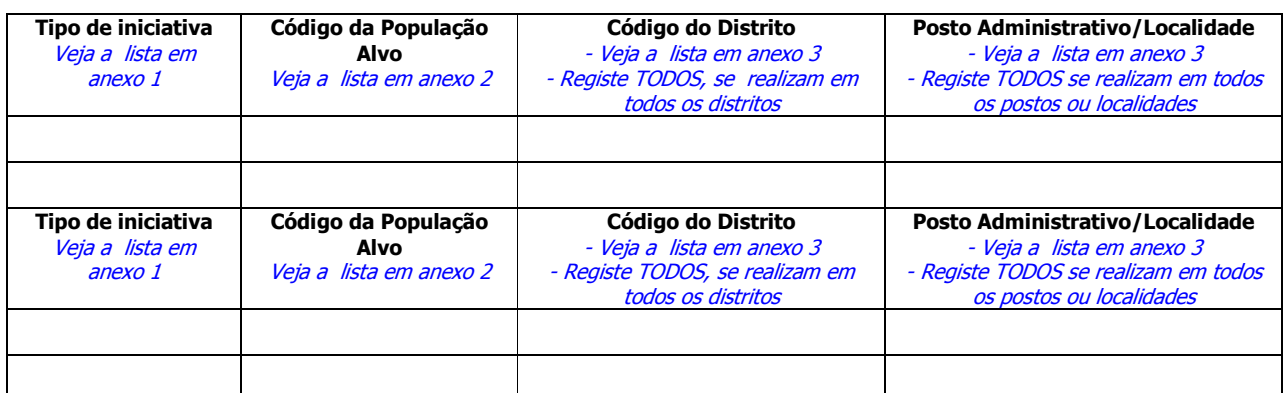

# **CÓDIGOS DE POPULAÇÃO ALVO (anexo com alguns exemplos) PA. Provedores de Serviços**

- PA1. Educação
- PA2. Polícia
- PA3. Militares e paramilitares
- PA4. Alfândegas
- PA5. Provedores de cuidados de saúde
- PA6. Médicos tradicionais
- PA7. Parteiras tradicionais
- PA8. Outros

# **PB. Fazedores de Opinião**

- PB1. Líderes políticos e governamentais
- PB2. Líderes religiosos
- PB3. Idosos
- PB4. Líderes do sector privado
- PB5. Media/Jornalistas
- PB6. Líderes da sociedade civil
- PB7. Outros

# **PC. Pessoas Afectadas pelo HIV/SIDA**

- PC1. Pessoas Vivendo com HIV/SIDA (PVHS)
- PC2. Crianças Órfãs e Vulneráveis (COV)
- PC3. Viúvos e viúvas
- PC4. Familiares de PVHS
- PC5. Outros

# **PD. Grupos de Alto Risco**

- PD1. Jovens dentro da escola
- PD2. Jovens fora da escola
- PD3. Meninos de rua
- PD4. Trabalhadores de sexo
- PD5. Pessoas procurando tratamento de DTS
- PD6. Reclusos
- PD7. Trabalhadores emigrantes e seus parceiros
	- PD7.1. Mineiros
		- PD7.2. Machambeiros
		- PD7.3. Portuários
		- PD7.4. Motoristas
		- PD7.5. Trabalhadores dos caminhos-de-ferro
		- PD7.6. Construtores de estradas
		- PD7.7. Vendedores de mercados e ambulantes

# **Figura 7.1 Questionário CRIS**

### **7.2 Manual do utilizador**

# **7.2.1 Introdução**

O Sistema de Gestão de Projectos (SGP) de combate ao HIV/SIDA corresponde ao modelo proposto para a demonstração do uso da Base de Dados Distribuída Homogênea na gestão de projectos de combate ao HIV/SIDA feita pelos NPCS do CNCS. Este foi concebido para a obtenção do grau de Licenciatura em Informática na Universidade Eduardo Mondlane.

O objectivo deste manual é de tornar mais fácil o processo de aprendizagem do uso do SGP, fornecendo as informações básicas das operações, como por exemplo o acesso ao sistema, registar ou actualizar os dados de um projecto, de uma CAP, organização, etc. Para além de operações de registo ou actualização, este manual mostra também os passos para emitir relatórios referentes aos projectos, CAPs, organizações, etc. Ainda que Simplificadas, estas informações são essenciais a todos os utilizadores.

Os utilizadores deste sistema não devem ser necessariamente especialistas em computadores para explorar as funcionalidades deste sistema, basta sim ser um utilizador válido do sistema (**funcionário**, o **ADBD** e o **responsável pela MA**) e uma leitura cuidada deste manual.

São de seguida apresentados os passos para a configuração e utilização do sistema:

# **7.2.2 Configuração do ambiente do SGP**

# **a) Configuração da Base de Dados Distribuída**

Como foi referenciado na fundamentação teórica que, de modo a garantir a distribuição dos dados na BDD Homogênea do SGP, seria usada a replicação assíncrona dos dados, cuja configuração é mostrada a seguir.

### **Requisitos**

Para criarmos um ambiente de replicação precisamos de:

1) Um servidor MySQL, que passarei a chamar aqui de *Master (Mestre)*, que no modelo proposto será um dos *sites* que correspondem aos núcleos.

2) Uma segunda máquina, que receberá a cópia dos dados do Mestre, que chamarei a partir de agora de *Slave (Escravo)* que é o *site* CNCS. Esta segunda máquina deve possuir também uma cópia instalada do MySQL.

3) Um descarregamento (*dump*) da Base de dados na qual desejamos fazer cópia de segurança.

4) Acesso aos arquivos de configuração da base de dados, no windows my.ini (geralmente fica no diretório da instalação do MySQL).

5) Poder de criação de contas e delegação de privilégios a essa nova conta.

É importante que as máquinas estejam a correr o SO Windows (de preferência o Windos XP Professional) e ambos os MySQLs também sejam da mesma versão. É necessário também que todas as máquinas tenham um IP fixo na rede, pois a replicação é feita através da rede. A versão do MySQL que usei para elaborar este manual foi a versão 5.1 e criei uma rede entre uma máquina real (Servidor Master) e uma máquina Virtual (Servidor Slave).

Énecessário também que cada máquina tenha no mínimo, os seguintes requisitos de hardware: 3 Gigabyes de memória RAM, 500 Gigabytes de espaço de disco e o processador Intel (R) Core (TM) 2 DuoE4600 @ 2.40 GHZ.

Antes de começar a configuração das máquinas master e slave é necessário instalar o MySql e as respectivas ferramentas em cada uma das máquinas. O Sistema da Gestão de Base de Dados MySql usado pelo sistema (como foi referido nos capítulos anteriores do trabalho) poderá ser obtido no site *http://www.mysql.com* gratuitamente ou no disco de instalação do sistema (que vem juntamente com o trabalho) no directório MySql o qual possui três ficheiros executáveis: o Mysql, o mysql-gui-tools-5.0-r12-win32, e o mysql.data). Estes ficheiros devem ser instalados usando a sequência: Mysql, o mysqlgui-tools-5.0-r12-win32, e o mysql.data. Ao instalar o MySql o nome do usuário e a senha deverão ser inicializados como "root" e "administrator" respectivamente. Depois

de instalar o MySql deverá correr o ficheiro de criação da base de dados (SGP.SQL) e os *stored procedures* (SGPProcedures.SQL) que aparecem no directório "Base de Dados" dentro do directório que contem a plicação.

### **Configuração do servidor Master**

Para que seja feita a replicação o servidor Master deve se conectar ao servidor Slave, para acessar os log´s das operações realizadas na (s) base (s) de dado (s) e atualizar-se. Então faz se necessário a criação de um usuário com permissões especiais para ser utilizado nesta conexão, o comando abaixo é responsável pela criação deste usuário no Master.

# **1. Abre-se o Mysql Query Browser e executa-se o seguinte comando: GRANT FILE, SUPER, REPLICATION CLIENT, REPLICATION SLAVE, RELOAD ON \*.\* TO 'replica'@'%' IDENTIFIED BY '123';**

**2.** Depois de criar o usuário replica, deve-se abrir o MySql Administrator, e acessar-se o menú **Startup Variables**. Neste menú o utilizador poderá configurar os parâmetros que se encontram no arquivo My.ini (Arquivo de configuração do MySql).

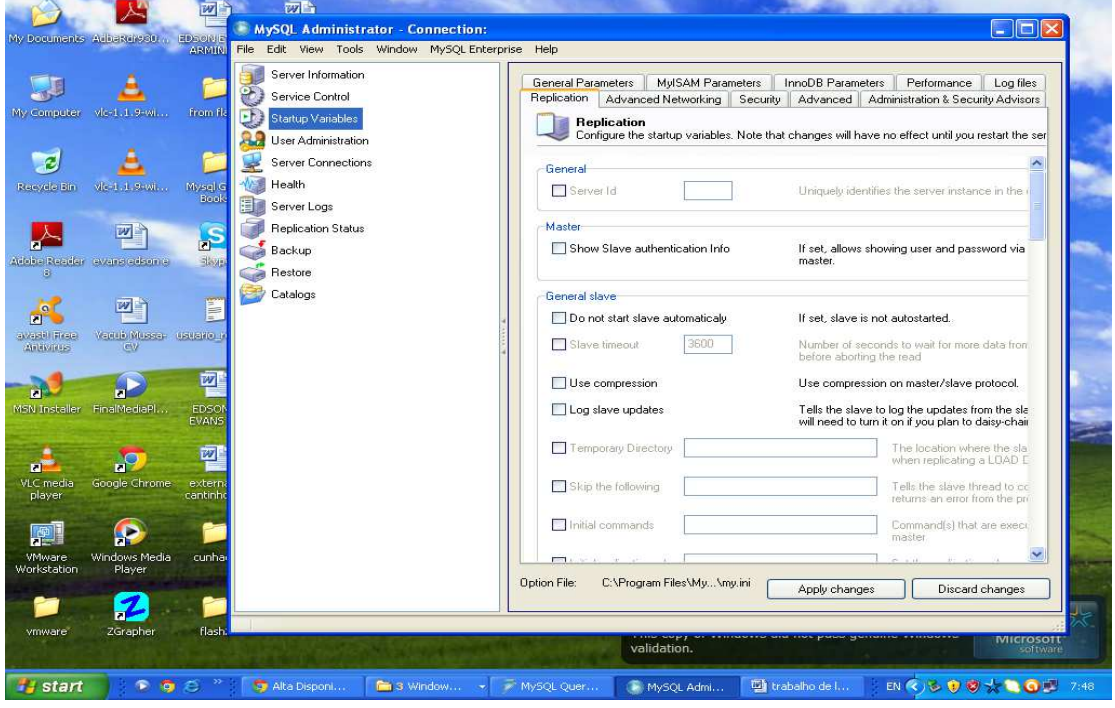

 **Fig. 7.2 Menú do Mysql Administrator** 

Posto isto, deve-se acessar a tab **replication,** e na divisão **Geral (General)** e no campo **server Id** coloca-se o valor **1**. Este parâmetro é responsável pela identificação do servidor, por essa razão este valor deve ser único.

Ainda na tab Replication, mais abaixo encontra-se a divisão **General slave**, onde deve-se habilitar o parâmetro **Log slave updates**, este parâmetro registra todos os comandos enquanto o servidor trabalha como slave (para o caso em que ele precisa acessar os dados dos outros servidores).

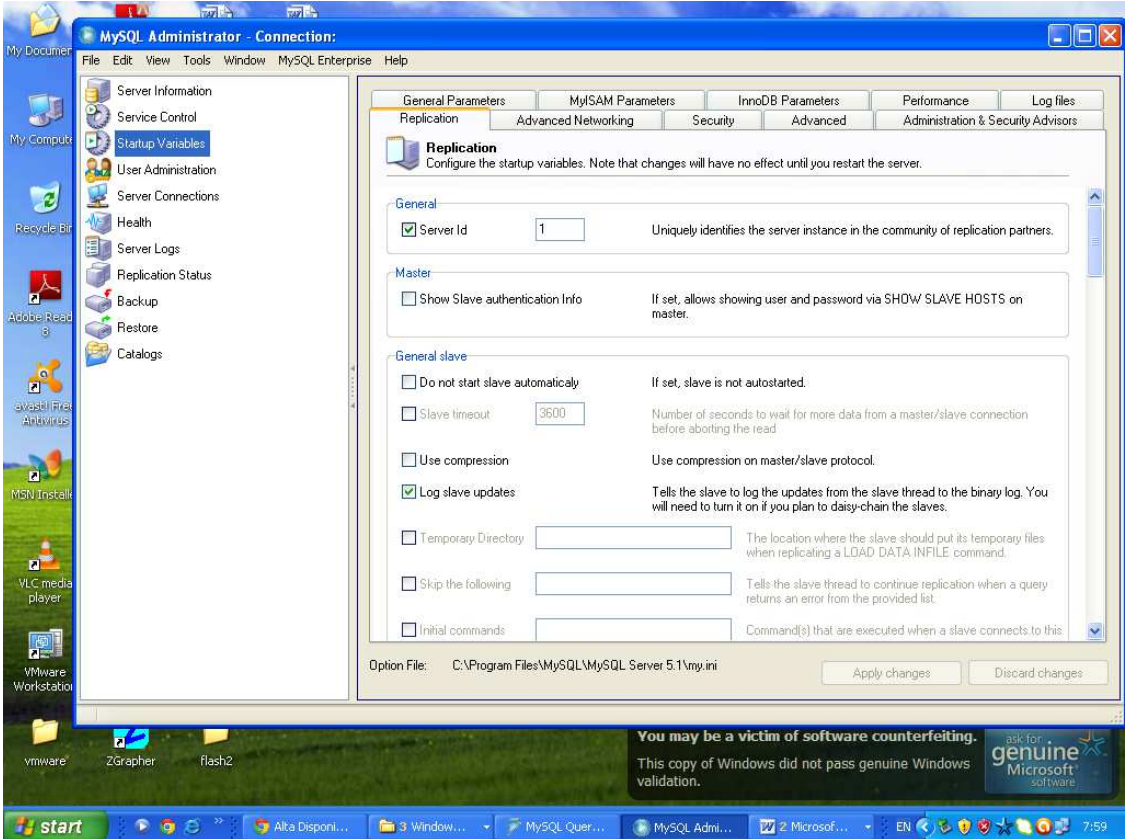

**Fig. 7.3 Configuração dos parâmetros server Id e Log slave updates no servidor Master** 

Descendo mais um pouco ainda na tab **replication** encontramos a divisão **SLAVE DEFAULT CONNECTION VALUES** esta partição é responsável pela conexão entre o Master/Slave e o Slave/Master, nela deverão ser preenchidos os seguintes campos: **Master hotname:** deve-se preencher este campo com o endereço IP do servidor Slave;

**Master username:** deve-se preencher este campo com o nome do usuário do servidor Slave utilizado para replicar, que neste caso concreto o *username* é **"replica"** 

**Master password:** deve-se preencher este campo com a senha do usuário de replicação, no que neste caso é "123".

Por fim deve-se clicar no botão **Aplly change** para gravar as alterações.

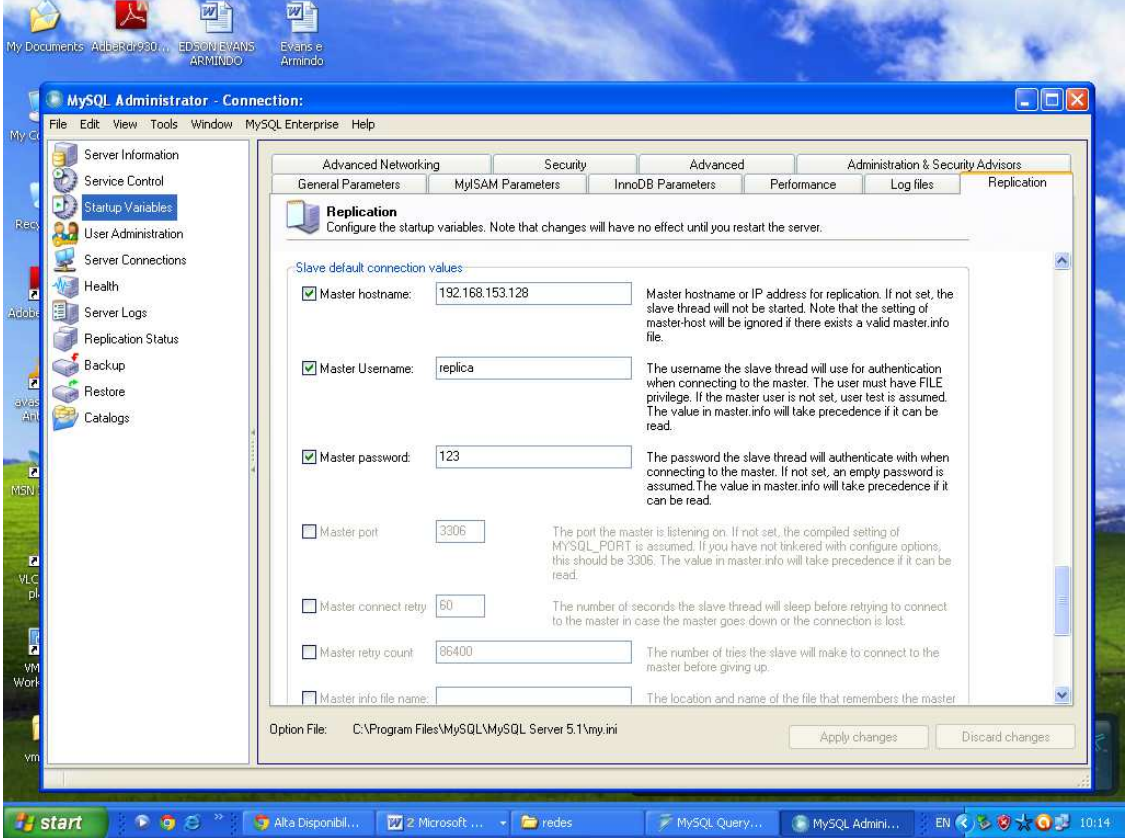

**Fig. 7.4 Configuração dos parâmetros para a conexão do Master para o Slave** 

Depois de configurar o id do servidor, é necessário activar os log´s binários, para que o MySql comece a registrar todos os comandos executados, para habilitá-lo deve-se ir para a tab **Log files**, e activa-se o **Binary Logfile** (Arquivo binário de LOG) clicando no check box, **não é necessário informar um nome.**

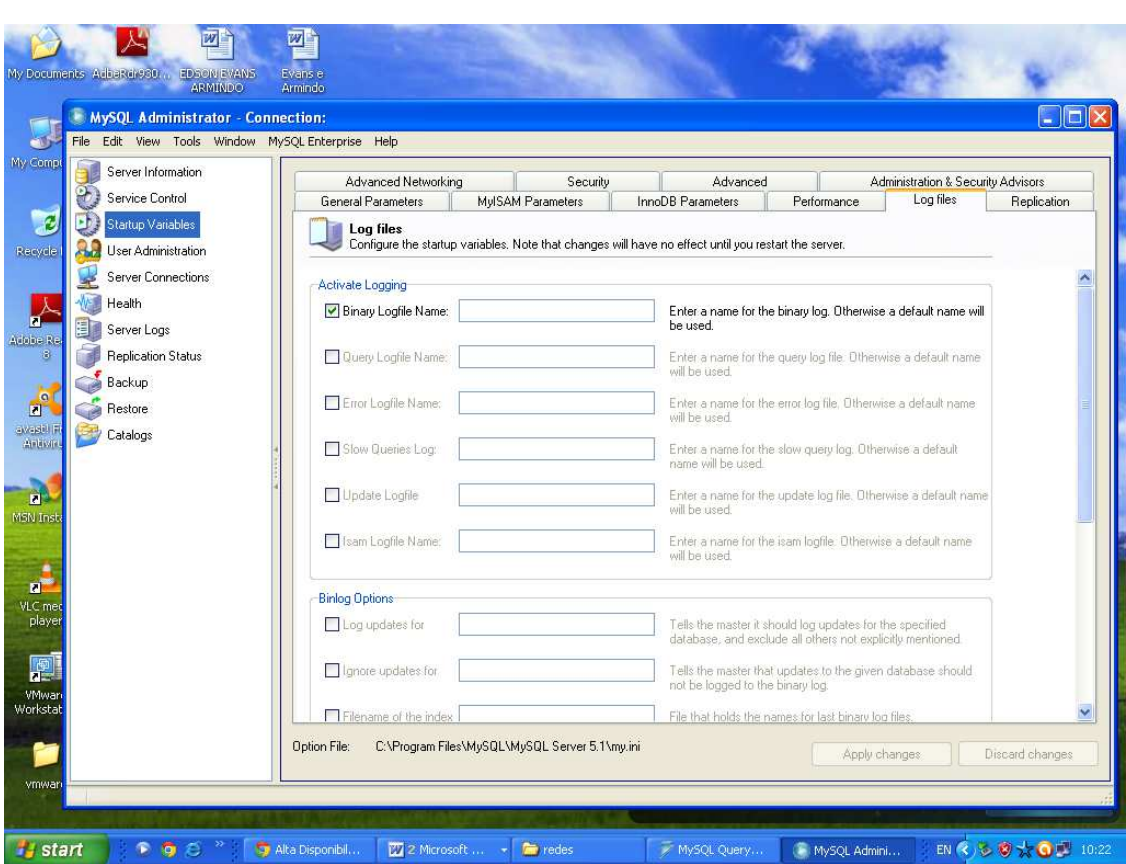

**Fig. 7.5 Ativação dos arquivos binários** 

Após activar-se os log´s binários clica-se no botão **Aplly changes** e reinicia-se o serviço do MySql, para que as alterações sejam efetivadas, em seguida deve-se abrir o Mysql QueryBrowser e executar o comando abaixo, para reiniciar os logs binários caso já exista algum.

# **RESET MASTER;**

Para ter certeza que a instância de replicação foi criada, deve-se abrir o MysqlAdministrator, clicar no menú **Replication status,** e verificar se a instância aparece na tela, caso não apareça nenhuma informação, na parte inferior deve-se clicar no **botão refresh**. O utilizador deverá visualizar algo parecido com a imagem abaixo (figura 7.6), se isso ocorrer o servidor master/slave foi configurado correctamente.

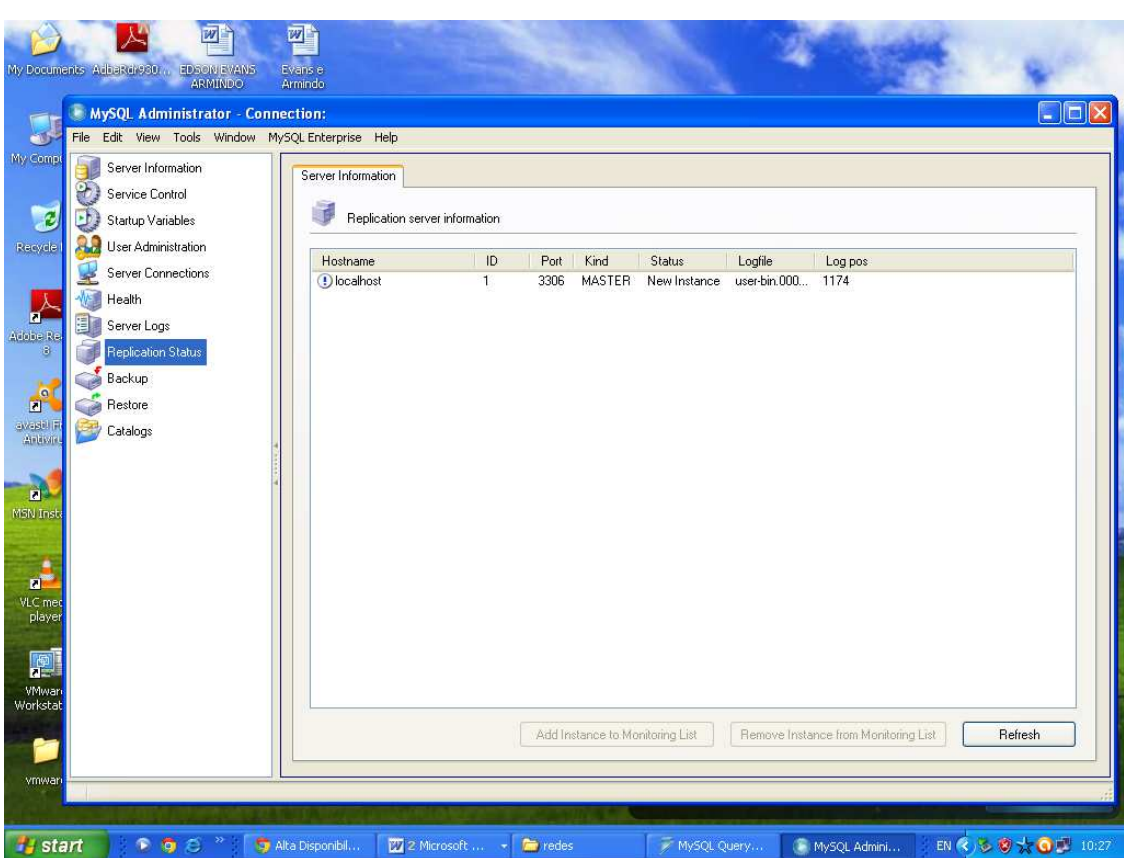

**Fig. 7.6 Instância de replicação** 

# **Configuração do servidor Slave**

Para configurar o servidor Slave/Master segue-se os mesmos passos utilizados para configurar o Master/Slave, modificando apenas as seguintes informações:

No parâmetro **Server Id,** coloca-se o valor **2.**

Na tab Replication, na divisão **SLAVE DEFAULT CONNECTION VALUES**, deve-se colocar os seguintes valores, para cada parâmetro:

**Master hotname:** endereço IP do servidor Mysql Master

**Master username:** nome de usuário do servidor Master utilizado para replicar, no nosso caso **"replica"**.

**Master password:** senha do usuário da replicação, que para o nosso caso é "123". Veja as figuras 7.7 e 7.8 respectivamente.

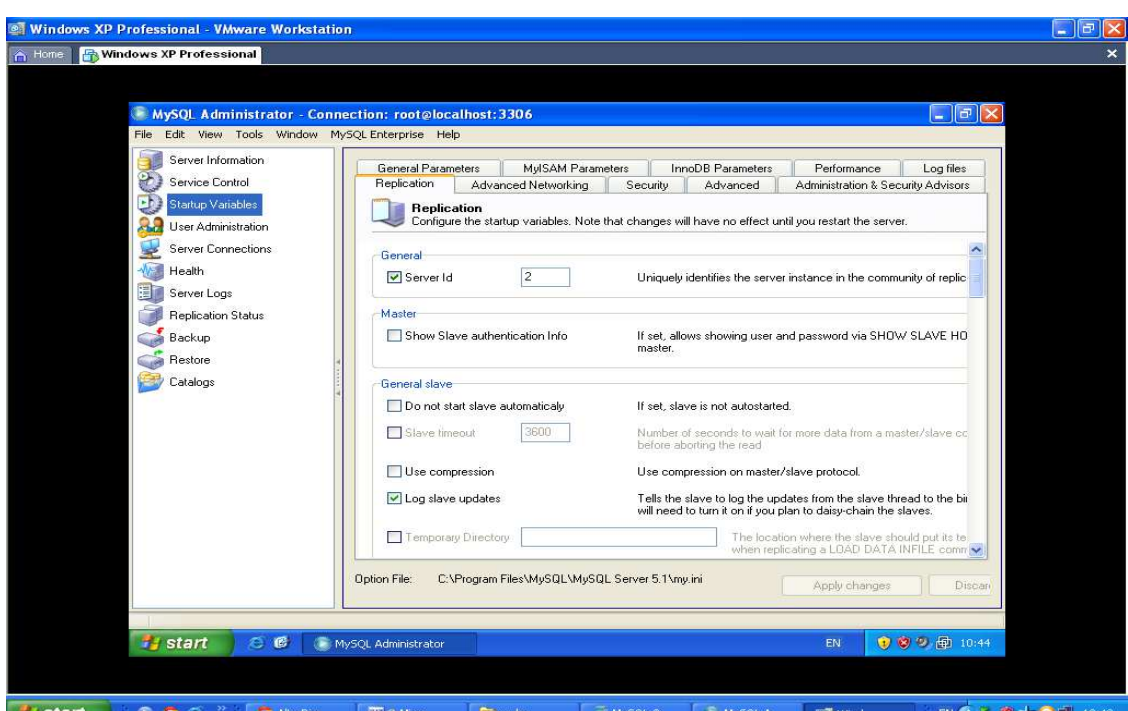

**Fig. 7.7 Configuração dos parâmetros server Id e Log slave updates no servidor Master** 

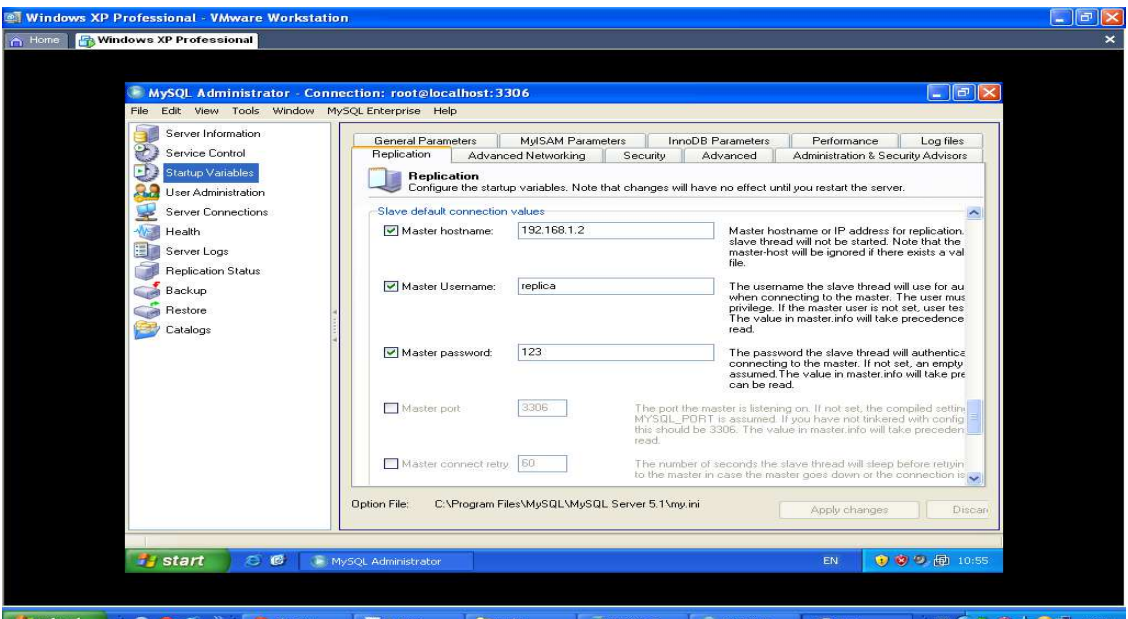

 $\frac{d\mathbf{y}}{d\mathbf{y}}$  start **Fig. 7.8 Configuração dos parâmetros para a conexão do Slave para o Master** 

### **Iniciando os servidores**

Após configurar os dois servidores Master e Slave, deve-se abrir o MySql Query Browser e executar os comandos abaixo respectivamente, o conjunto de comandos deixarão os arquivos de Log´s dos servidores sincronizados.

Para o processo do servidor escravo.

### **SLAVE STOP**;

Reinicia os Log´s binários.

### **RESET SLAVE;**

Inicia o processo do servidor escravo.

### **START SLAVE;**

Para verificar se o serviço de replicação está activo, deve-se abrir o MySql Query Browser e executar o comando abaixo:

### **SHOW SLAVE STATUS;**

No resultado do comando, observe as colunas abaixo:

**Slave\_IO\_Runing: YES**, Indica que o processo log binário do master está em execução. **Slave\_SQL\_Running: YES**, Indica que o processo para execução de comandos está ativo.

Se os dois parâmetros estiverem como **YES** o serviço de replicação está funcionando correctamente (Veja a figura 7.9 a baixo), caso contrário é preciso analisar a coluna de erro, a fim de tentar solucionar o problema.

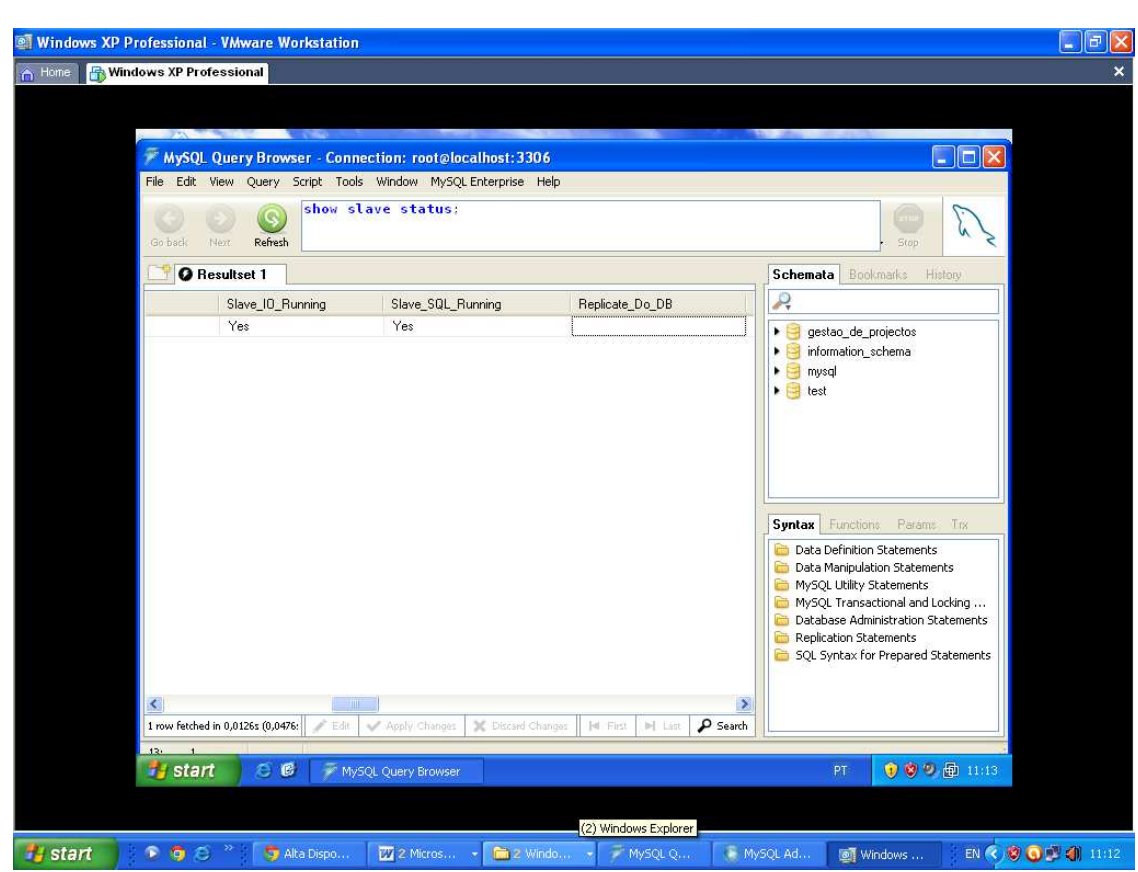

**Fig. 7.9 Verificação do funcionamento do serviço da replicação** 

# **b) Instalação do SGP**

Para se instalar o SGP primeiro deve-se se instalar o Framework .NET 2.0 (caso este ainda não tenha sido instalado) que é feito através da execução do ficheiro executável **dotnetfx.exe.** De seguida faz-se a instalação do SGP (setup) através da execução do ficheiro executável que se encontra no directório "instalação" no disco de instalação.

# **7.2.3 Carregando a aplicação SGP**

Para correr o SGP basta só executar o ícone SGP que se encontra no desktop apôs a instalação do SGP.
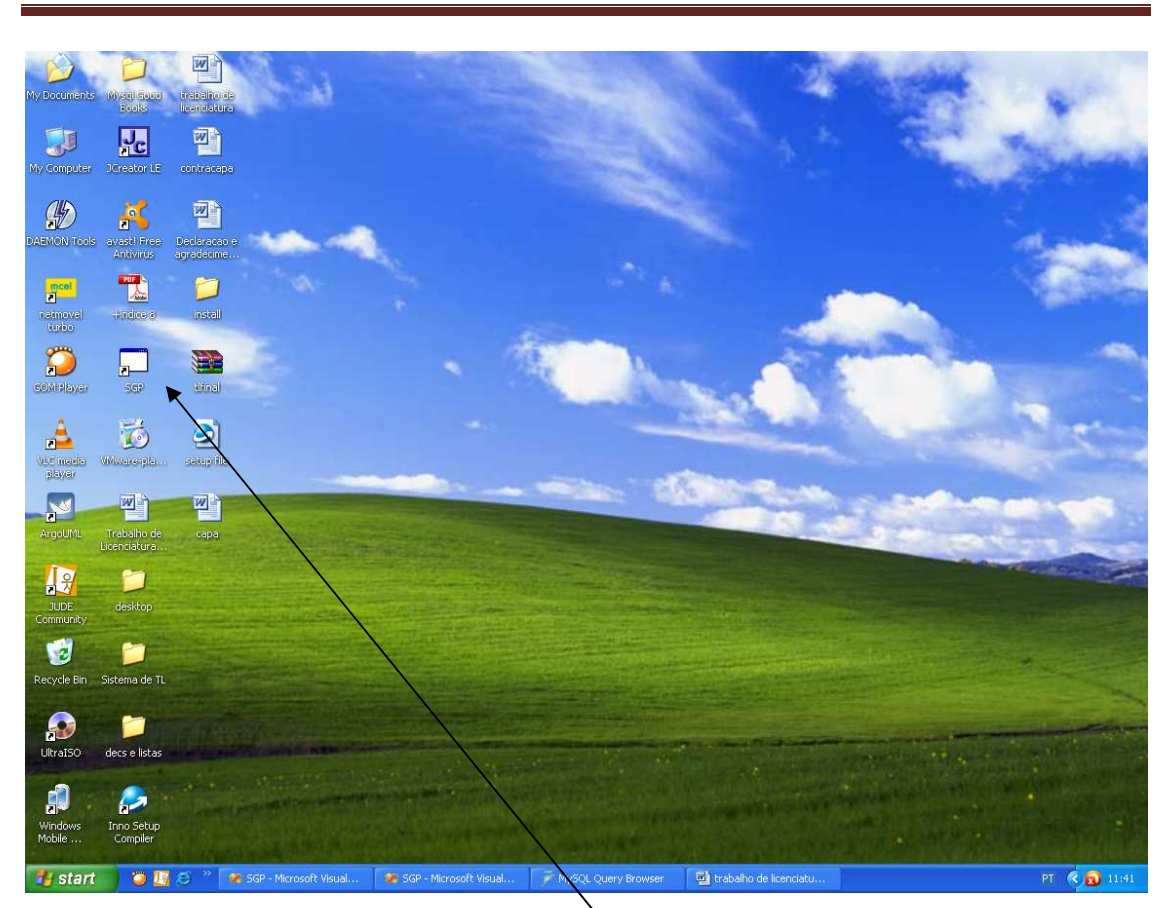

Fig. 7.10 Ícone que deve ser executado para correr o SGP

Ícone do SGP após ser instalado.

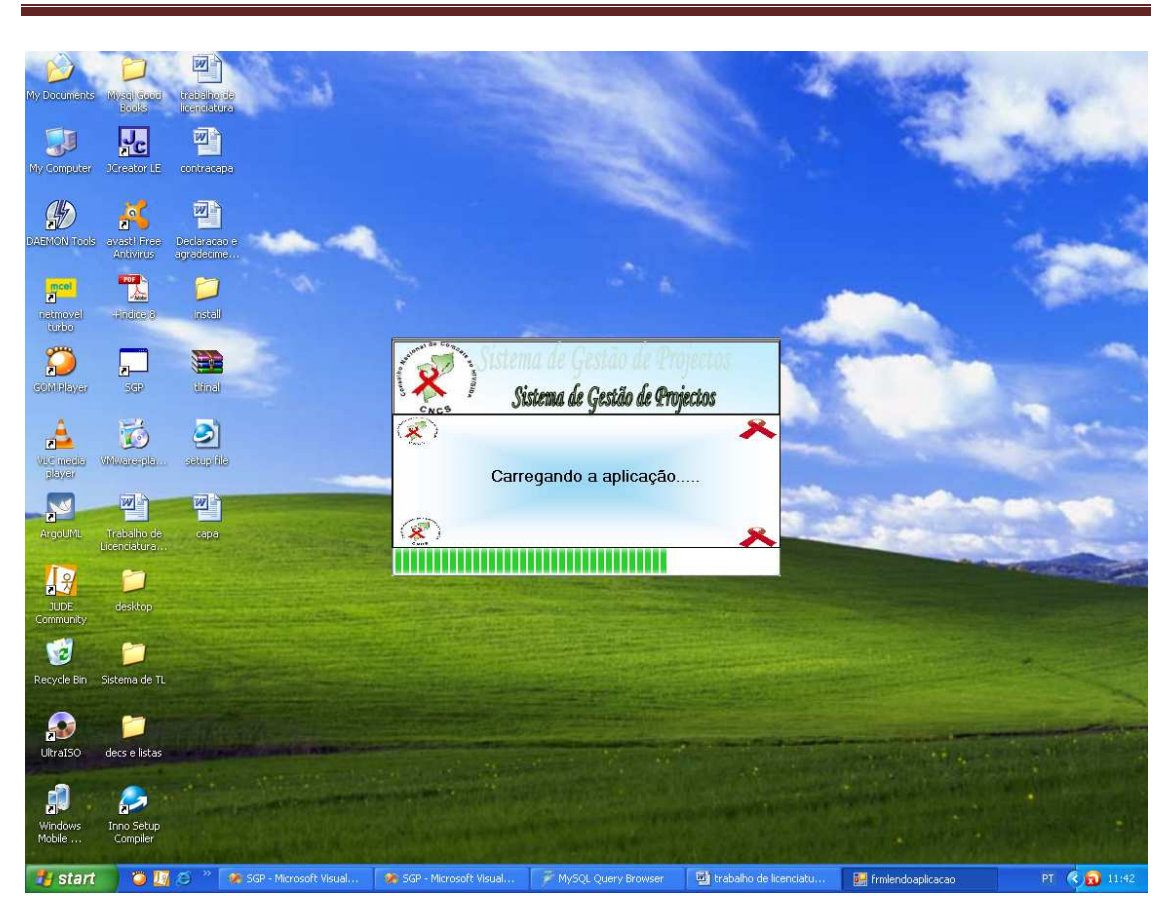

**Uso de uma Base de Dados Distribuída Homogênea no Sistema de Gestão de Projectos de combate ao HIV/SIDA nos NPCS do CNCS**

**Fig 7.11 Carregando a aplicação** 

## **7.2.4 Acedendo ao SGP**

O sistema possui um mecanismo de autenticação por nome do utilizador e palavra-chave (password). Isto significa que o utilizador apenas poderá aceder as funcionalidades do sistema com a permissão do administrador. Só o utilizador válido no sistema pode fazer login, caso contrário o sistema adverte que os dados fornecidos não são válidos (depois de se clicar a opção **Ok**). O utilizador pode também mudar a sua senha bastando para tal clicar na opção mudar password, bem como cancelar os dados de loggin clicando na opção **cancelar.** 

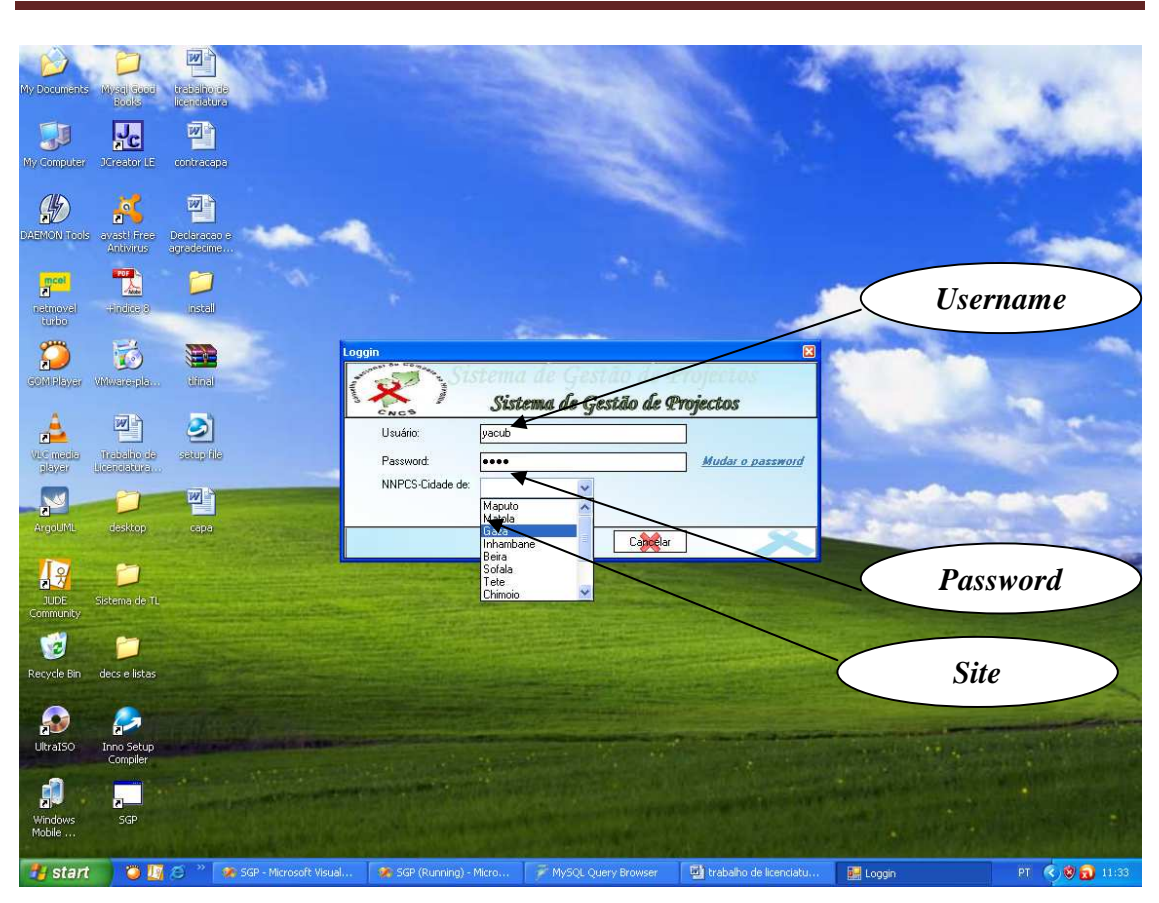

**Uso de uma Base de Dados Distribuída Homogênea no Sistema de Gestão de Projectos de combate ao HIV/SIDA nos NPCS do CNCS**

**Fig 7.12 Formulário para fazer login**

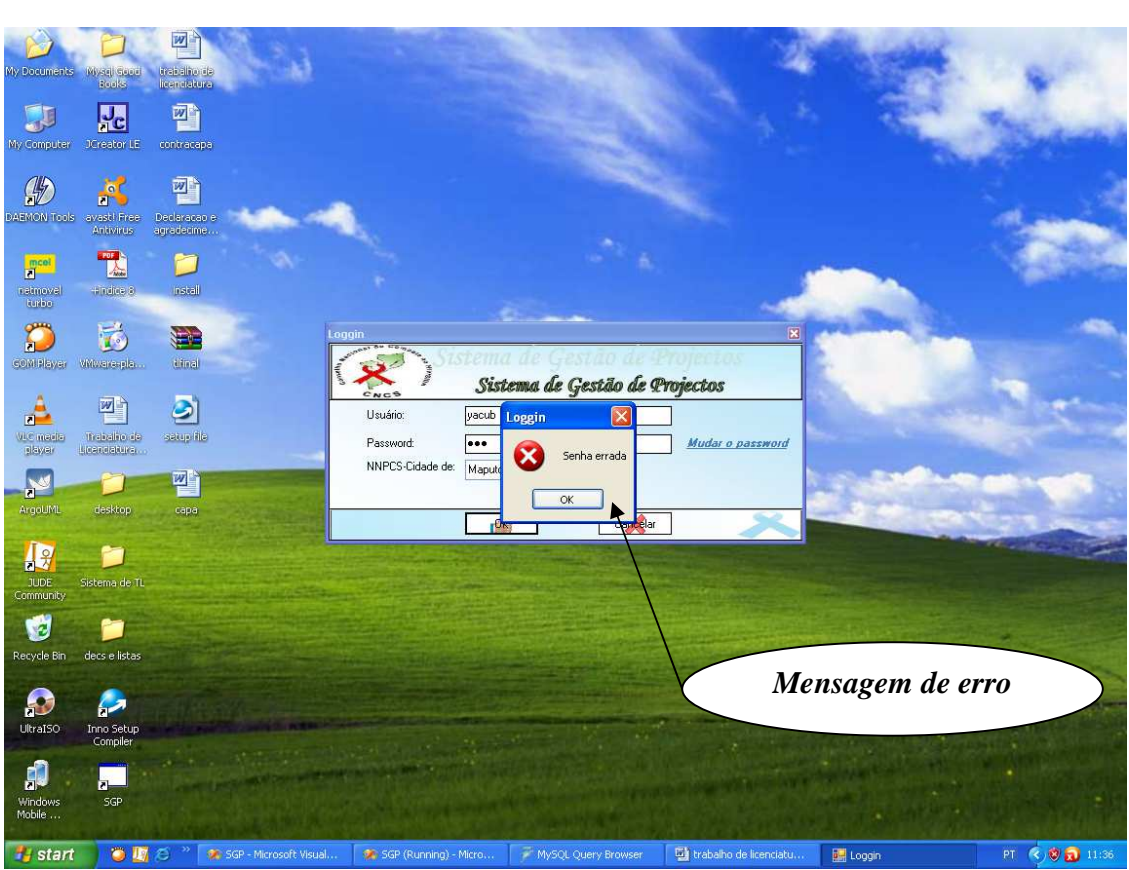

**Uso de uma Base de Dados Distribuída Homogênea no Sistema de Gestão de Projectos de combate ao HIV/SIDA nos NPCS do CNCS**

**Fig 7.13 Mensagem de erro**

## **7.2.5 Acedendo às informações básicas do sistema**

Após de fazer o login com sucesso, já pode-se começar a usar o sistema.

Na página principal do sistema tem-se a barra do menú o qual apresenta todas as funcionalidades do sistema referenetes aos projectos, organizações, Monitoria e Avaliaçã, Desembolsos, emissão de relatórios, gestão de usuários e o Help, de seguida aparece a barra com as informações referentes ao nome do usuário logado, o terminal (site), a data e o relógio.

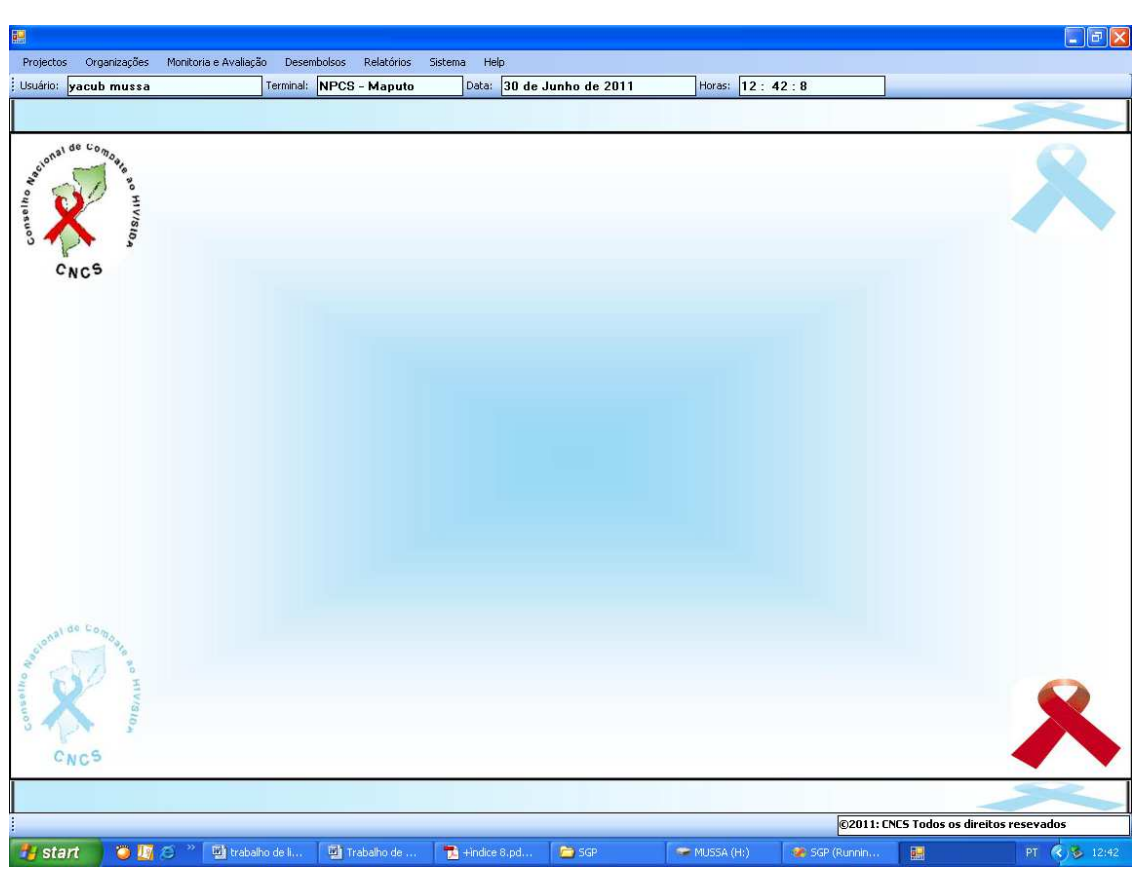

**Fig 7.14 Interface principal do SGP** 

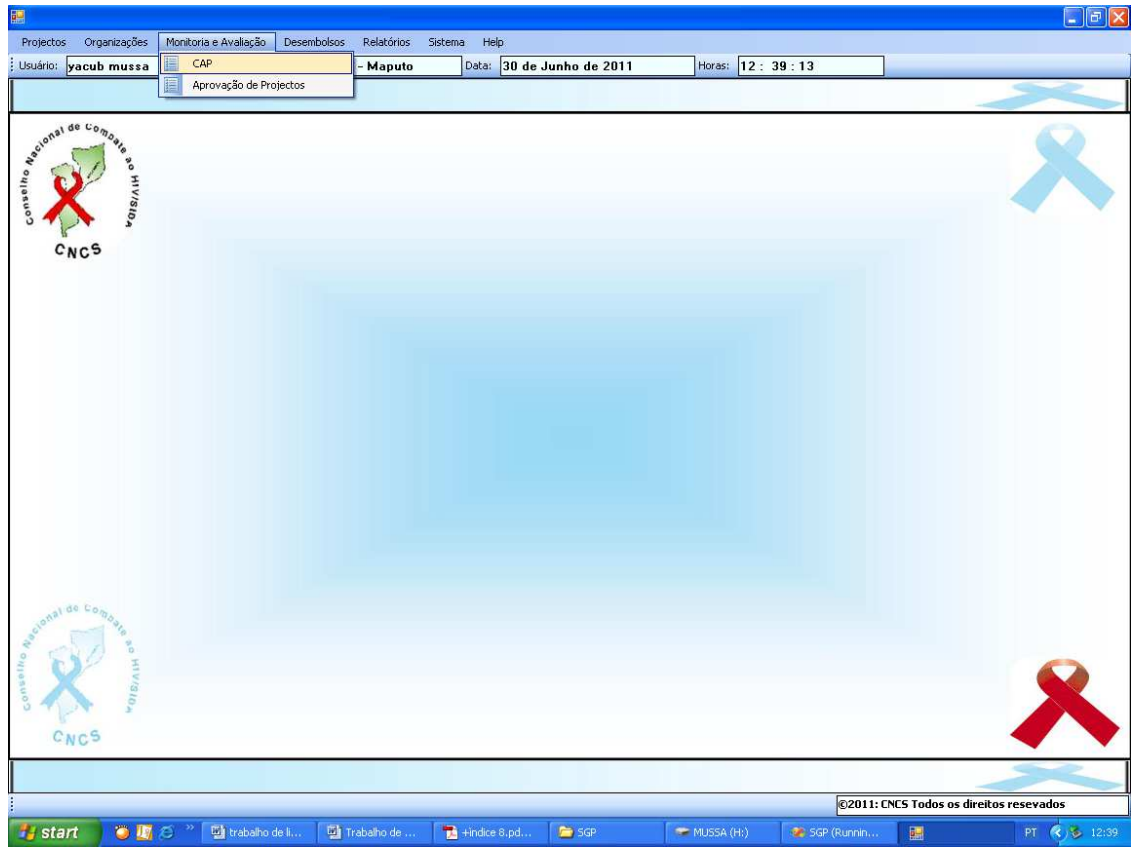

Ao clicar um item do menu aparecem as respectivas opções na barra de opções.

**Fig 7.15 Navegando na barra de Menús** 

Por outro lado, ao se clicar numa das opções, é apresentado um formulário que permite executar a opção escolhida. Por exemplo, ao se clicar na opção "CAP" é mostrado o formulário:

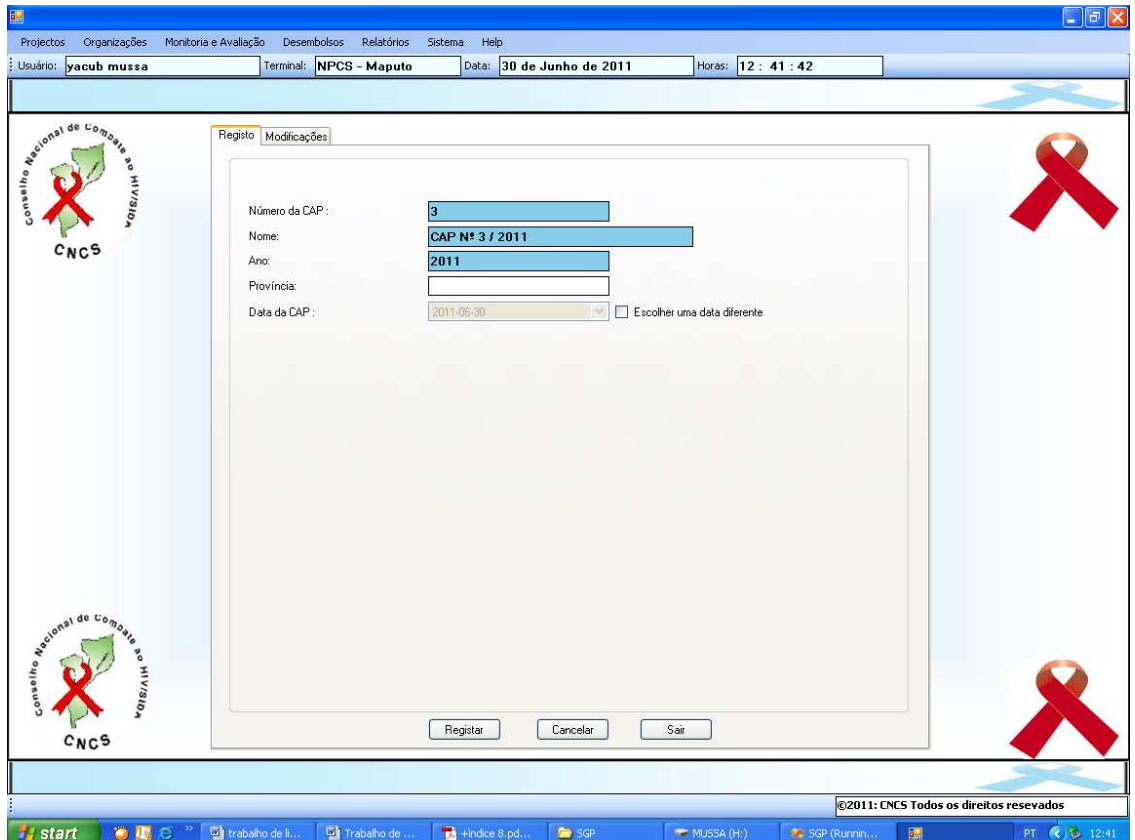

**Fig 7.16 Formulário CAP que aparece clicando na opção CAP no menú CAP.** 

Em relação aos botões do sistema, SAIR e CANCELAR implicam voltar às opções sem que se executem os conteúdos actuais do formulário corrente. Os outros botões do sistema apresentam nomes sugestivos, como: PROCURAR, GERAR, REMOVER, REGISTAR, OK, etc.

No fim de qualquer processamento, o sistema informa ao utilizador se o mesmo foi efectuado com sucesso ou se falhou. Ao registar uma CAP com sucesso, o sistema mostrará a mensagem do sistema como ilustrado na figura 7.17 a seguir:

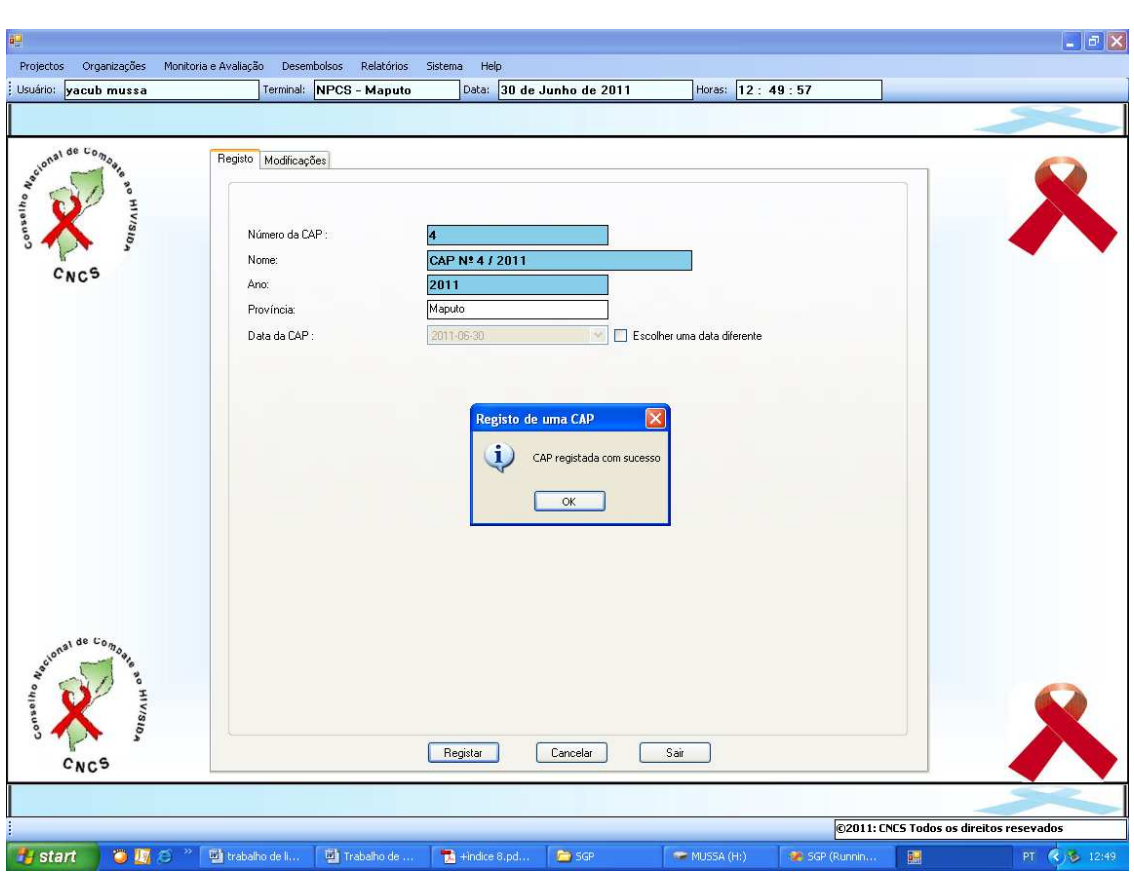

**Fig 7.17 Mensagem de confirmação do registo de uma CAP com sucesso.** 

### **7.2.6 Consultando e manipulando dados**

Nesta secção, escolheu-se explicar como fazer o registo e actualização de um determinado projecto, com o objectivo de deixar claro o processo de operação com o SGP, atendendo que o mesmo apresenta muitas funcionalidades e fáceis de executar. Após a abertura de um determinado formulário o utilizador terá como opções: Salvar, Cancelar e Sair as operações que pretende realizar. Estas operações são executadas por utilização dos botões localizados na parte inferior da página.

### **a) Um novo registo no sistema**

Para efectuar um novo registo, primeiro deve-se ir ao menú e a respectiva opção correspondente ao novo item a registar. Por exemplo para registar um novo projecto, vaise ao menú projecto e em seguida a opção subprojectos. Clicando nesta opção abre-se o formulário correspondente que possui duas opções: registo (opção default), actualização

de projectos e historial de projectos. Ao abrir o formulário o sistema gera automaticamente o código do novo projecto como mostra a figura 7.18 a seguir:

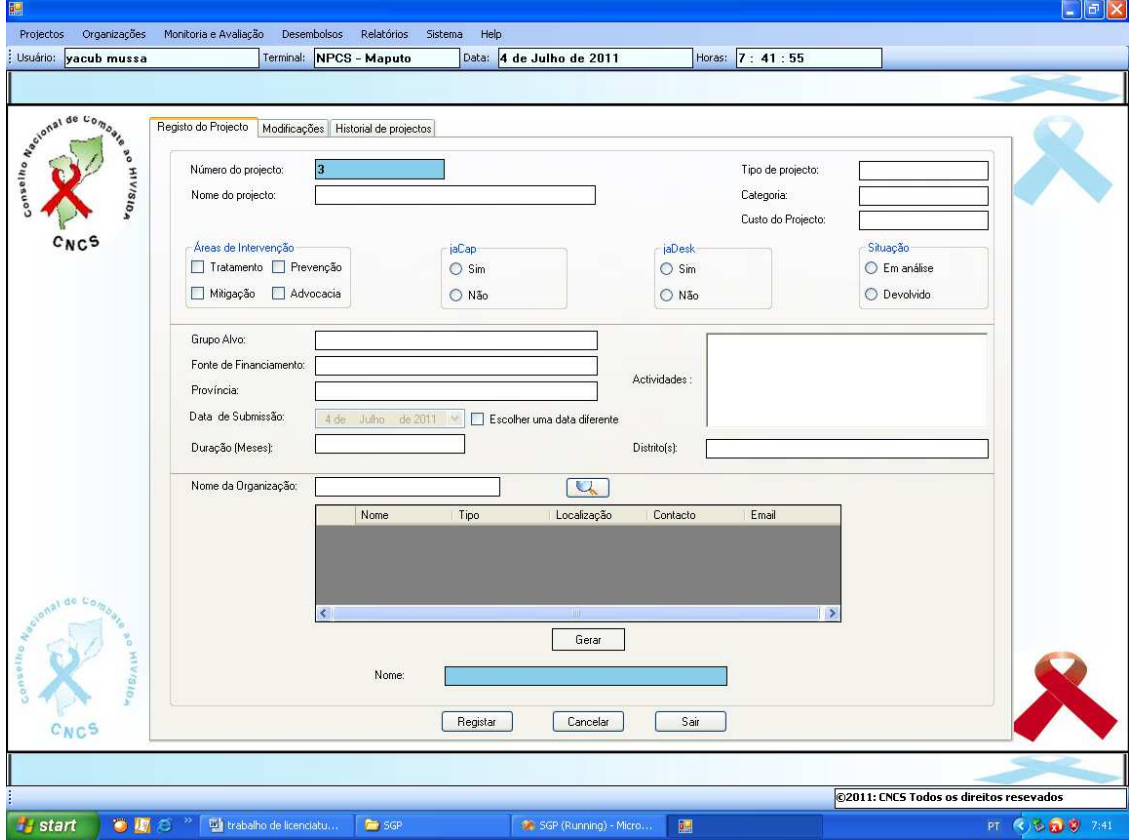

**Fig. 7.18 Fomulário para o registo e actualização de projectos** 

Deve-se, preencher todos os campos do formulário depois clicar-se na opção "registar"**.** Para o caso do campo "nome da organização" deve-se primeiro registar a organização (indo ao menú organização) pois caso contrário a organização não aparecerá na lista das organizações mostrada no formulário e desse modo não será possível registar o projecto, pois o sistema lançará uma mensagem de erro como mostra a figura 7.19 a baixo.

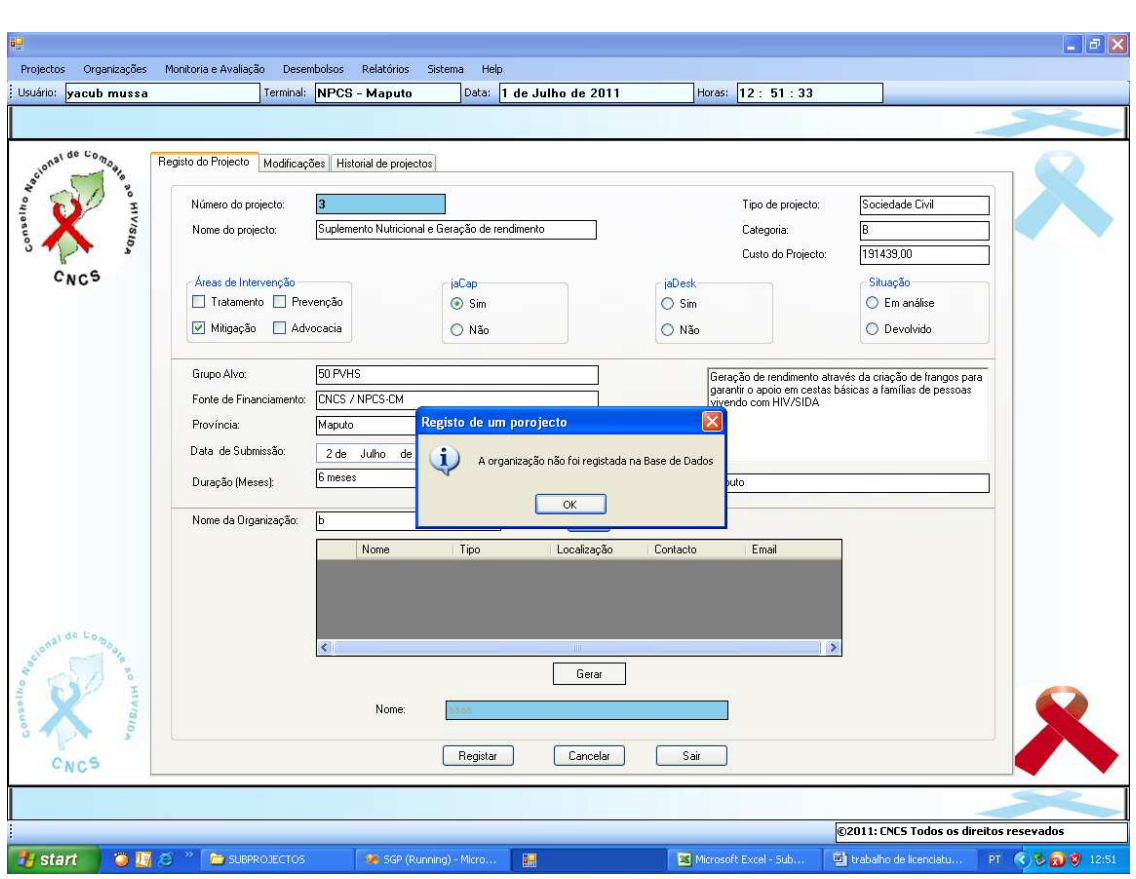

**Fig. 7.19 Mensagem de erro, devido à não registo dos dados de uma determinada organização na Base de Dados.** 

Se todos os dados forem correctamente preenchidos, o sistema regista o projecto com sucesso enviando uma mensagem ao utilizador como está ilustrado na figura 7.20.

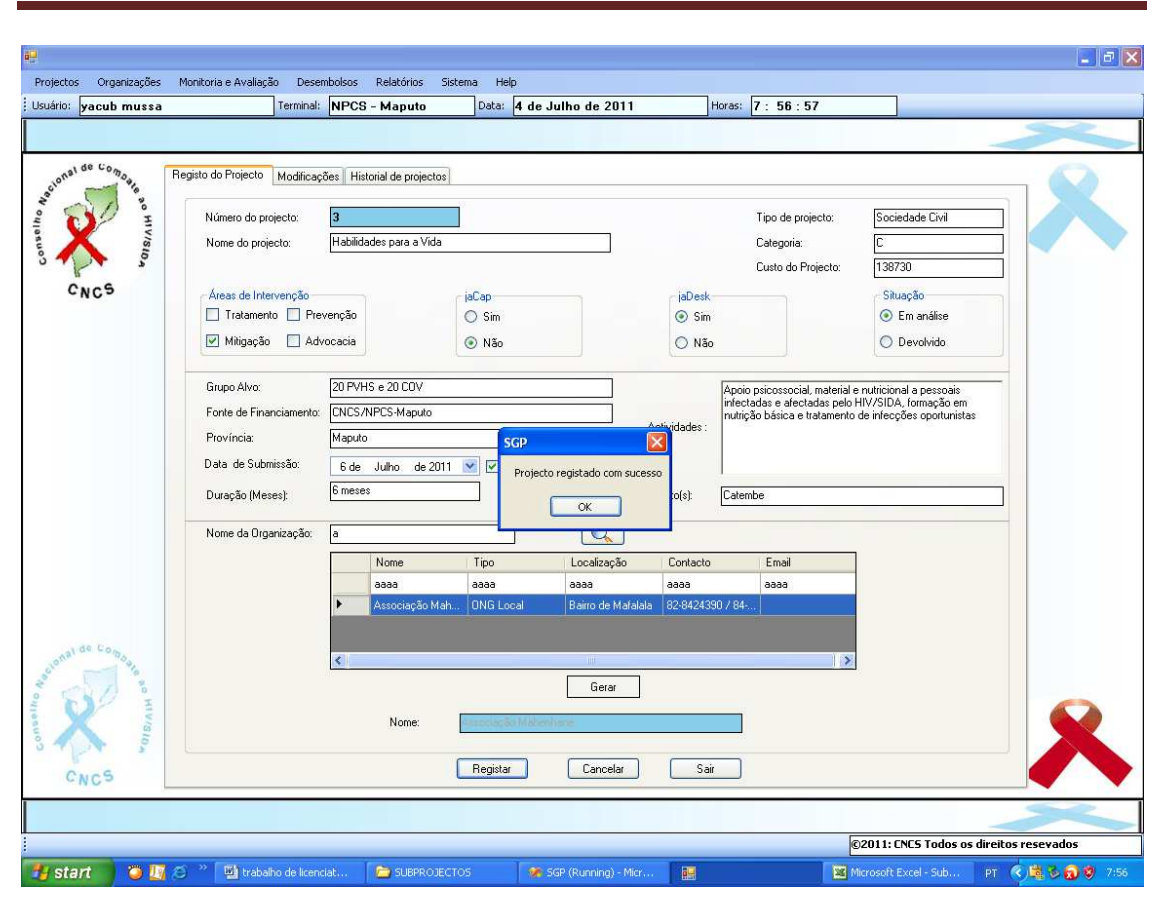

**Fig. 7.20 Registo de um projecto com sucesso** 

Ao registar o projecto com sucesso o sistema apaga os dados introduzidos nos campos do formulário e gera um novo código, possibilitando assim o registo de um novo projecto caso seja necessário. O utilizador pode também clicar no botão "sair" voltando à interface principal do sistema. De salientar que o sistema não permite aceder à múltiplos formulários simultaneamente.

## **b) Actualizar um registo**

Como foi referenciado no ponto anterior (um novo registo) ao clicar uma opção o sistema abre o respectivo formulário o qual possui três opções "registo", "modificações" e historial de projectos. Para o caso da actualização de um determinado registo é só no formulário correspondente ao item à actualizar, escolher a opção modificações. Por exemplo para o caso do item projecto é só no formulário correspondente ir a opção

modificações. No campo projecto a actualizar colocar o nome ou as letras iniciais e clicar no botão ok.

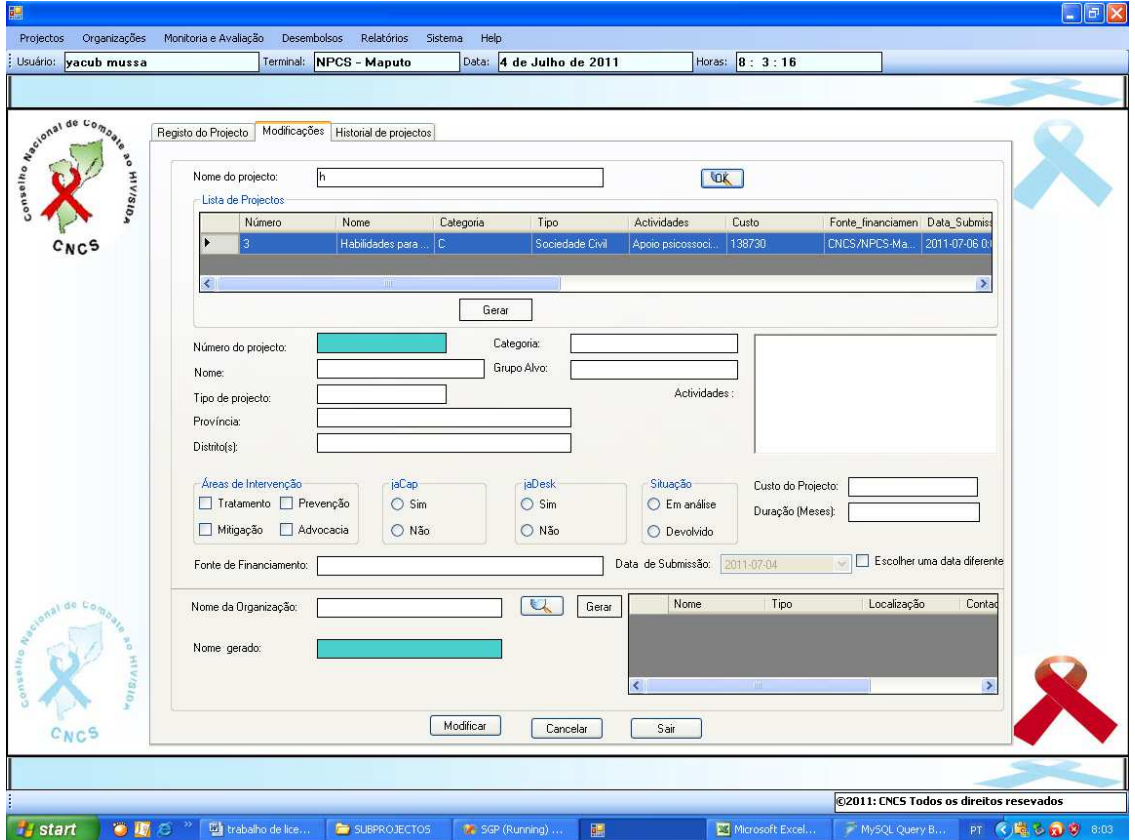

**Fig. 7.21 Procura dos dados referentes ao projecto à actualizar** 

Posto isto, o sistema mostra os dados do projecto a actualizar e o utilizador pode gerar os dados para os respectivos campos, clicando na opção gerar. Após gerar os dados do projecto, o utilizador pode modificar os campos que pretende modificar, desde o momento que estes sejam modificáveis.

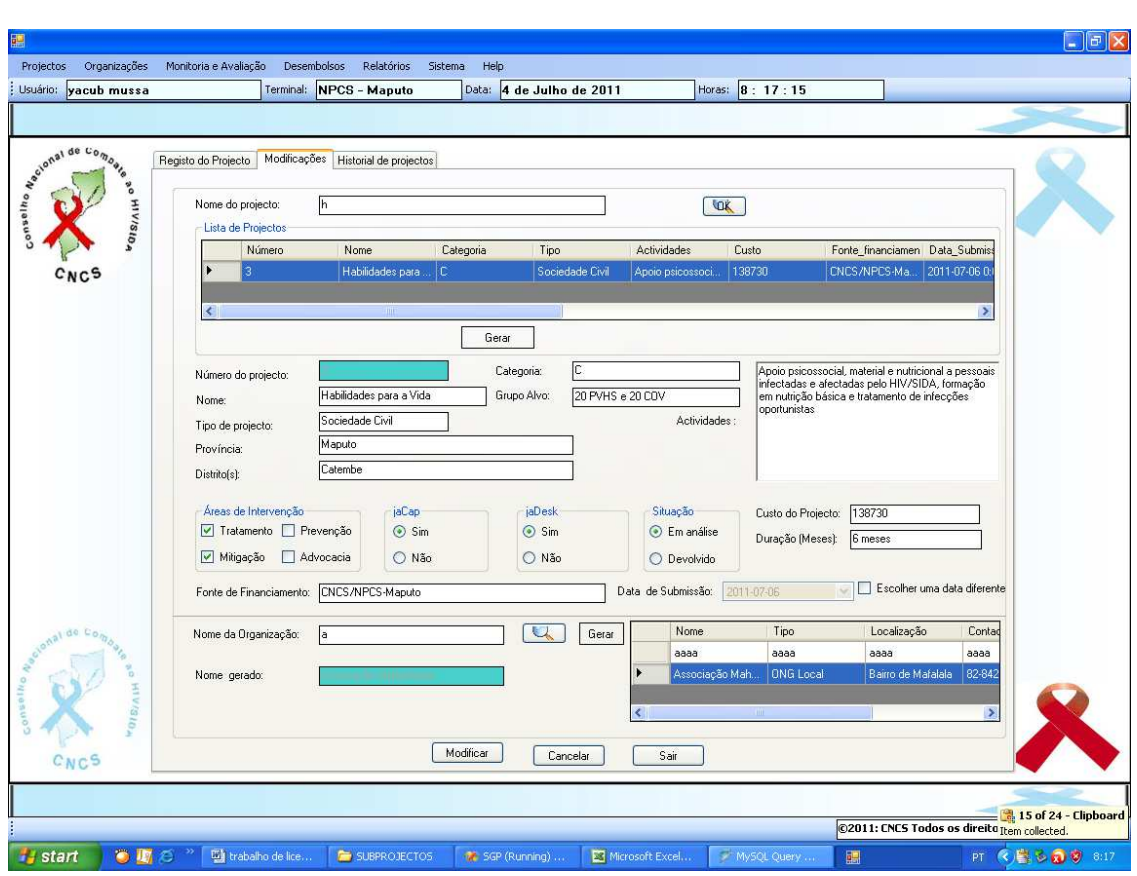

**Fig. 7.22 Gerando os dados do projecto à actualizar**

Para efectuar a actualização o utilizador deve clicar a opção Modificar. Ao actualizar o projecto com sucesso o sistema envia uma mensagem de sucesso e apaga os dados introduzidos nos campos do formulário, possibilitando assim a actualização de um outro projecto caso seja necessário. O utilizador pode também clicar no botão "sair" voltando à interface principal do sistema.

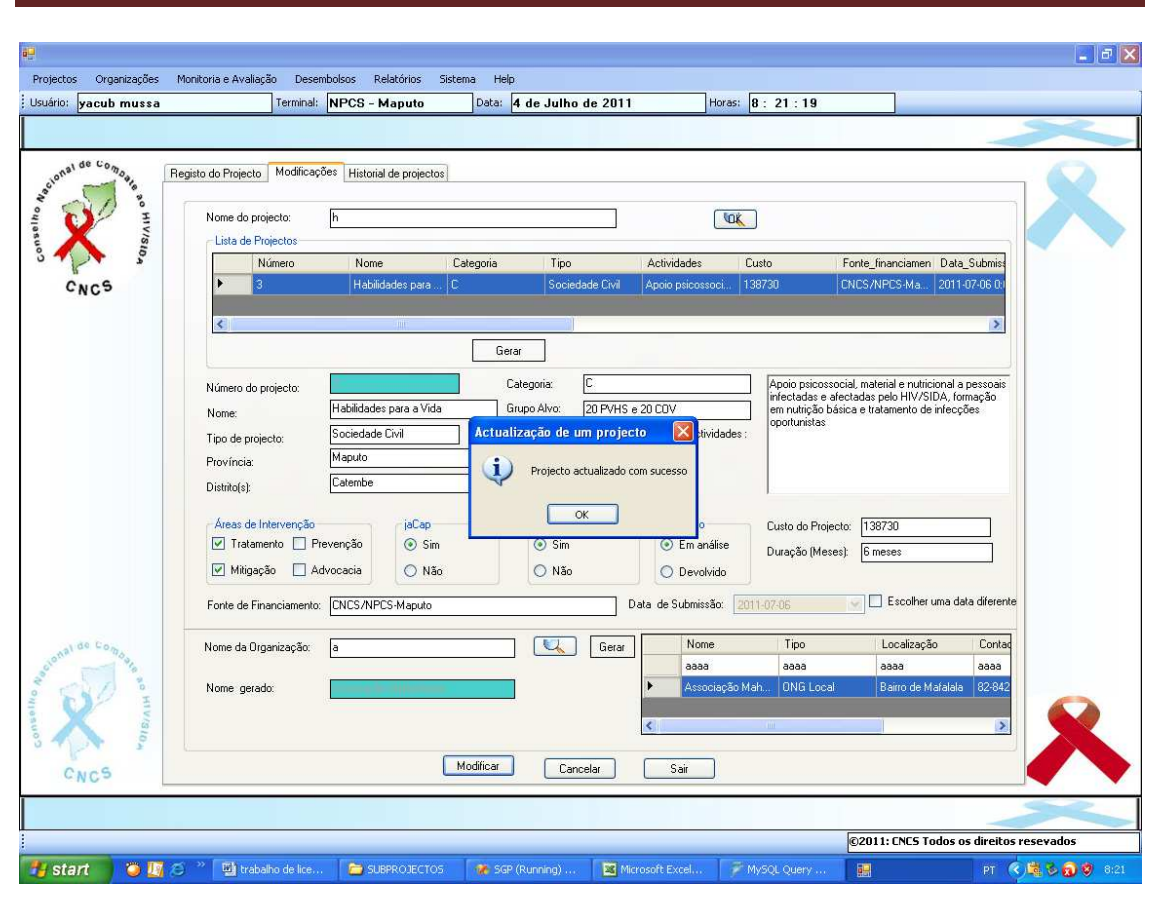

**Fig. 7.23 Actualização de um projecto com sucesso.** 

# **7.2.7 Relatórios**

A impressão dos relatórios é feita a partir do menú relatórios. Este menú possui várias opções para impressão de relatórios, referentes aos projectos, organizações, CAPs, etc. Por exemplo para imprimir os projectos submetidos num determinado núcleo e num determinado ano é só a partir do menú relatórios ir ao submenú projectos e de seguida escolher a opção projectos submetidos.

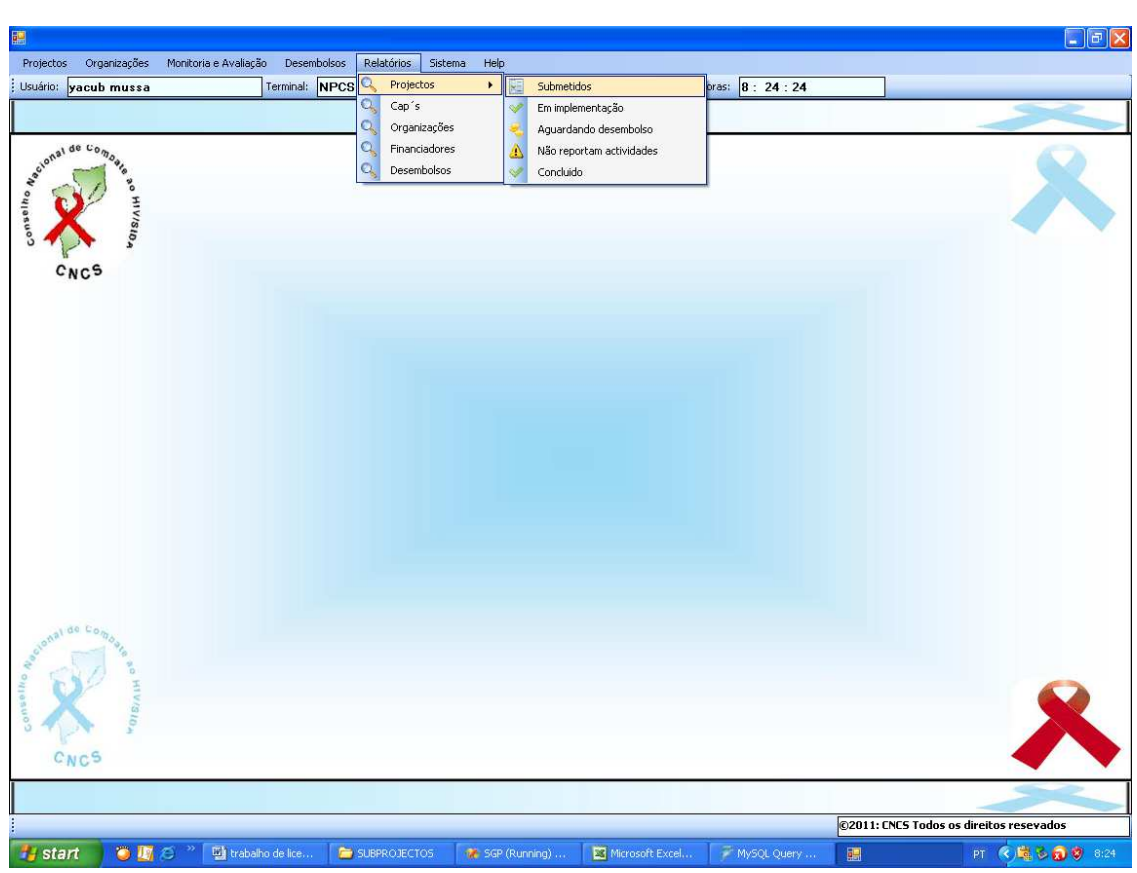

**Fig. 7.24 Menú relatórios.** 

Posto isto, o utilizador deve escolher o núcleo (província) do qual pretende imprimir os projectos bem como o ano em que os projectos foram submetidos. Esta funcionalidade mostra a vantagem do uso da BDD Homogênea, pois independentemente da localização geográfica dos núcleos, estes tem acesso a lista dos projectos submetidos em qualquer outro núcleo.

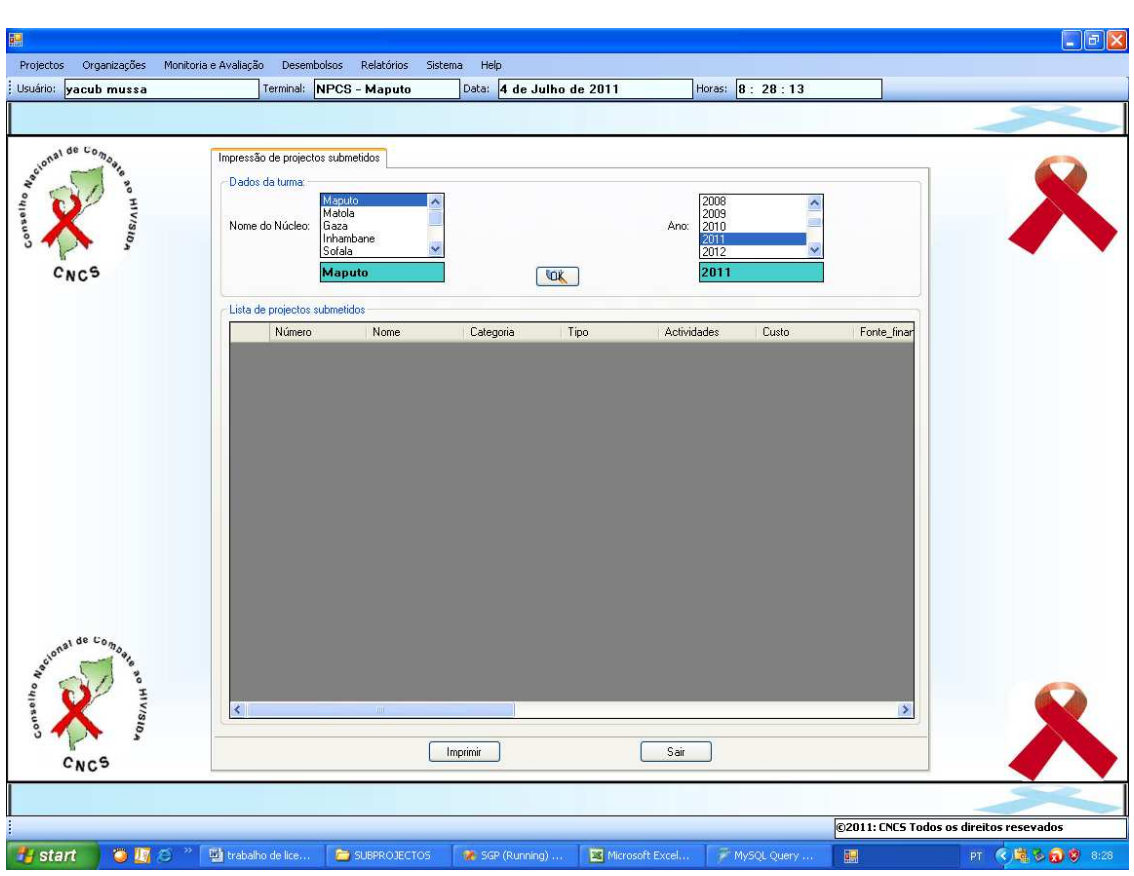

**Fig. 7.25 Escolhendo o núcleo e o ano para a impressão de projectos submetidos** 

Apôs selecionar o núcleo e o ano o utilizador deve clicar no botão "Ok", e o sistema mostrará uma lista dos projectos submetidos no núcleo e ano escolhido. Caso o núcleo não tenha nenhum projecto submetido naquele ano o sistema enviará uma mensagem informando a não existência de projectos submetidos.

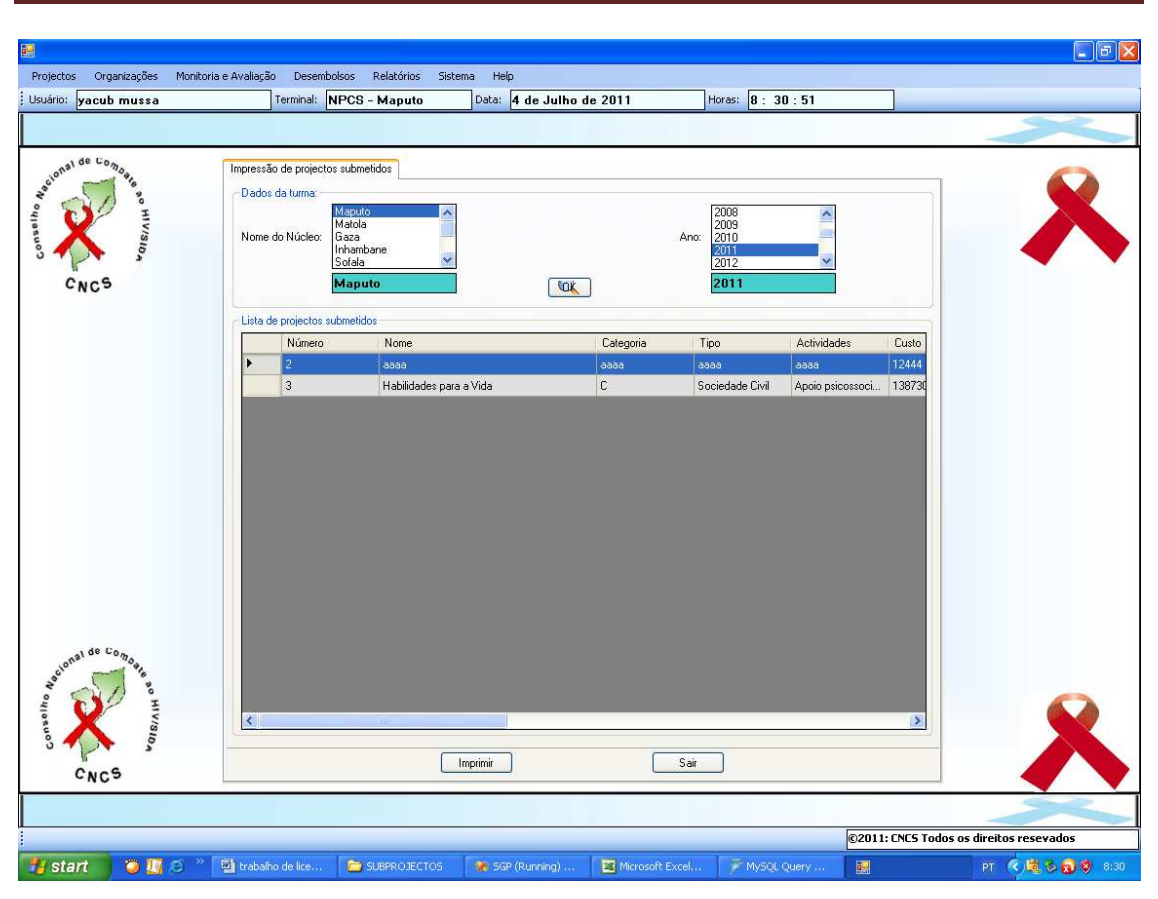

**Fig. 7.26 Lista dos projectos submetidos no núcleo escolhido durante o ano escolhido** 

Posto isto, o utilizador deve clicar no botão imprimir e o sistema irá gerar o relatório a imprimir com as respectivas funcionalidades que permitem mandar o relatório à impressora, tal como está ilustrado na figura abaixo.

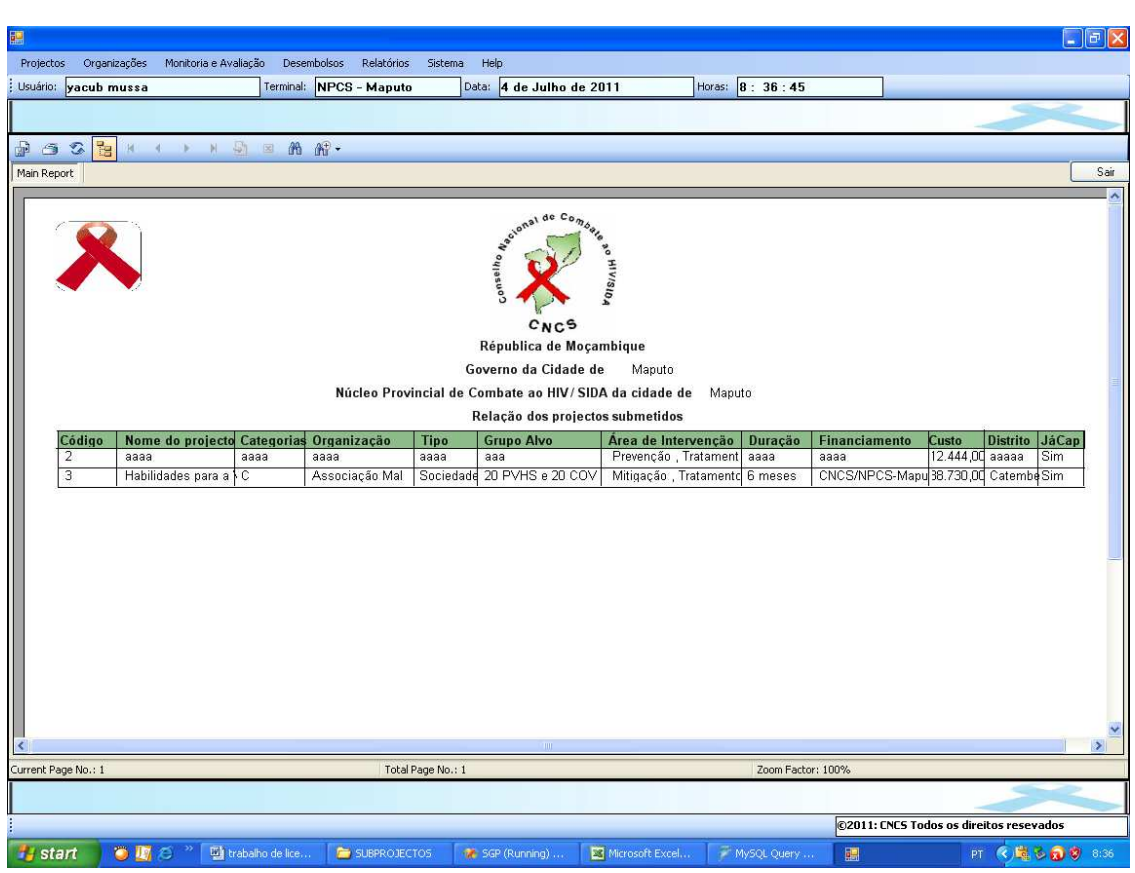

**Fig. 7.27 Relatório referente aos projectos do núcleo escolhido durante o ano escolhido**